### **IOWA STATE UNIVERSITY**

### Real Distribution System Modeling and Analysis using OpenDSS

GRA: Fankun Bu Advisor: Dr. Zhaoyu Wang Department of Electrical and Computer Engineering Iowa State University

### Utility I

### These slides have been edited to remove businesssensitive information.

#### **IOWA STATE UNIVERSITY**

# Outline

- A Real Distribution System
	- System Information
	- Raw AMI Data
- Steps of Developing the OpenDSS Model
	- Process the Raw Data
	- Develop the OpenDSS Model
- Power Flow Analysis
- Matlab-OpenDSS Interface
- Numerical Results

### **IOWA STATE UNIVERSITY**

• Overview of System Information and Raw Data

This is a real distribution grid located at Midwest U.S, and it belongs to a municipal utility and it is a fully observable network with smart meters installed at all customers.

#### System Information AMI Data

- 2 substations
- 4 load tap changing substation transformers (69/13.8 kV)
- 14 feeders (83 miles)
- 1489 overhead line sections
- 2582 underground cable sections
- 5 capacitor banks
- 361 switching devices
- $\geq$ 1000 distribution transformers
- 5212 customers

- Time period: >4 year (2015-2018)
- 4321 residential customers
- 696 small commercial customers
- 146 large commercial customers
- 17 industrial customers
- 32 other customers
- Time resolution:
	- Hourly residential, small commercial
	- 15-min large commercial, industrial

**ECpE Department**

4

• Overview of System Information and Raw Data

[https://www.milso](https://www.milsoft.com/utility-solutions/upgrades/engineering-analysis-windmil) [ft.com/utility](https://www.milsoft.com/utility-solutions/upgrades/engineering-analysis-windmil)[solutions/upgrades](https://www.milsoft.com/utility-solutions/upgrades/engineering-analysis-windmil) [/engineering](https://www.milsoft.com/utility-solutions/upgrades/engineering-analysis-windmil)[analysis-windmil](https://www.milsoft.com/utility-solutions/upgrades/engineering-analysis-windmil)

#### System Model 1-- Map

- Geographic information
- Overhead line
- Underground cable
- Circuit breaker
- Switch
- Fuse
- Capacitor bank
- Distribution transformer

#### System Model 2 -- Milsoft model

- Geographic information
- Equivalent voltage source
- Substation transformer
- Tap changer
- Circuit breaker
- **Switch**
- Fuse
- Capacitor bank
- Overhead line
- Underground cable

### **IOWA STATE UNIVERSITY**

**ECpE Department**

5

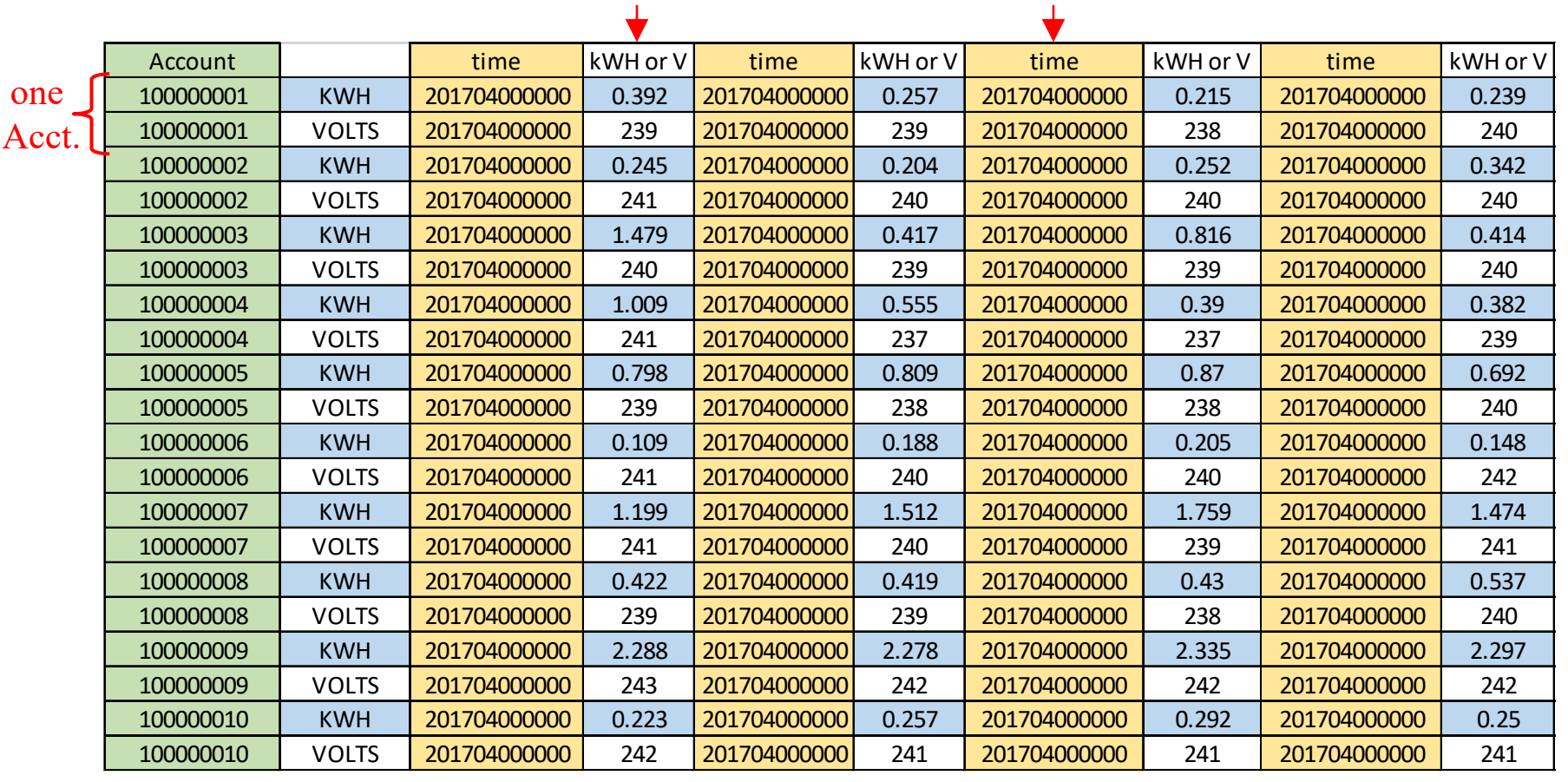

• Overview of System Information and Raw Data Hourly energy & instantaneous voltage Time

#### Raw AMI data

…

### **IOWA STATE UNIVERSITY**

…

#### • System Information

What is distribution system map?

A distribution system map contains all the electric devices in a distribution grid, as well as geographic information. The map makes a foundation for utility's normal operation and future planning.

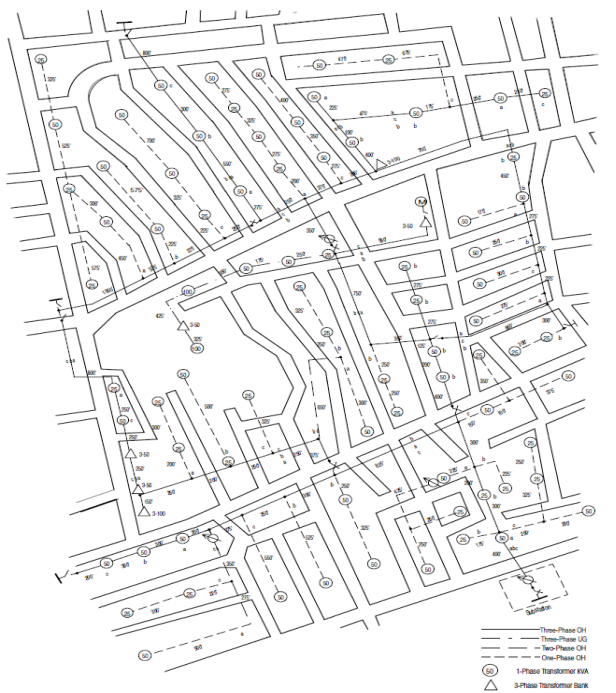

Distribution system map of the c. Connection b. Normal open/close status b. The b. Normal open/close status IEEE-123 Node test feeder

This map contains most of the following information:

- 1. Lines
	- a. Location
	- b. Distances
	- c. Conductor sizes
	- d. Phasing
- 2. Distribution transformers
	- a. Location
	- b. kVA rating
	- c. Phase connection
- 3. In-line transformers
	- a. Location
	- b. kVA rating
	- c. Connection
- 4. Shunt capacitors
	- a. Location
	- b. kvar rating
	- c. Phase connection
- 5. Voltage regulators
	- a. Location
	- b. Phase connection
	- c. Type
		- i. Single-phase
		- ii. Three-phase
- 6. Switches
	- a. Location
	-

### **IOWA STATE UNIVERSITY**

#### • System Information

#### **I FGEND** -HE- - 13.8KV UNDERGROUND DISTRIBUTION LINE - NUMBER OF PHASES \_ 13.8KV OVERHEAD DISTRIBUTION LINE -NUMBER OF PHASES 4/0 SPACER 13.8KV OVERHEAD SPACER CABLE, 30 SWITCHING DEVICE W/SWITCH NUMBER  $AB$  $AB = AIR BREAK$  N.O. = NORMALLY OPEN 432  $DS = DISCONNECT$  $OS = OIL$  SWITCH  $FS = FUSED$  $\times$ SUBSTATION W/SIZE  $......$ 3¢ PRIMARY SECTIONALIZING ENCLOSURE VØ PRIMARY SECTIONALIZING ENCLOSURE  $\bullet\bullet$  $\bullet$ 1¢ PRIMARY SECTIONALIZING ENCLOSURE € PRIMARY RISER - FUSED PRIMARY RISER - SOLID BLADE PRIMARY RISER - DIRECT CONNECTED 쀾 PAD MOUNTED SWITCH  $+=$  SOLID BLADE  $=$  FUSED ⊕ FAULT INDICATOR ❀ CAPACITOR BANK W/SIZE  $\blacktriangle$ 10 PADMOUNT TRANSFORMER W/SIZE A. 3¢ PADMOUNT TRANSFORMER W/SIZE ▲ 10 POLE MOUNTED TRANSFORMER W/SIZE ⊚ 3¢ TRANSFORMER BANK W/3 TRANSFORMERS W/SIZE ⊚ 3¢ TRANSFORMER BANK W/2 TRANSFORMERS W/SIZE ⊛ RECLOSER W/SIZE, TYPE, SEQUENCE, AND NUMBER OF UNITS 1¢ SECONDARY PEDESTAL  $\bullet$  $\circ$ 3¢ SECONDARY PEDESTAL ¤ STREET LIGHT PB UNDERGROUND PULL BOX 8

#### **IOWA STATE UNIVERSITY**

#### • System Information

What is Milsoft?

The Milsoft System is an Engineering and Operations System for electric utility planning, analysis, operations and management.

It enables an electric utility to achieve optimum economy, efficiency, productivity, reliability, safety and customer service. The System is founded upon a detailed model of a utility's as-built, as-energized electric network.

The primary functions include

- Geographic Information System (GIS)
- Engineering Analysis (EA)
- Outage Management System (OMS)
- Communications (IVR)

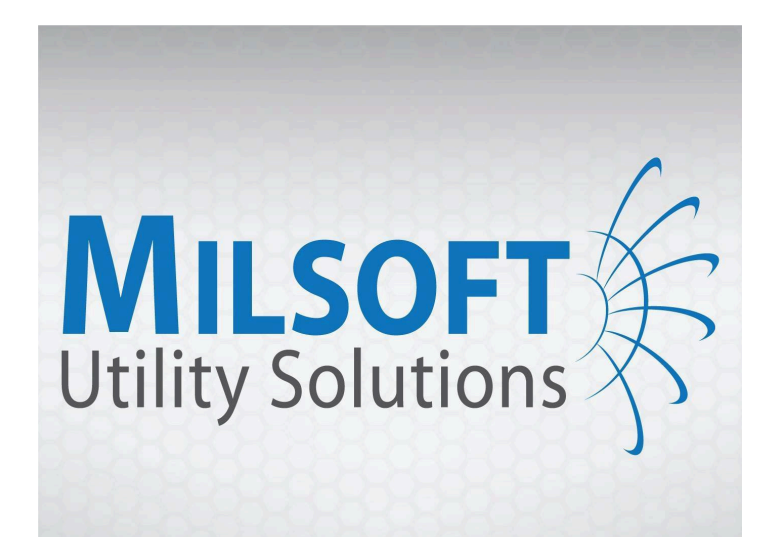

Engineering Analysis • Outage Management GIS & Field Engineering . Communications

[1]<https://www.milsoft.com/about>

### **IOWA STATE UNIVERSITY**

#### • System Information

Geographic Information System (GIS) can utilize detailed geographical information of a practical network to build the consistent system in the software.

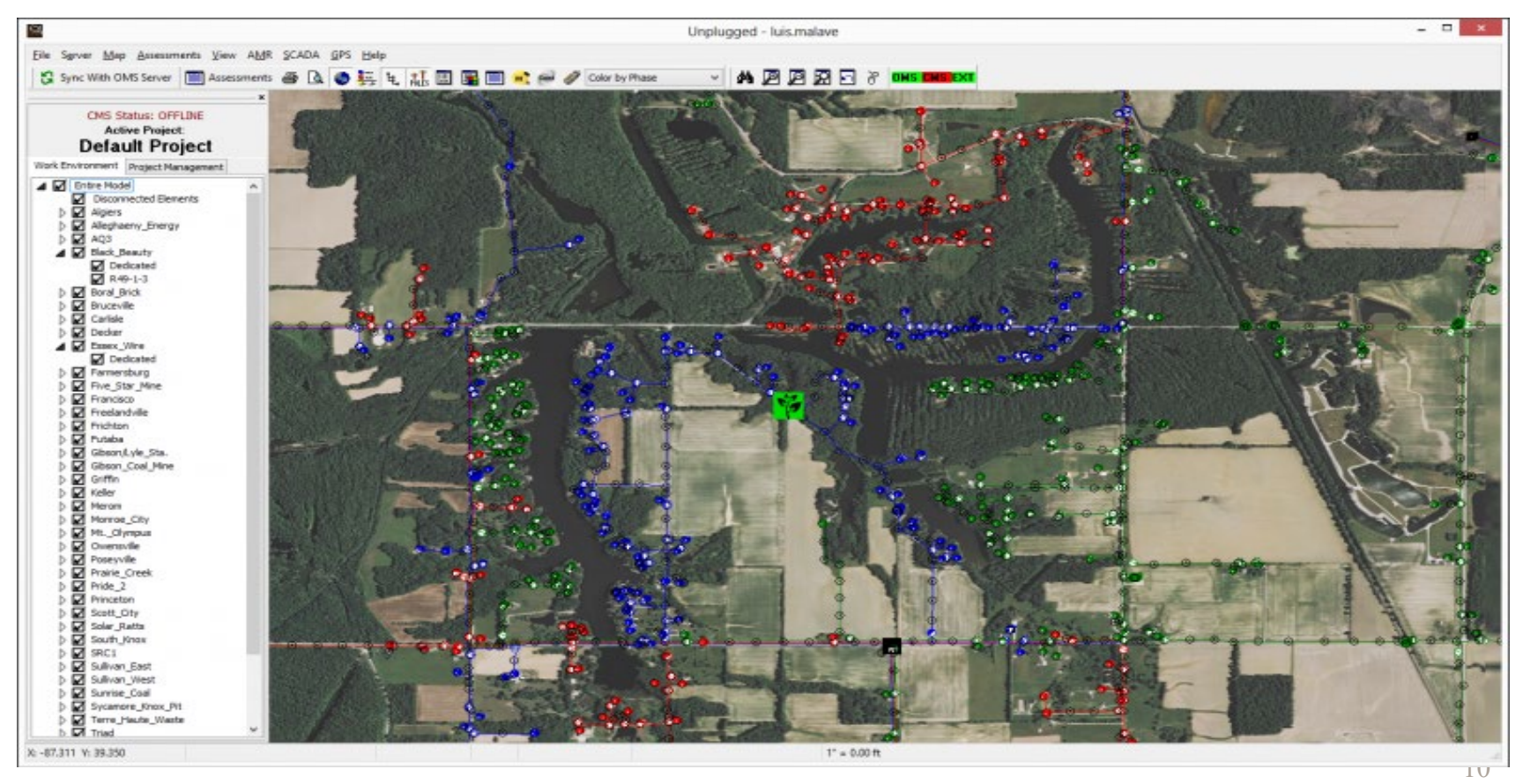

#### **IOWA STATE UNIVERSITY**

#### • System Information

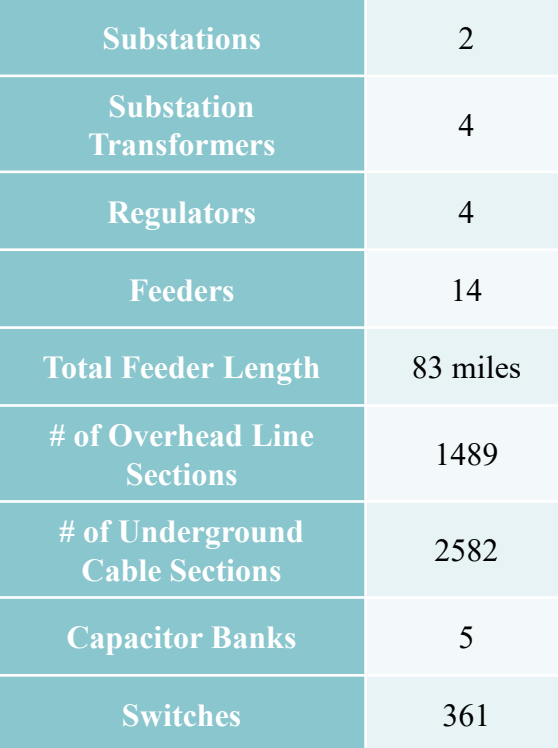

#### 11

#### **IOWA STATE UNIVERSITY**

#### • System Information

Substation

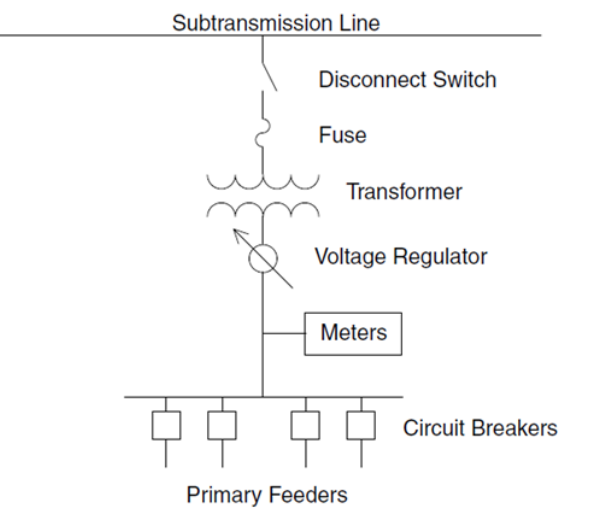

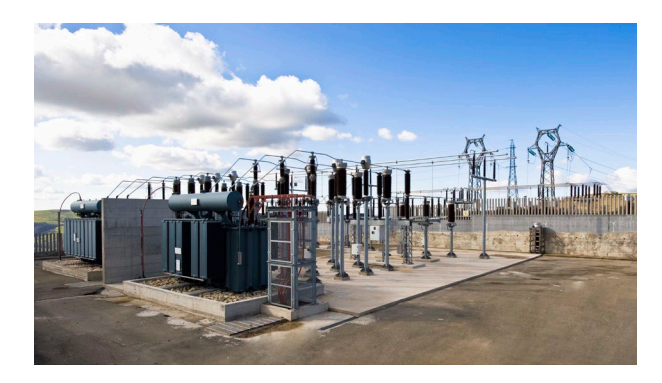

https://www.qualitrolcorp.com/grid-applications/transmission-distribution/

The function of a distribution substation is to 'step down' high voltage electricity from the transmission or sub-transmission system to lower voltage electricity, so it can be easily supplied to homes and businesses through the distribution lines.

#### Devices:

- Substation transformer
- Voltage Regulator
- Disconnect Switch
- Circuit breaker
- Fuse

### **IOWA STATE UNIVERSITY**

- System Information
	- Substation

There are four main functions of a distribution substation:

- 1) Voltage transformation:
	- One or more transformers will always be located within the substation to step down the voltage to the primary distribution voltage level.
	- These transformers will normally be three-phase banks, or they will be three single-phase banks connected in a three-phase configuration.
	- Generally, the voltage levels of incoming lines are 69 kV, 115 kV and 138 kV. The output voltage levels include 4.16kV, 7.2kV, 12.47kV, 13.2kV, 14.4kV, 23.9kV, and 34.5kV.

### **IOWA STATE UNIVERSITY**

- System Information
	- Substation
		- 2) Switching and protection: Different kinds of switchgear will be located at the substation, including switches, circuit breakers, reclosers, and fuses.
		- 3) Voltage regulation: Because the current flows from source to load along the feeder, and because the feeder has some amount of impedance, the feeder will cause a voltage drop. As a result, we must regulate the voltage along the feeder as the load varies. Ways to do this include substation load tapchanging transformers (LTCs), voltage regulators, and fixed or switched shunt capacitors.

### **IOWA STATE UNIVERSITY**

- System Information
	- **Substation** 
		- 4) Metering: Most substations have some sort of metering devices that record currents, voltages and powers of some specific electric devices. Digital recording is also heavily used and capable of recording a large amount of substation operational information.

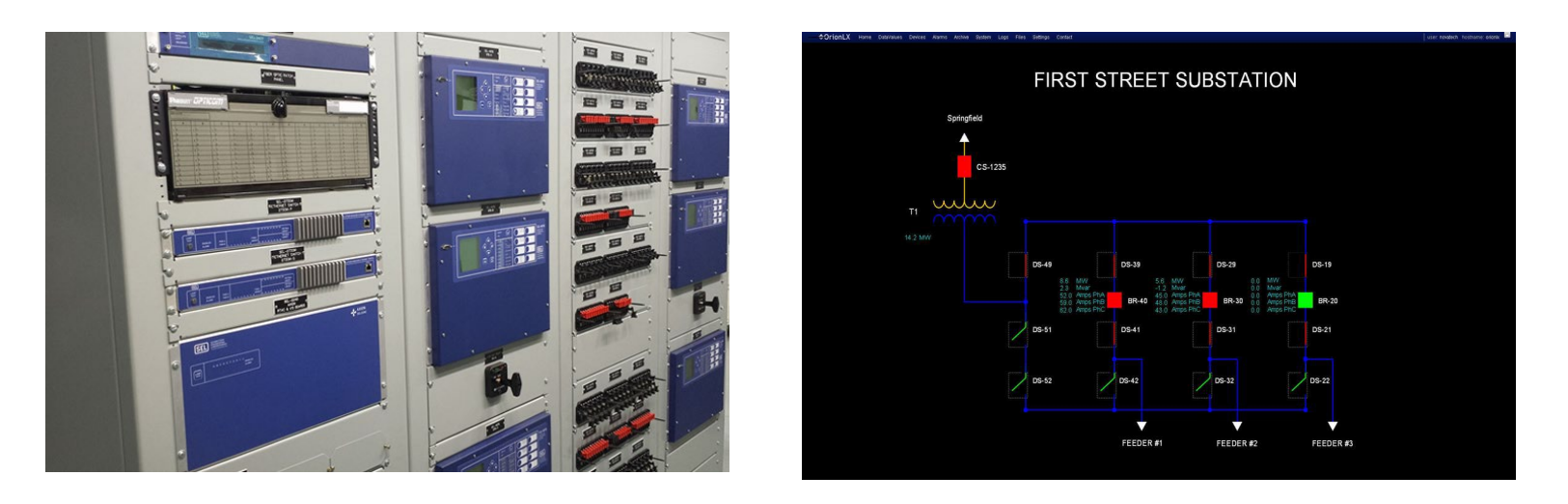

http://www.myerspowerproducts.com/index.php?option=com\_content&view=category&id=167&Itemid=378&lang=en <https://www.novatechweb.com/substation-automation/web-server-hmi/>  $^5$ 

### **IOWA STATE UNIVERSITY**

- System Information
	- Substation transformer (Ch. 8)

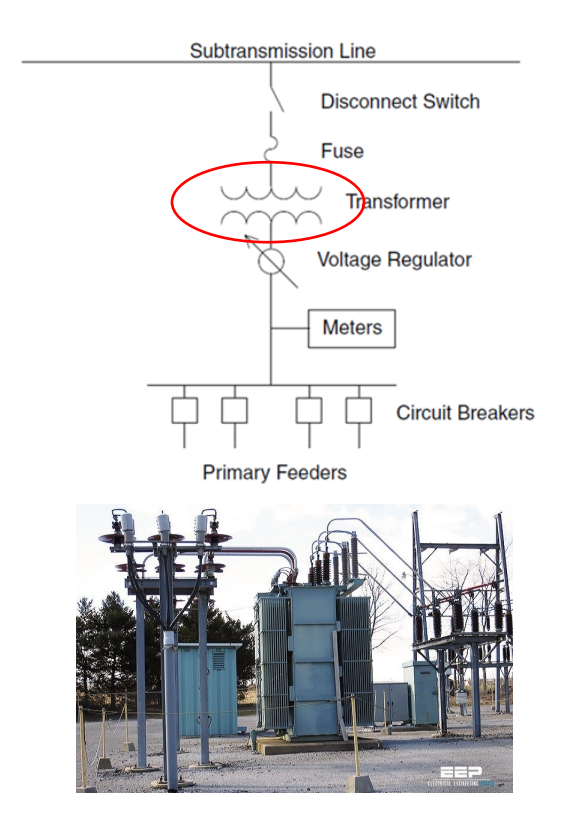

- Substation transformers provide the conversion from sub-transmission circuits to the distribution primary. Most substation transformers are connected as delta – grounded wye, to provide a *ground source* for the distribution neutral and to isolate the distribution ground system from the subtransmission system.
- Substation transformers are *always* three-phase installations. They are *always* in the step-down configuration.

https://electrical-engineering-portal.com/distribution-substation

#### **IOWA STATE UNIVERSITY**

- System Information
	- Substation transformer
		- The ratings of substation tranformers generally fall within the range of 500 kVA (5 MVA) in smaller rural substations to over 8000 kVA (80 MVA) at urban substations.
		- There are two basic transformer designs: three interconnected single phase transformers and one three-phase transformer.
		- Four type of connections: Y-Y,  $Δ$ - $Δ$ ,  $Δ$ -Y, Y- $Δ$

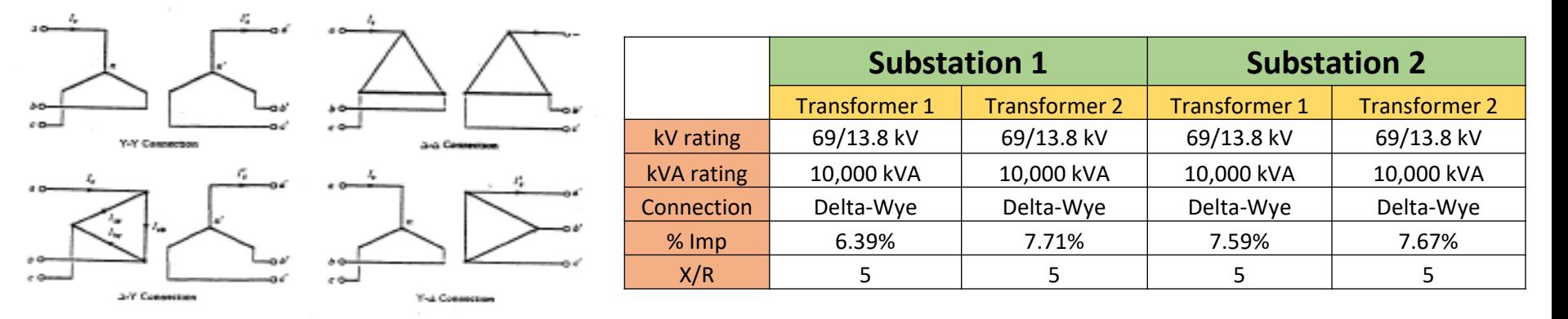

### **IOWA STATE UNIVERSITY**

- System Information
	- Substation transformer
		- Generally, to achieve high reliability, the design in the figure below is implemented.

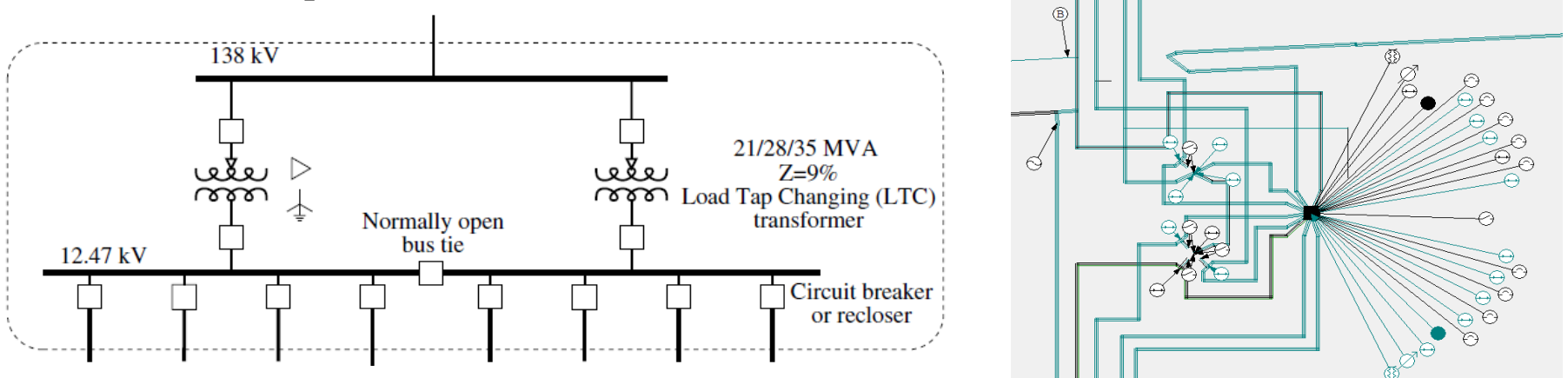

- This type of design provides that all feeders can remain supplied for a transformer outage (caused by maintenance or fault), by switching on certain normally-open switches or circuit breakers.
- 18 • Momentary parallel operation during switching is often permissible but must be avoided for the extended operation time due to the high secondary currents.

### **IOWA STATE UNIVERSITY**

- System Information
	- Substation transformer

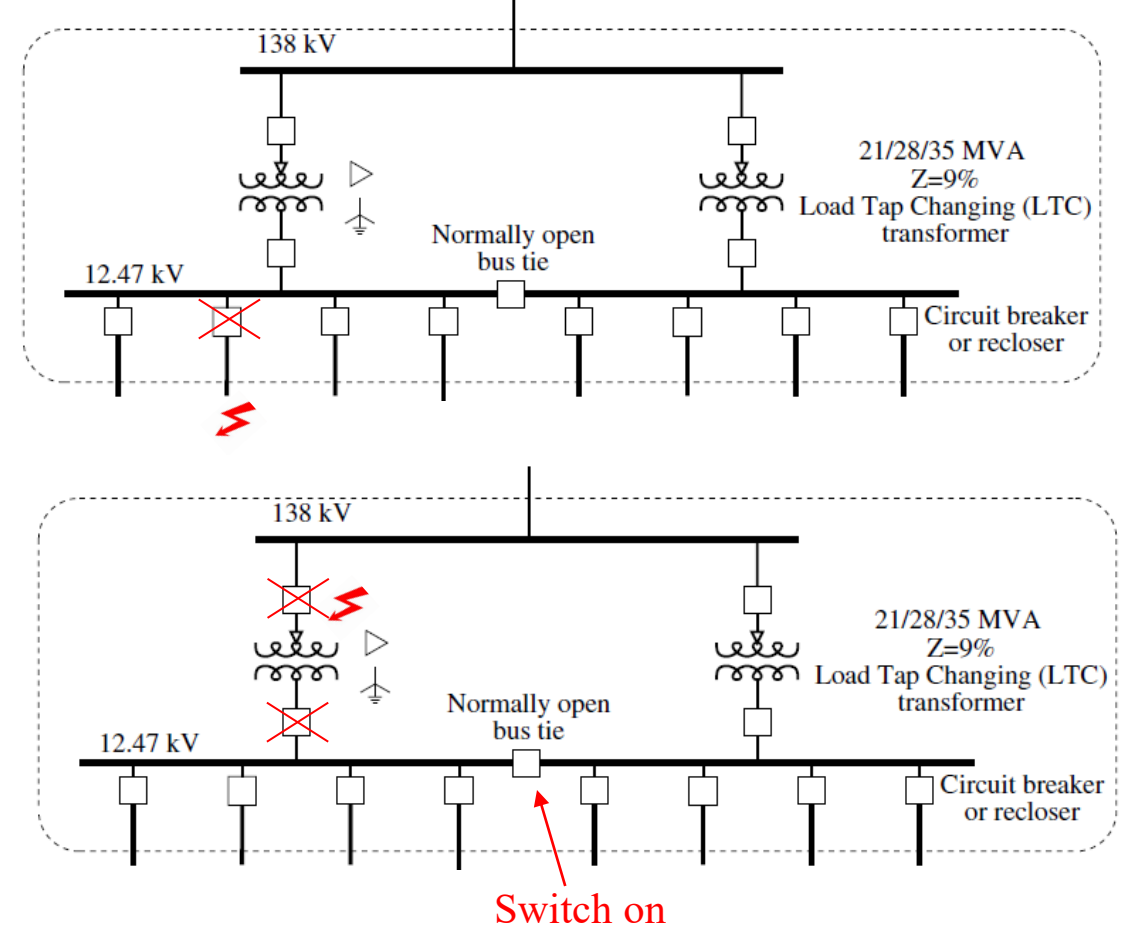

#### **IOWA STATE UNIVERSITY**

- System Information
	- Substation transformer

General transformer model:

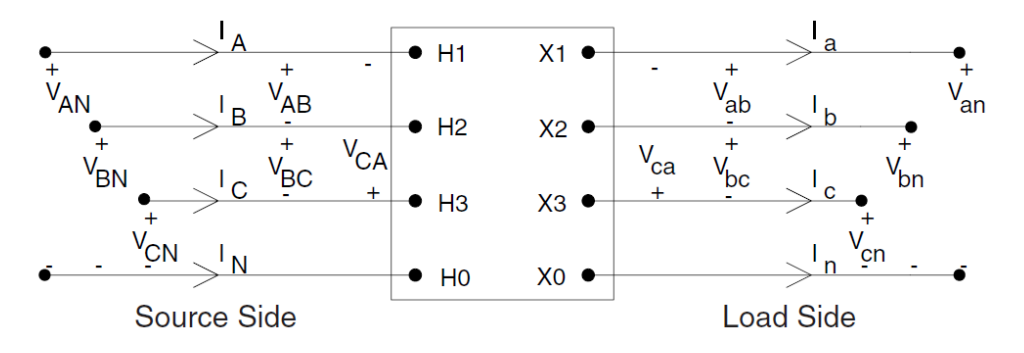

- The figure above defines the various voltages and currents for all transformer banks connected between the source side *Node* n and the load side *Node m*. This model can represent a step-down or a step-up transformer bank.
- The generalized matrix equations for computing the voltages and currents at *Node* n as a function of the voltages and currents at *Node m* are given by:

 $[VLN_{ABC}] = [a_t] \cdot [VLN_{abc}] + [b_t] \cdot [I_{abc}]$ 

 $[I_{ABC}] = [c_t] \cdot [VLN_{abc}] + [d_t] \cdot [I_{abc}]$ 

### **IOWA STATE UNIVERSITY**

**ECpE Department**

20

- System Information
	- Substation transformer

 $[VLN_{ABC}] = [a_t] \cdot [VLN_{abc}] + [b_t] \cdot [I_{abc}]$  $[I_{ABC}] = [c_t] \cdot [VLN_{abc}] + [d_t] \cdot [I_{abc}]$ 

For a specific delta-grounded wye step-down connection transformer, we have the following model and parameters

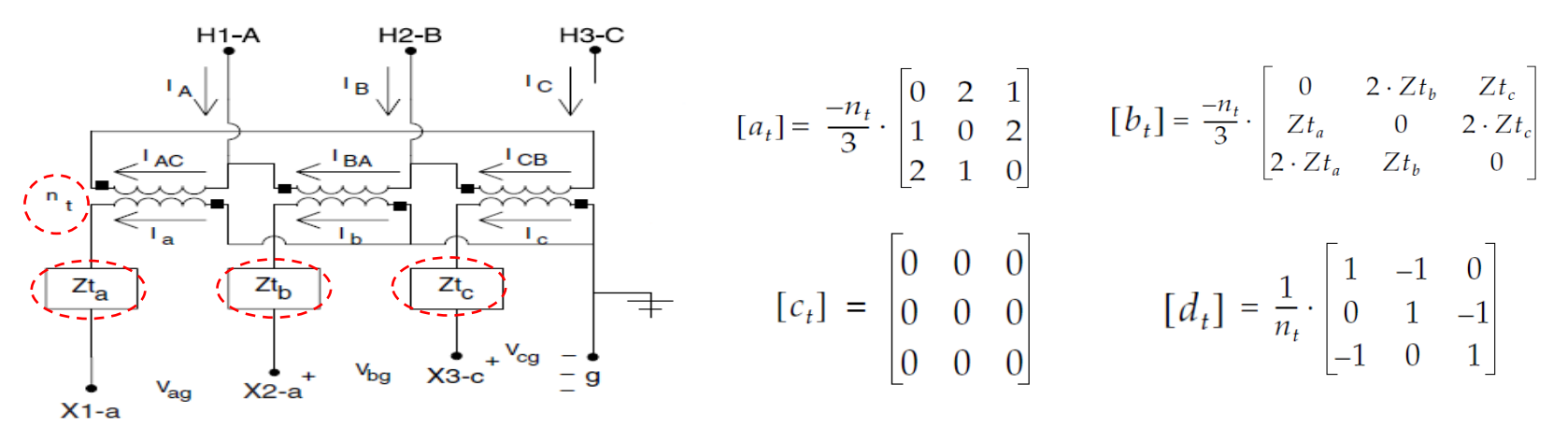

 $n_t$  is the turns ratio.  $Zt_a$ ,  $Zt_b$  and  $Zt_c$  are the impedances of phase A, phase B and phase C, respectively.

21 It can be seen that  $a_t$ ,  $b_t$ ,  $c_t$  and  $d_t$  depend on  $n_t$ ,  $Zt_a$ ,  $Zt_b$ ,  $Zt_c$ , i.e., depend on the specific winding connection, impedance and rating of a transformer.

### **IOWA STATE UNIVERSITY**

- System Information
	- Voltage Regulator (Ch. 7)

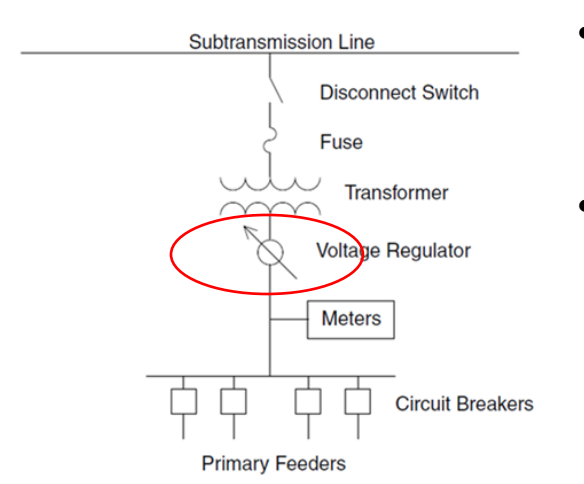

- The purpose of a voltage regulator is to keep the voltage in a circuit relatively close to a desired value.
- As mentioned earlier, the voltage along a radial feeder decreases with the distance from the substation, because of the feeder voltage drop caused by the load current. That's why we need voltage regulation.

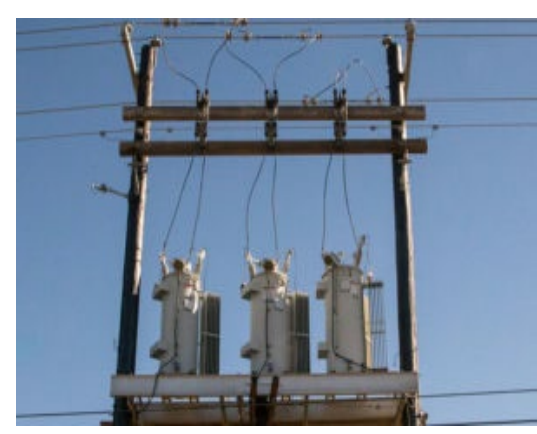

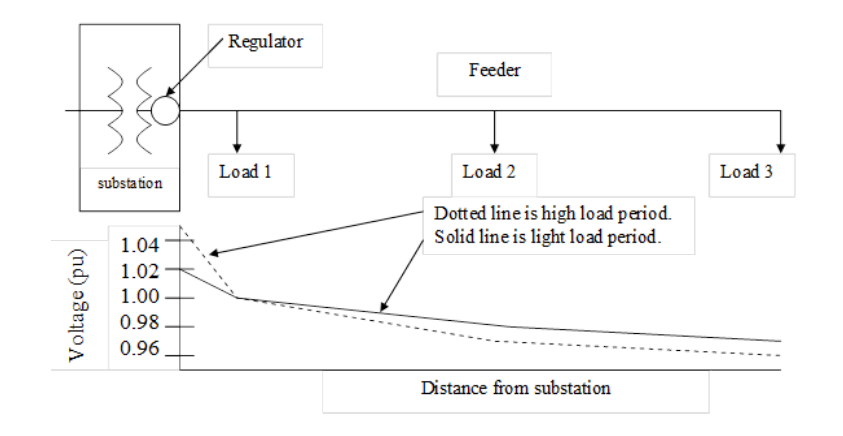

### **IOWA STATE UNIVERSITY**

**ECpE Department**

22

#### • System Information

Voltage Regulator

Generally, there are two types of voltage regulators:

- Step voltage regulator: It is a special transformer called an autotransformer, which has the ability to automatically change its turns ratio. It can be placed anywhere along the feeder.
- Load tap changer: it is similar to a step voltage regulator, but it is always in the substation.

A step-voltage regulator consists of an autotransformer and a load tap changing mechanism. First, let's talk about the autotransformer. A two-winding transformer can be connected as an autotransformer, by changing its connection. For example, connecting the high-voltage terminal H1 to the low-voltage terminal X2 can create a "step-up" autotransformer.

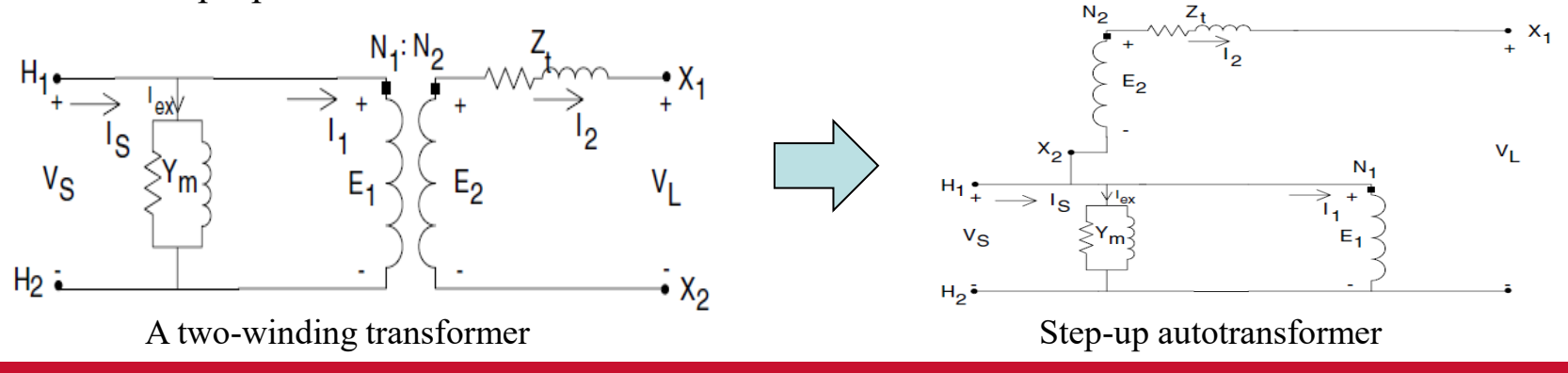

### **IOWA STATE UNIVERSITY**

- System Information
	- Voltage Regulator

A step-down autotransformer can be created by reversing the connection between the shunt and series winding in a step-up auto-transformer.

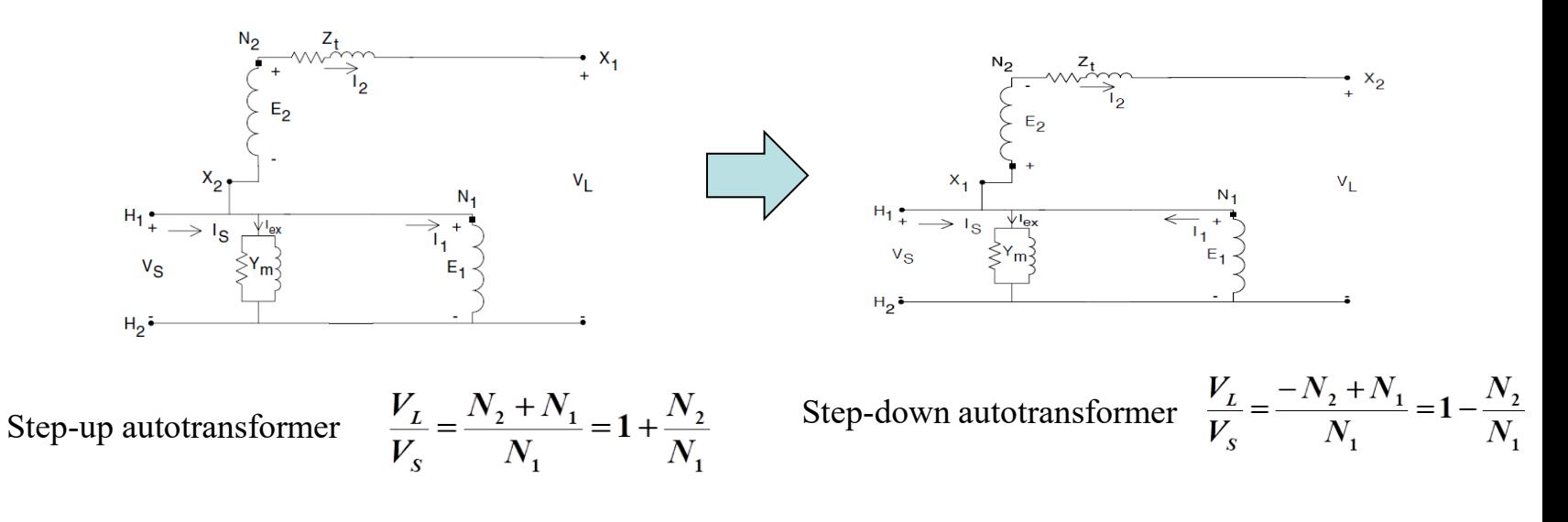

The generalized equations of substation transformers also applies to autotransformers.

$$
[VLN_{ABC}] = [a_t] \cdot [VLN_{abc}] + [b_t] \cdot [I_{abc}]
$$

$$
[I_{ABC}] = [c_t] \cdot [VLN_{abc}] + [d_t] \cdot [I_{abc}]
$$

### **IOWA STATE UNIVERSITY**

- System Information
	- Voltage Regulator
		- As mentioned earlier, a step-voltage regulator consists of an autotransformer and a load tap changing mechanism. The voltage change is obtained by changing the taps of the series winding of the autotransformer. The position of the tap is determined by a control circuit (line drop compensator).

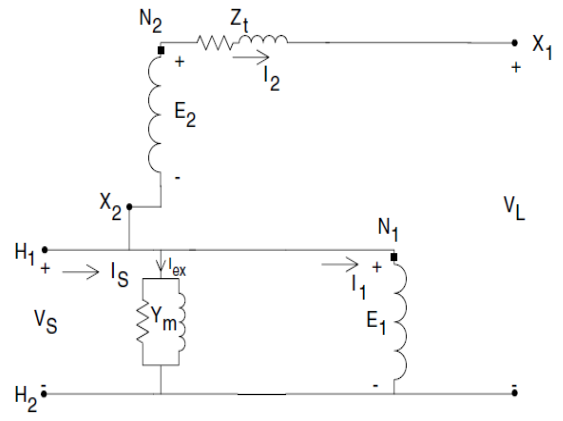

• The block diagram below shows the circuit that controls tap changing on a step-voltage regulator.

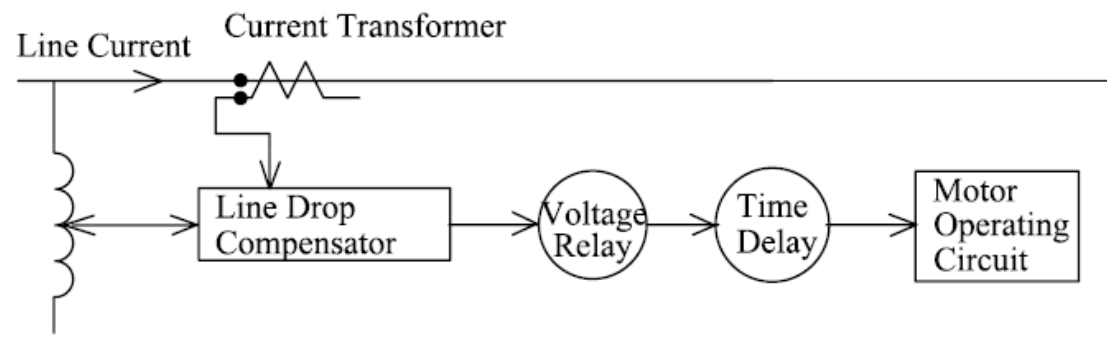

Step-voltage regulator control circuit.

### **IOWA STATE UNIVERSITY**

- System Information
	- Voltage Regulator
		- *Voltage Level*: the desired voltage (on a 120-V base) to be held at the load center.
		- *Bandwidth*: the allowed variance of the load center voltage from the set voltage level. The voltage held at the load center will be  $\pm$  one half the bandwidth.
		- *Time Delay*: length of time that a raise or lower operation is called for before the actual execution of the command. This prevents taps changing during a transient or short time change in current.
		- *Line Drop Compensator*: Set to compensate for the voltage drop (line drop) between the regulator and the load center. The settings consist of R and X settings in volts, which are corresponding to the equivalent impedance between the regulator and the load center. This setting may be zero if the regulator output terminals are the load center.
		- Generally, standard step-voltage regulators contain a reversing switch enabling a  $\pm 10\%$  regulator range.
		- Note that the required rating of a step-voltage regulator is based upon the *kVA transformed*, not the kVA rating of the line. In general, this will be 10% of the line rating since rated current flows through the series winding which represents the  $\pm 10\%$ voltage change.

### **IOWA STATE UNIVERSITY**

- System Information
	- Voltage Regulator

Two types of step voltage regulators: (1) Type A

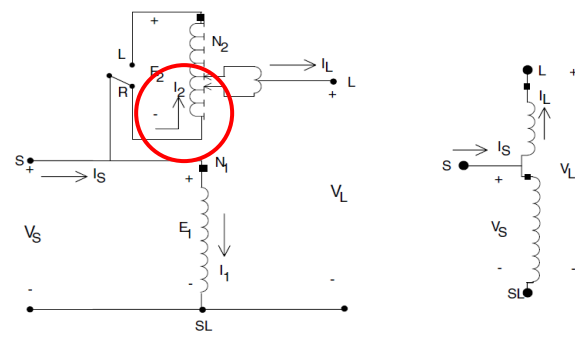

**FIGURE 7.7** Type A step-voltage regulator in the raise position.

(2) Type B

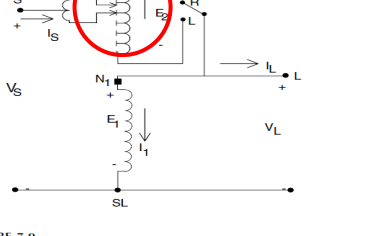

**FIGURE 7.9** Type B step-voltage regulator in the raise position.

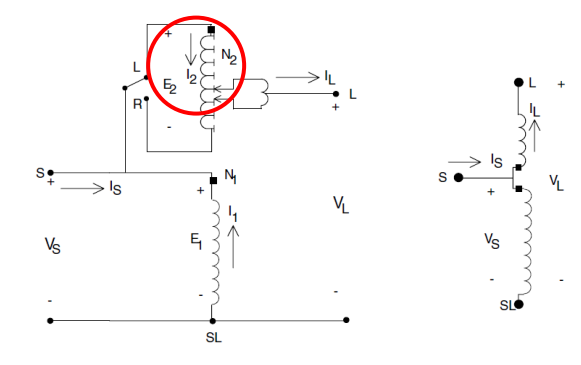

**FIGURE 7.8** Type A step-voltage regulator in the lower position.

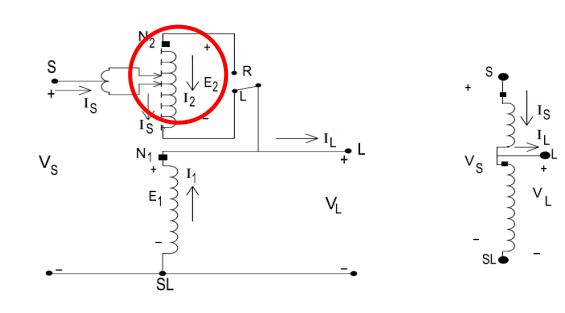

**FIGURE 7.10** Type B step-voltage regulator in the lower position.

### **IOWA STATE UNIVERSITY**

- System Information
	- Voltage Regulator

The line drop compensator:

- The changing of taps on a volatge regulator is controlled by the line drop compensator.
- This figure shows a simplified sketch of a compensator circuit and how it is connected to the distribution line through a potential transformer and a current transformer.
- The purpose of the line drop compensator is to model the voltage drop of the distribution line from the regulator to the load center.

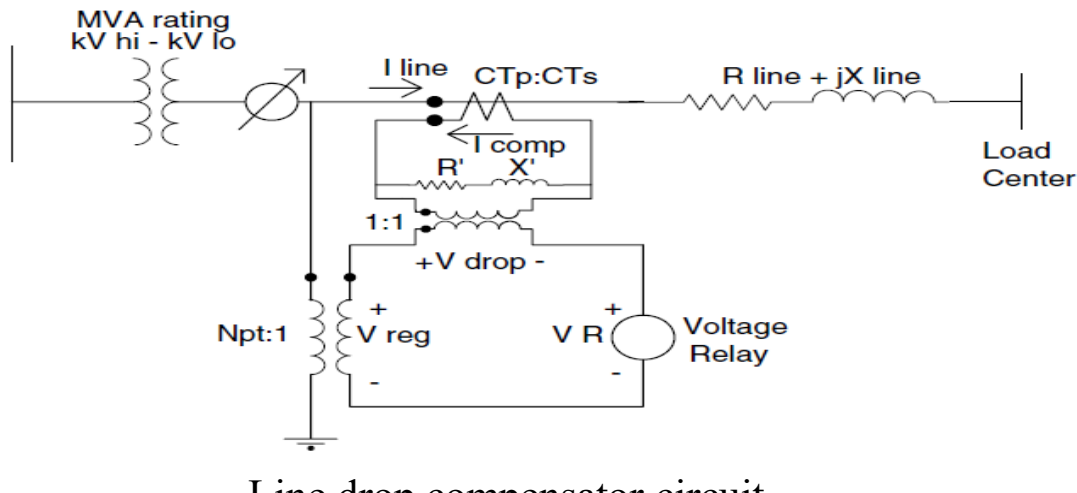

Line drop compensator circuit.

### **IOWA STATE UNIVERSITY**

- System Information
	- Voltage Regulator

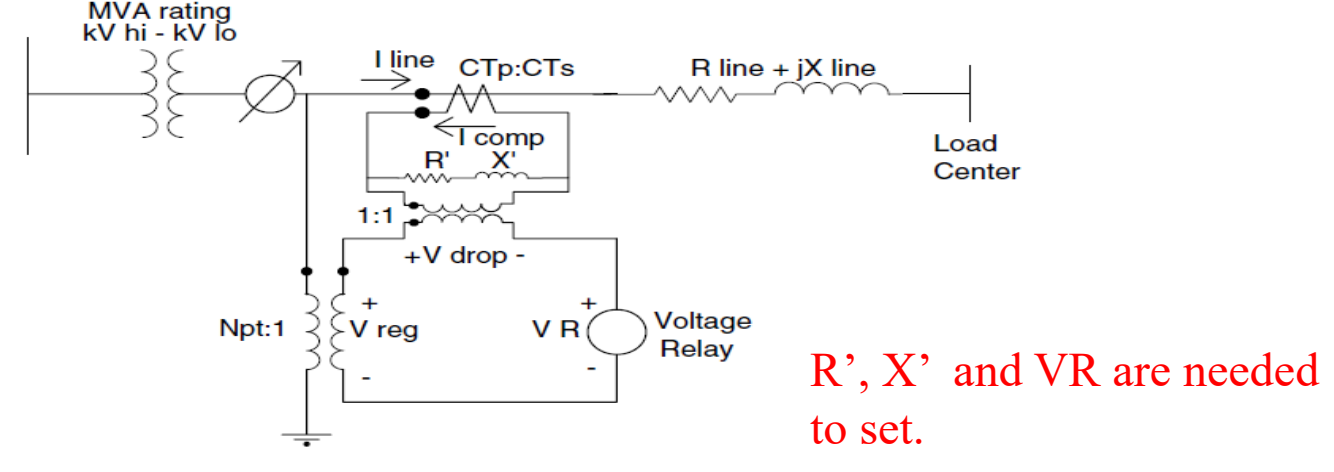

Line drop compensator circuit.

- *CTp:* primary current rating, typically be the rated current of the feeder,
- *CTs*: secondary rated current of the current transformer, usually 5 A
- *CTp*:*CTs*: the current transformer turns ratio,
- *R'*: R settings in volts,
- *X'*: X settings in volts,
- *Npt*: the turns ratio of the potential transformer,
- *Vreg:* the input voltage to the compensator,
- $V_R$ : desired voltage.

### **IOWA STATE UNIVERSITY**

- System Information
	- Voltage Regulator

Generally, R and X setting of the line volatge drop are in terms of volts  $(R'$  and  $X'$ ), to estimate them, first, calculate the base impedance values both in the line and in the compensator

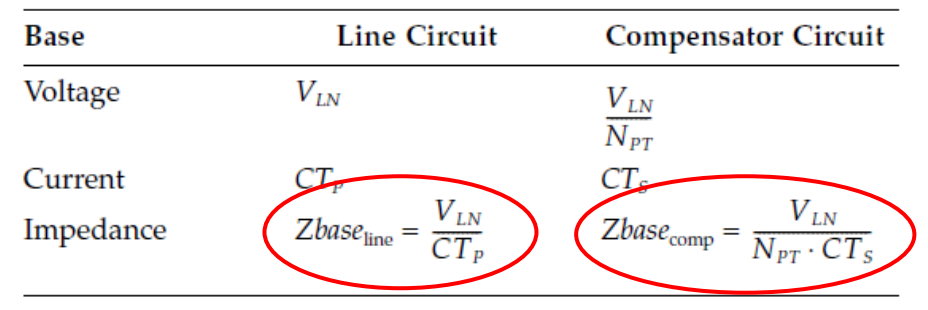

With the computed base values, the compensator *R* and *X* settings in ohms can be calculated by first computing the per-unit line impedance:

$$
R_{pu} + jX_{pu} = \frac{Rline_{\Omega} + jXline_{\Omega}}{Zbase_{\text{line}}} = (Rline_{\Omega} + jXline_{\Omega}) \cdot \frac{CT_{P}}{V_{LN}}
$$

The compensator impedance in ohms is computed by multiplying the per-unit impedance by the base compensator impedance:

$$
Rcomp_{\Omega} + jXcomp_{\Omega} = (R_{pu} + jX_{pu}) \cdot Zbase_{comp} = (Rline_{\Omega} + jXline_{\Omega}) \cdot \frac{CT_p}{N_{PT} \cdot CT_s} \quad \Omega
$$

### **IOWA STATE UNIVERSITY**

- System Information
	- Voltage Regulator

The compensator R and X settings in volts are determined by multiplying the compensator R and X in ohms times the rated secondary current in amps  $CT<sub>S</sub>$  of the current transformer:

$$
R' + jX' = (Rcomp_{\Omega} + jXcomp_{\Omega}) \cdot CT_s = (Rline_{\Omega} + jXline_{\Omega}) \cdot \frac{CT_p}{N_{PT}} \text{ V}
$$

Parameters of the load tap changer:

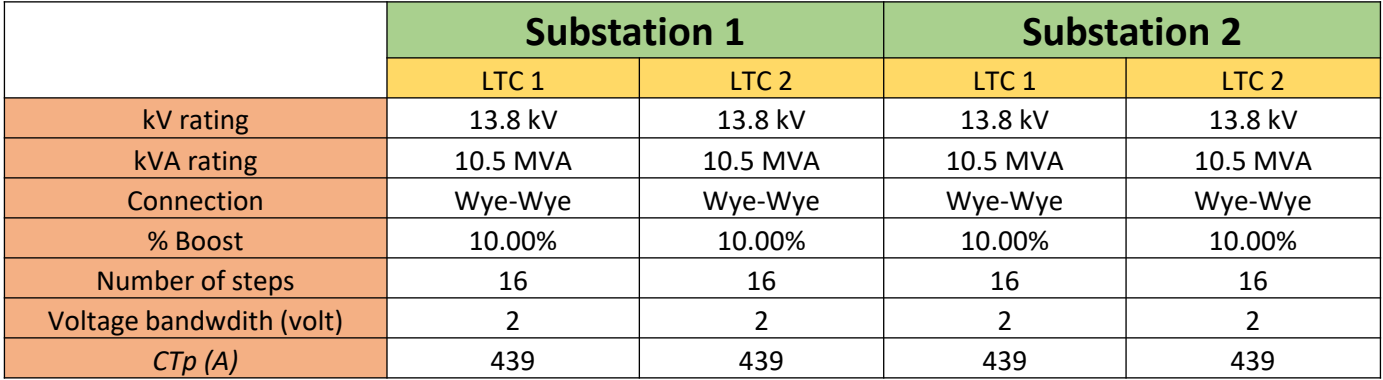

### **IOWA STATE UNIVERSITY**

- System Information
	- Disconnect Switch

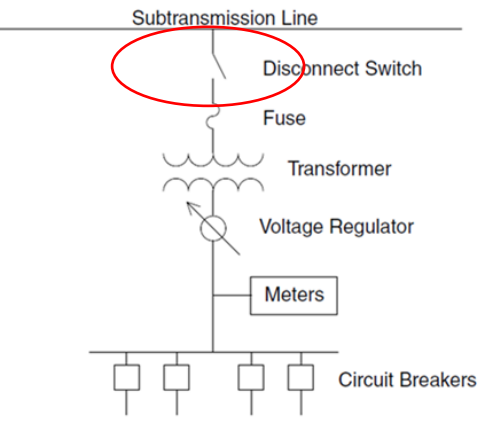

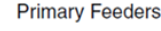

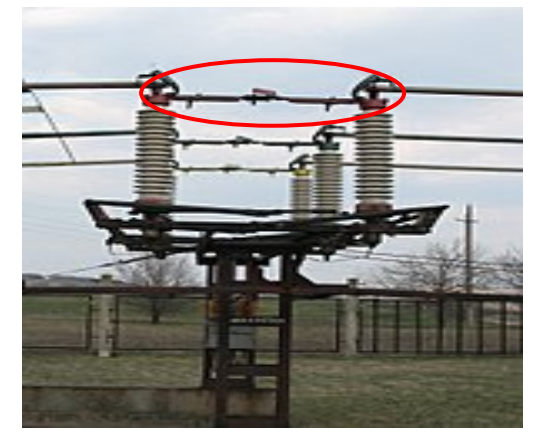

- Disconnect switch is one type of switching devices.
	- Switching devices are used to close or open electrical circuits. The types of switching devices include:
		- Circuit breaker -- makes and breaks all currents, including normal currents and *short-circuit* currents
		- Switch -- makes and breaks currents that are *smaller* than the rated normal current
		- Disconnect switch (disconnector) used for *noload* closing and opening operation
		- Switch disconnector -- the combination of a switch and a disconnector
		- Fuse  $\equiv$  consists of a fuse base and a fuse link. The fuse link is used for *one single breaking* of a short circuit current.

https://electrical-engineering-portal.com/medium-voltage-switchgear-basics-of-switching-devices

### **IOWA STATE UNIVERSITY**

- System Information
	- Disconnect Switch

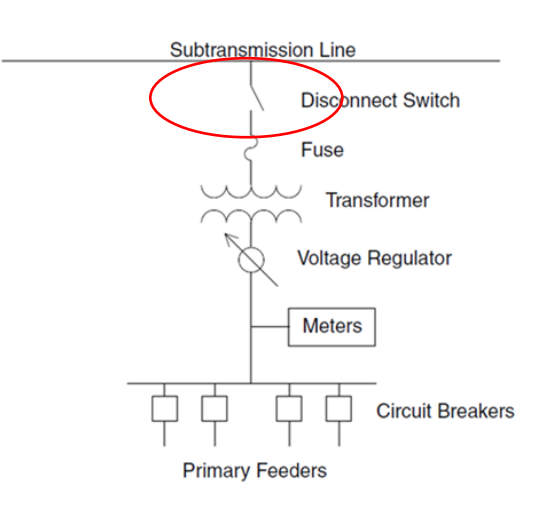

- The purpose of disconnect switches in substations is to allow *isolation* of apparatus such as circuit breakers, transformers, and transmission lines, for maintenance.
- The disconnect switch is usually not intended for normal control of the circuit, but only for *safety isolation*, since it lacks a mechanism for suppression of electric arcs, which occurs when conductors carrying high currents are electrically interrupted.
- Thus, they are *off-load* devices, with very low breaking capacity, intended to be opened only after current has been interrupted by some other control devices, such as circuit breaker.

While *opening* a circuit, the below sequence should be followed

Open the circuit breaker

Open the disconnect switch While *making* a circuit, the below sequence should be followed

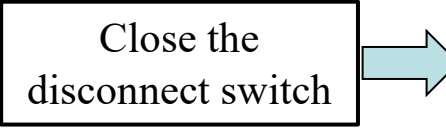

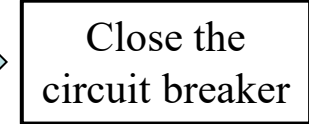

### **IOWA STATE UNIVERSITY**

- System Information
	- Disconnect Switch

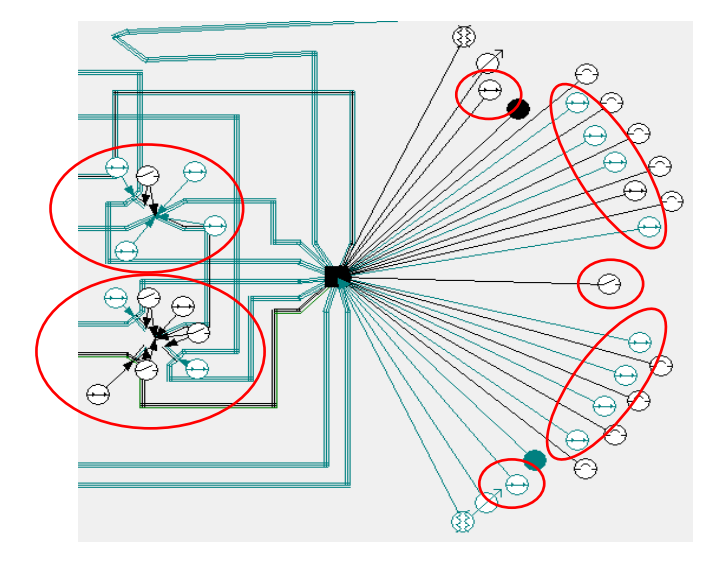

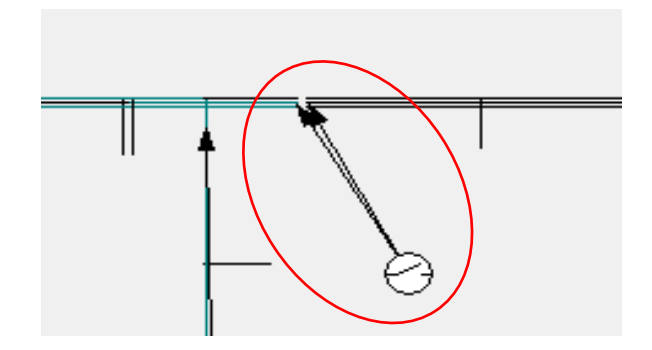

- In the real distribution system, there are *24* disconnect switches in substation 1.
- Some are normally open, some are normally closed.
- In general, circuit breaker-disconnect switch pairs are used for making or opening circuits.

There are also some in-line switches (e.g. circuit breakers), which are used for system protection and reconfigurations.

### **IOWA STATE UNIVERSITY**

**ECpE Department**

34

- System Information
	- Circuit Breaker

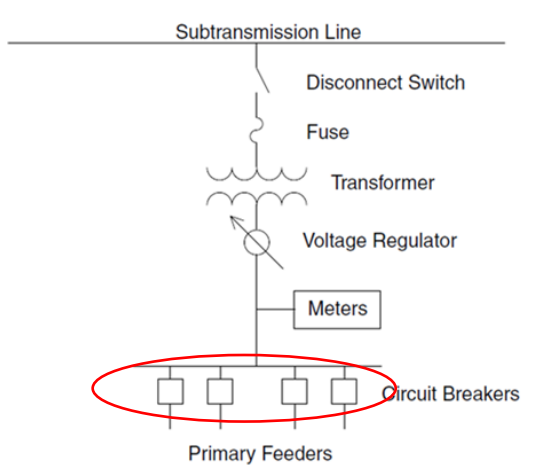

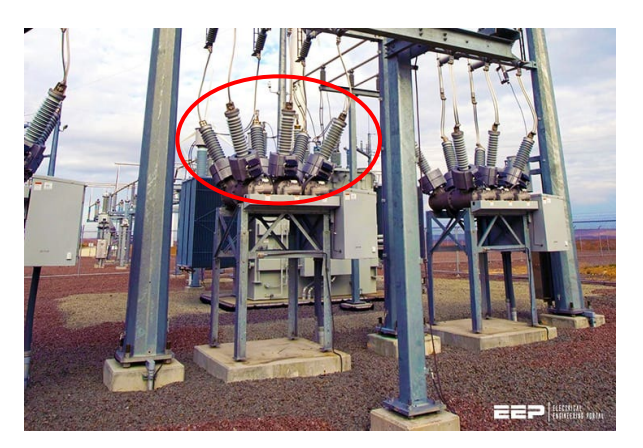

- Circuit breakers are often used in the substation on the bus and on each feeder.
	- Circuit breakers are available with very high interrupting and continuous current ratings.
	- The interrupting medium in circuit breakers can be any of vacuum, oil, or air, etc. Oil and vacuum breakers are most common in distribution substations.
	- Circuit breakers are always *paired* with relays which sense short-circuit condition using potential transformers (PTs) and current transformers (CTs). The relays provide the brains to control the *opening* or *closing* of the circuit breaker, so the circuit breaker coordinates with other devices. While closing a circuit breaker, the relays perform reclosing functions.

https://electrical-engineering-portal.com/substation-basics#circuit-breakers

### **IOWA STATE UNIVERSITY**

- System Information
	- Circuit Breaker

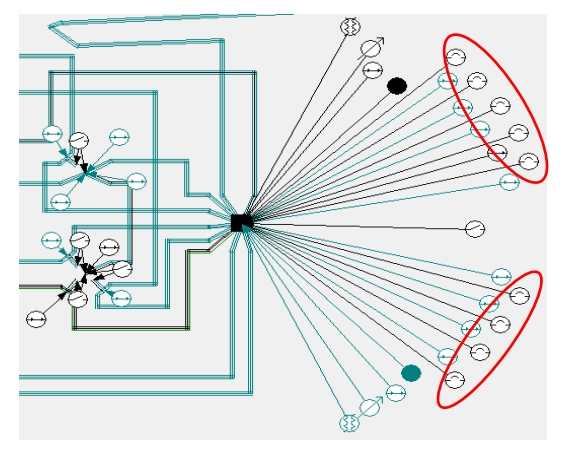

• In substation 1, there are 9 feeder circuit breakers.

 $\frac{\overline{AB}}{432}$ 

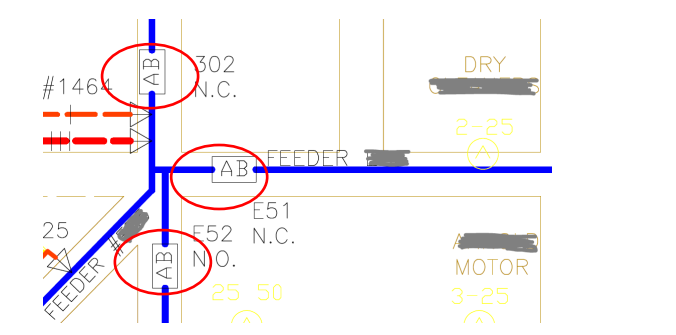

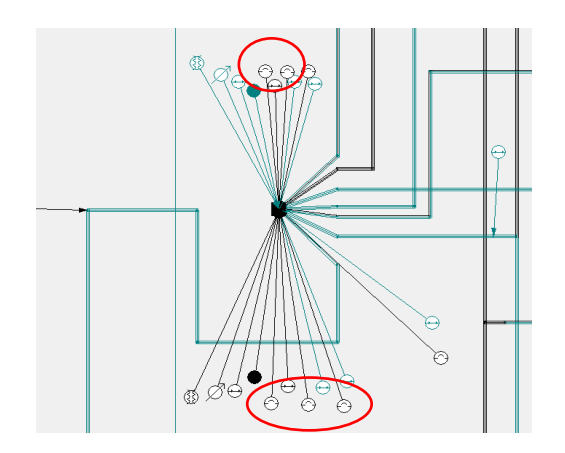

• In substation 2, there are 5 feeder circuit breakers.

SWITCHING DEVICE W/SWITCH NUMBER  $AB = AIR BREAK N.O. = NORMALLY OPER$  $DS = DISCONNECT$  $OS = OIL$  SWITCH  $FS = FUSED$ 

### **IOWA STATE UNIVERSITY**
- System Information
	- $\blacksquare$  Relay

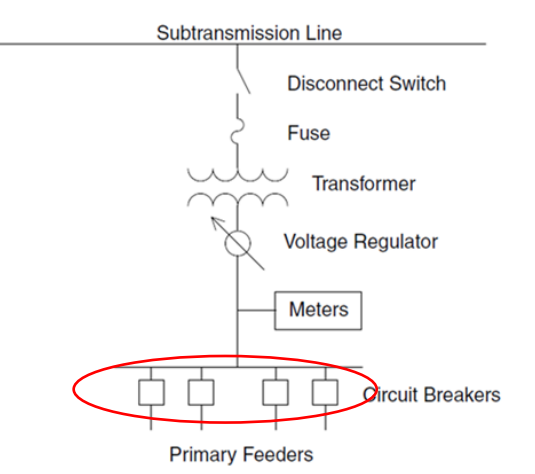

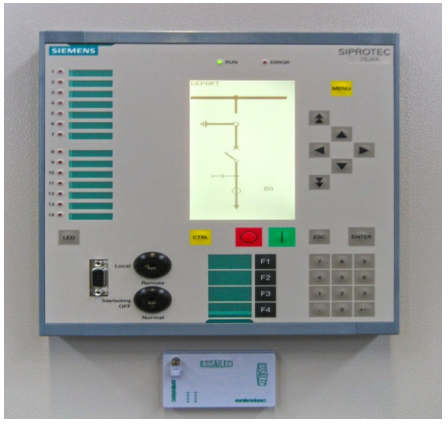

- Relays are used for *controlling* distribution circuit breakers. The basic idea is that if the short-circuit current (or other measurements) exceeds a preset value and remains higher for longer than the delay time set, the relay will trip the circuit breaker.
- Distribution circuits are almost always protected by *overcurrent* relays that use *inverse time-current* characteristics. Also, instantaneous relay trip is implemented by utilities, although not common.
- The main types of relays include
	- Electromechanical relay
	- **Static relay**
	- Digital relay  $-$  A most modern relay technology which is fully digital based on microprocessor components.

https://en.wikipedia.org/wiki/Digital\_protective\_relay

37

### **IOWA STATE UNIVERSITY**

- System Information
	- $\blacksquare$  Relay
		- An *inverse time-current* characteristic means that the relay will operate faster with increased current.
		- Inverse time-current characteristic is expressed as

$$
t = TD\left(\frac{A}{M^p - 1} + B\right)
$$

where

 $t = \text{trip time}, \text{sec}$  $M$  = multiple of pickup current ( $M > 1$ )  $TD =$  time dial setting  $A, B, p =$  curve shaping constants  $M =$ short-circuit current/current setting Circuit Breaker FeederRelay

The higher the shortcircuit current, the faster a relay trips.

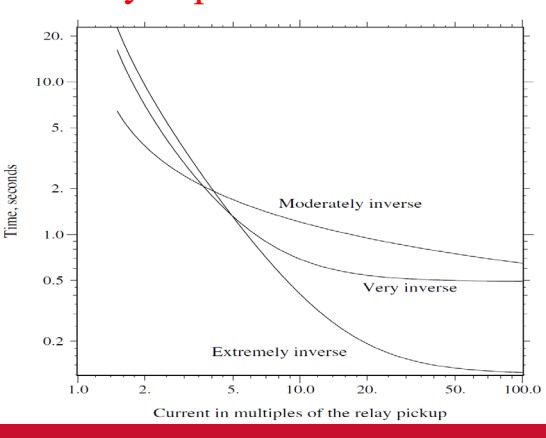

### **IOWA STATE UNIVERSITY**

- System Information
	- $\blacksquare$  Relay

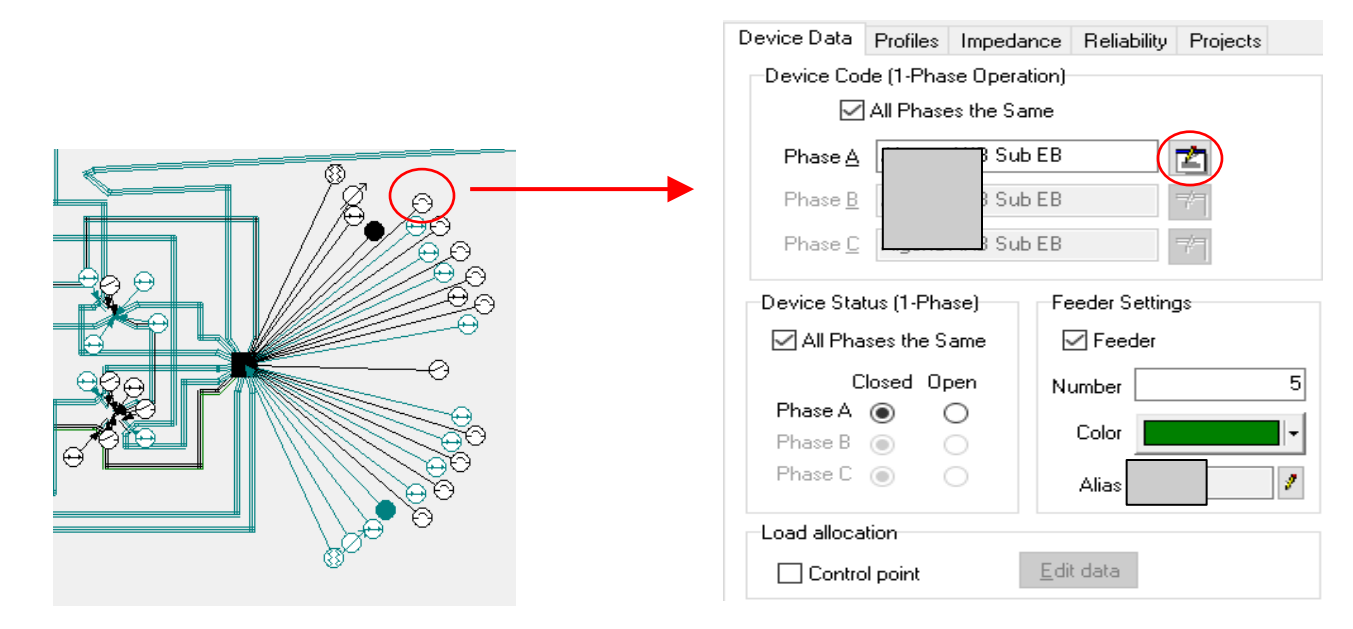

In the real distribution system, there is no separate relay devices for the circuit breakers, the functions of relays are performed by reclosers.

### **IOWA STATE UNIVERSITY**

#### • System Information

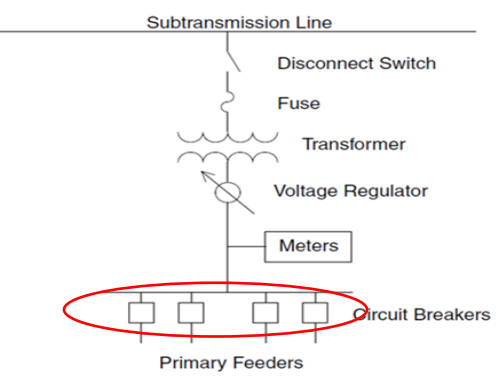

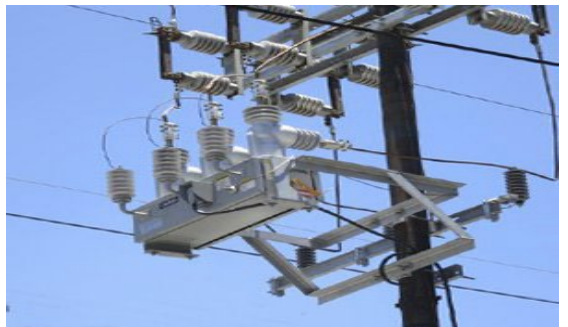

- Recloser<br>Subtransmission Line Recloser is a *self-controlled* device for automatically interrupting and reclosing an AC circuit, with a predetermined sequence of opening and reclosing.
	- Like a circuit breaker, a recloser can be used for *interrupting* currents. The interrupting medium of a recloser is most commonly vacuum or oil.
	- The recloser control can be electronic, electromechanical or hydraulic. A hydraulic recloser uses springs and hydraulic systems for timing and actuation.
	- In short, a recloser is a circuit breaker which is integrated with a relay and a reclosing control element.

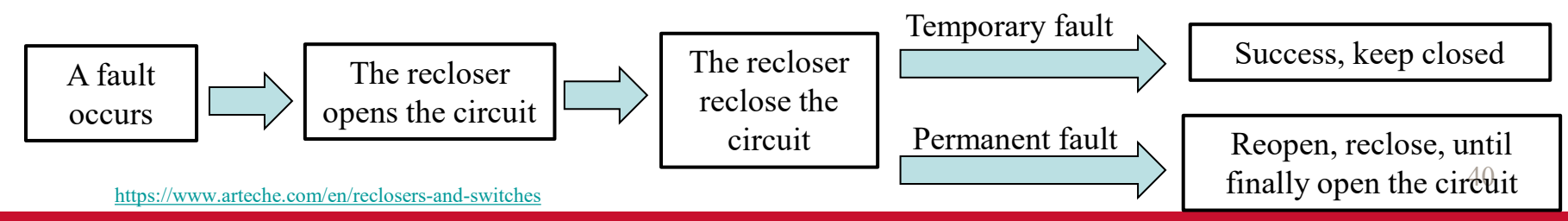

### **IOWA STATE UNIVERSITY**

#### • System Information

• Recloser

Why do we need the function of reclosing?

Automatic reclosing is motivated by the fact that about *60-80%* of all overhead distribution faults are temporary and last only a few cycles or a few seconds. For example, a branch may blow against a circuit and then fall to the ground. As a result, it becomes very attractive to reclose following an initial opening of the protection device.

Reclosers have many distribution applications.

- It can be used in the substation as feeder interrupters instead of circuit breakers. Reclosers are used more in *smaller stations* and circuit breakers more in larger stations.
- Three-phase reclosers can be used on the main feeder to provide necessary protection coverage on *longer* circuits, along with improved reliability.
- Reclosers are available as *single-phase* units, so they can be used on single-phase taps (laterals) instead of fuses.
- Another common application is in *auto-loop automation* schemes to automatically sectionalize customers after a fault.
- Three-phase reclosers are available that can operate each phase *independently* (so a single-phase fault will only open one phase).

41

### **IOWA STATE UNIVERSITY**

- System Information
	- Recloser

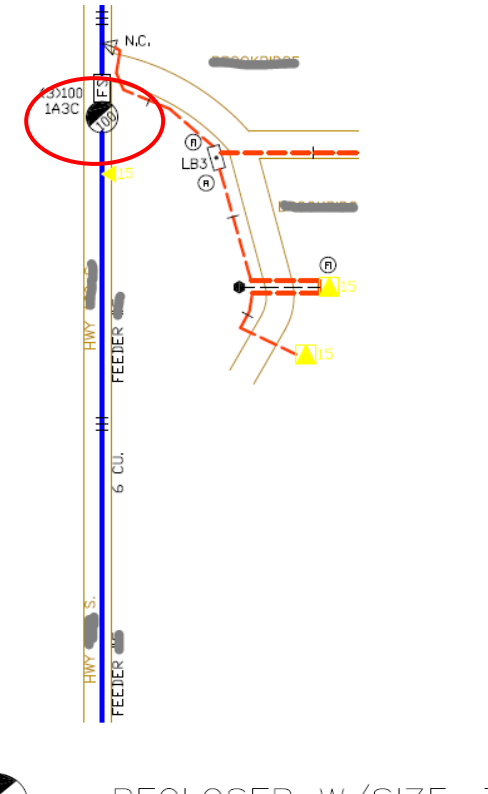

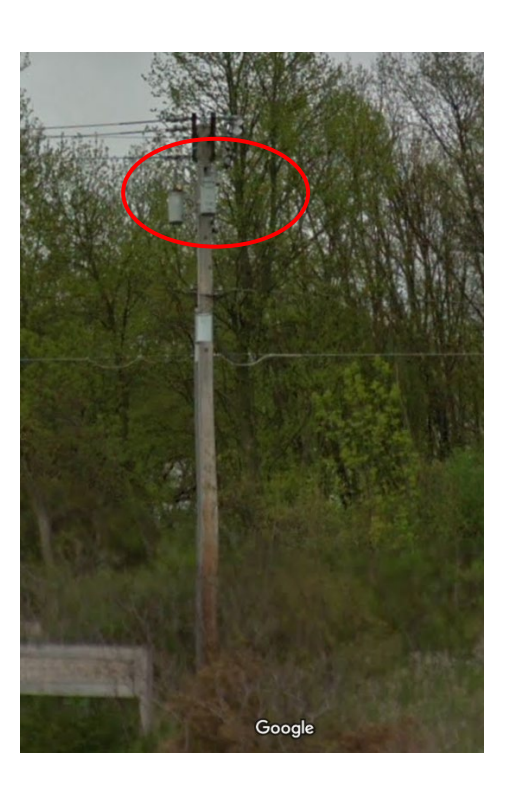

The real corresponding picture from Google Map

RECLOSER W/SIZE, TYPE, SEQUENCE, AND NUMBER OF UNITS Current rating

### **IOWA STATE UNIVERSITY**

**ECpE Department**

42

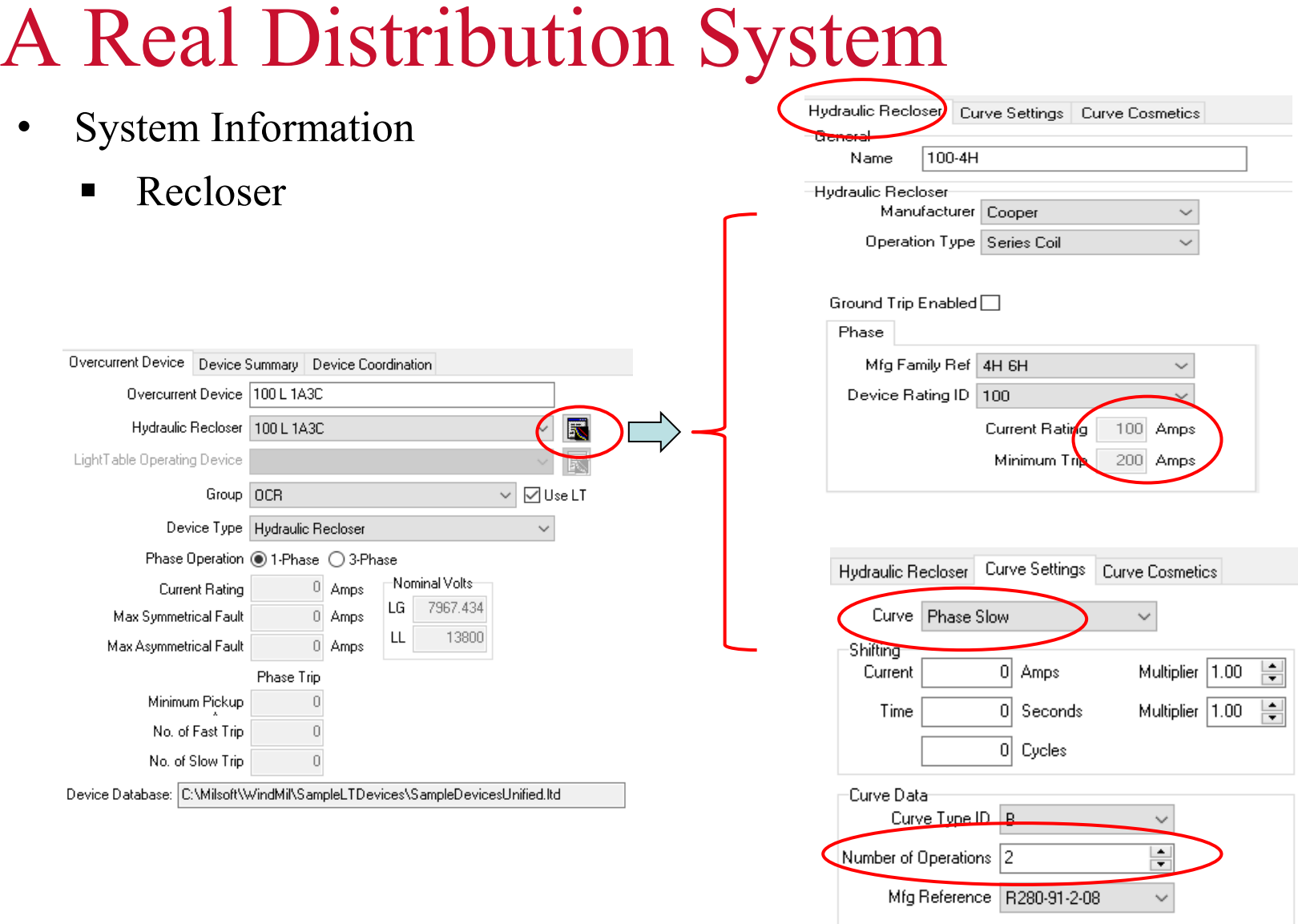

### **IOWA STATE UNIVERSITY**

- System Information
	- $\blacksquare$  Fuse

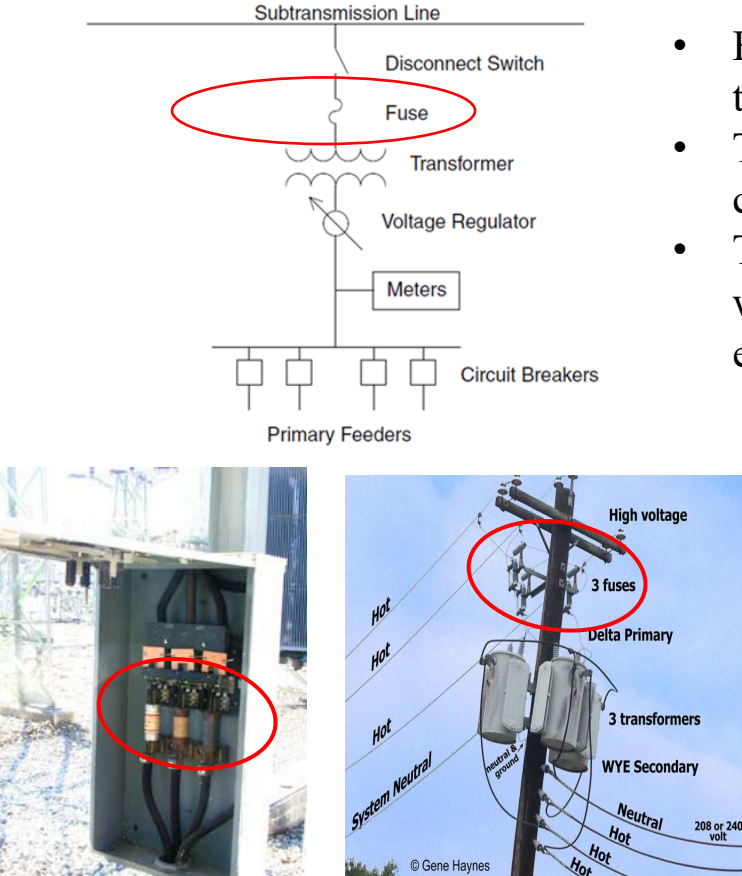

https://www.osha.gov/SLTC/etools/electric\_power/illustrated\_glossary/subs tation\_equipment/high\_voltage\_fuses.html

- Fuses have elements that melt if enough current flows through it for enough time.
- They are inexpensive, and can open very fast for high currents.
- The most common type of fuses is the expulsion type within a cutout. A cutout is used to support the fuse and enable efficient replacement when it is blown.

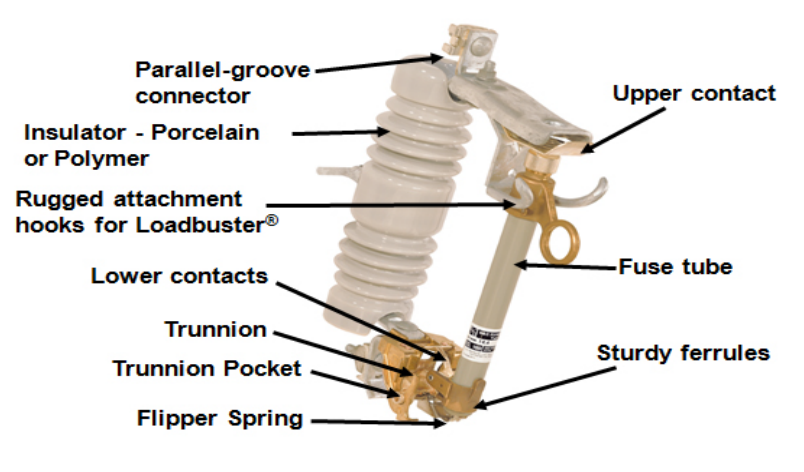

<https://www.eng-tips.com/viewthread.cfm?qid=442197>

44

### **IOWA STATE UNIVERSITY**

#### System Information

 $\blacksquare$  Fuse

Some characteristics of the fuse:

- Interruption is relatively *fast* and can occur in a half of a cycle for large currents.
- The  $I<sup>2</sup>t$  value of a fuse is often needed to *coordinate* between fuses. For the same current, fuses with larger  $I<sup>2</sup>t$  value melt slower than fuses with smaller I<sup>2</sup>t value.
- Industry standards specify two types of expulsion fuses.
	- **K-type**: fast fuse with speed ratio of 6-8
	- **T-type**: slower fuse with speed ratio of 10-13
- The speed ratio is the ratio of
	- The melting current at 0.1 second to
	- $\blacksquare$  the melting current at X seconds, where X is 300 for fuse ratings below 100 amps and X is 600 for fuse ratings above 100 amps.

The current rating is the level of current the fuse can safely carry for an indefinite period of time.

The higher the shortcircuit current, the faster a fuse melts.

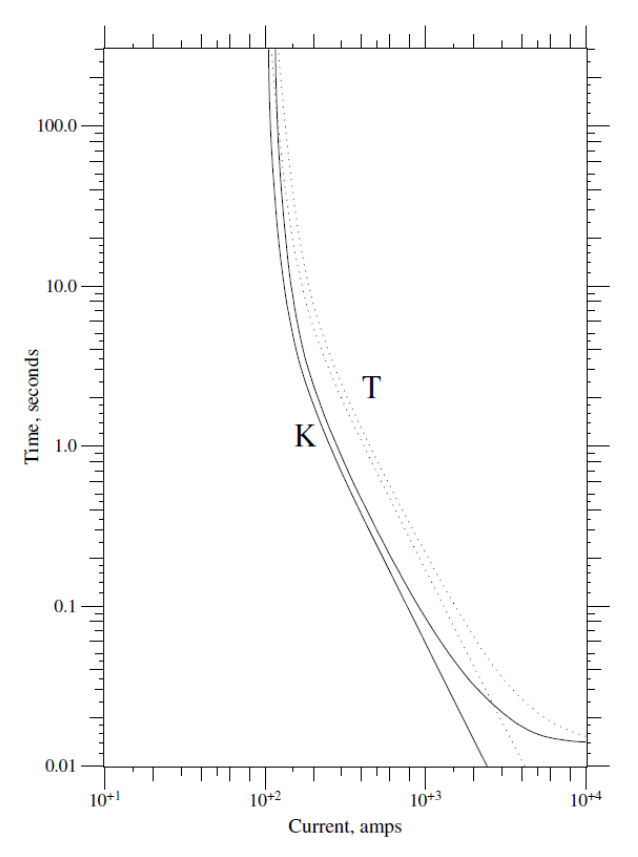

### **IOWA STATE UNIVERSITY**

- System Information
	- $\blacksquare$  Fuse

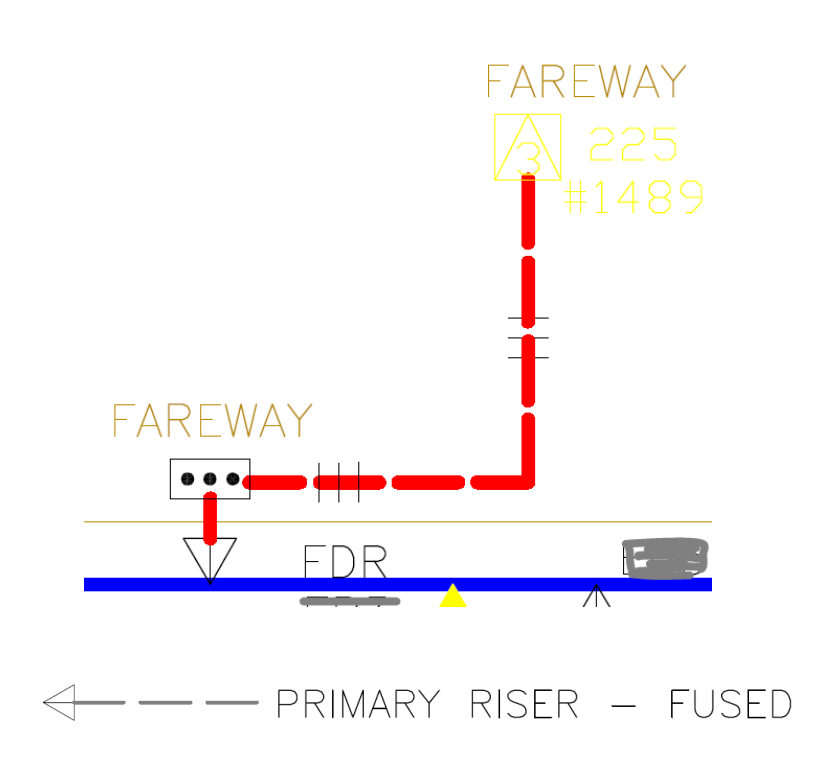

A lateral supplying a Fareway market. Fuses are installed at the head of the lateral for protection.

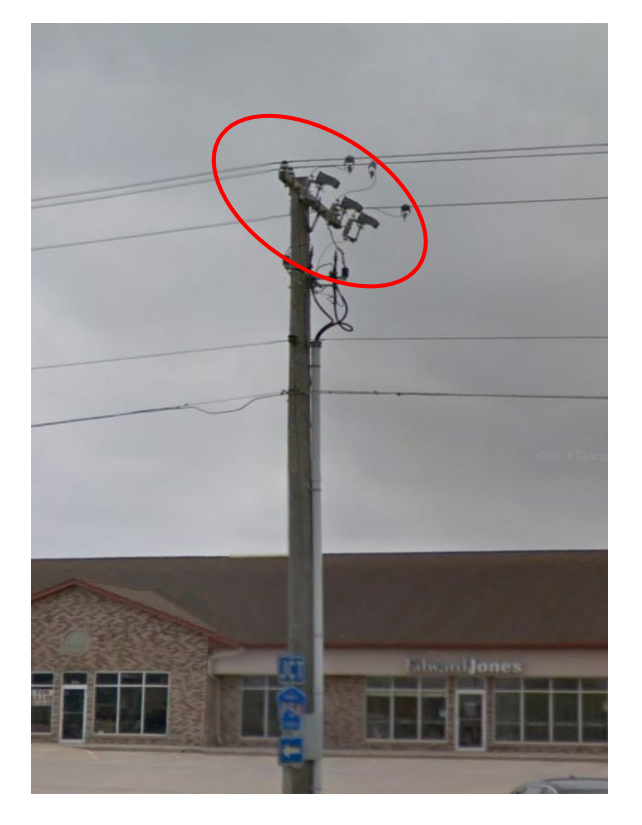

Real corresponding picture from Google Map

### **IOWA STATE UNIVERSITY**

**ECpE Department**

46

- System Information
	- Primary Distribution System

s://www.ge [gridsolutions.co](https://www.gegridsolutions.com/multilin/resource/Feeder/UniFlip_Publication/document.pdf) [m/multilin/reso](https://www.gegridsolutions.com/multilin/resource/Feeder/UniFlip_Publication/document.pdf) [urce/Feeder/Un](https://www.gegridsolutions.com/multilin/resource/Feeder/UniFlip_Publication/document.pdf) [iFlip\\_Publicatio](https://www.gegridsolutions.com/multilin/resource/Feeder/UniFlip_Publication/document.pdf) [n/document.pdf](https://www.gegridsolutions.com/multilin/resource/Feeder/UniFlip_Publication/document.pdf)

The primary distribution system consists of the *feeders* emanating from the substation and supplying power to one or more secondary distribution systems. Normally, primary feeders are 3-phase circuits.

Feeders are almost *always* radial from substation to loads (i.e., one way flow of power) in rural areas, *usually* radial in residential neighborhoods, and they are *often* radial even in urban areas. In densely populated urban areas, particularly commercial and business districts where reliability is critical, feeders may be *looped*.

### **IOWA STATE UNIVERSITY**

- System Information
	- **Primary Distribution System -- Overhead Line**

There are *two* types of primary feeders, overhead line and underground cable. Overhead line:

- Along streets, alleys, through woods, and in backyards, many of the distribution lines that feed customers are overhead structures.
- Because overhead lines are exposed to trees and animals, to wind and lightning, and to cars and kites, they are a *critical component* in the reliability of distribution circuits.

Some typical constructions:

T.A. Short, Electric power distribut ion handbo ok

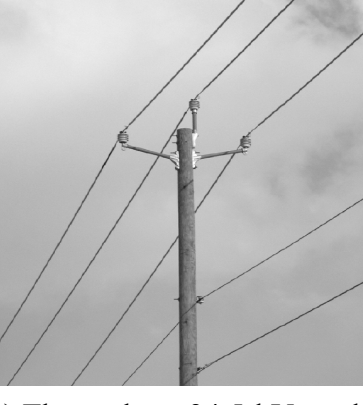

(a) Three-phase 34.5-kV armless (a) I hree-phase  $34.5-KV$  armless<br>
(b) Single-phase circuit,<br>  $\frac{1}{100}$  to  $\frac{1}{2}$  and  $\frac{1}{2}$  and  $\frac{1}{2}$ 

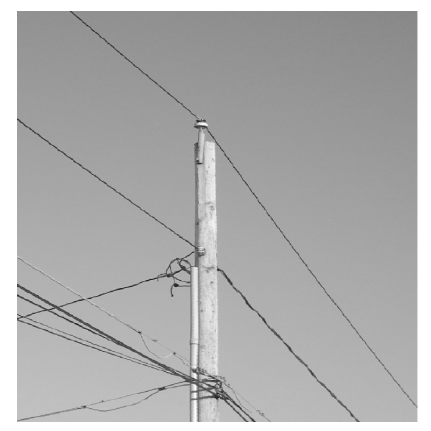

line-to-ground 7.2 kV.

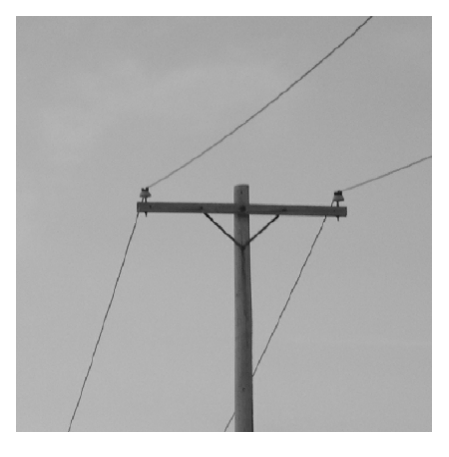

(c) Single-phase circuit,  $4.8$ -k $\frac{V}{18}$ 

### **IOWA STATE UNIVERSITY**

- System Information
	- **Primary Distribution System -- Overhead Line**

#### Conductor:

Definition of wire: A wire is metal drawn or rolled to long lengths, normally understood to be a solid wire. Wires may or may not be insulated. A conductor is one or more wires suitable for carrying electric current. Often the term conductor is used to mean wire.

Most conductors are either *aluminum* or *copper*. Utilities use aluminum for almost all new overhead installations. Aluminum is lighter and less expensive for a given current-carrying capability. Copper was installed more in the past, so significant lengths of copper are still in service on overhead circuits.

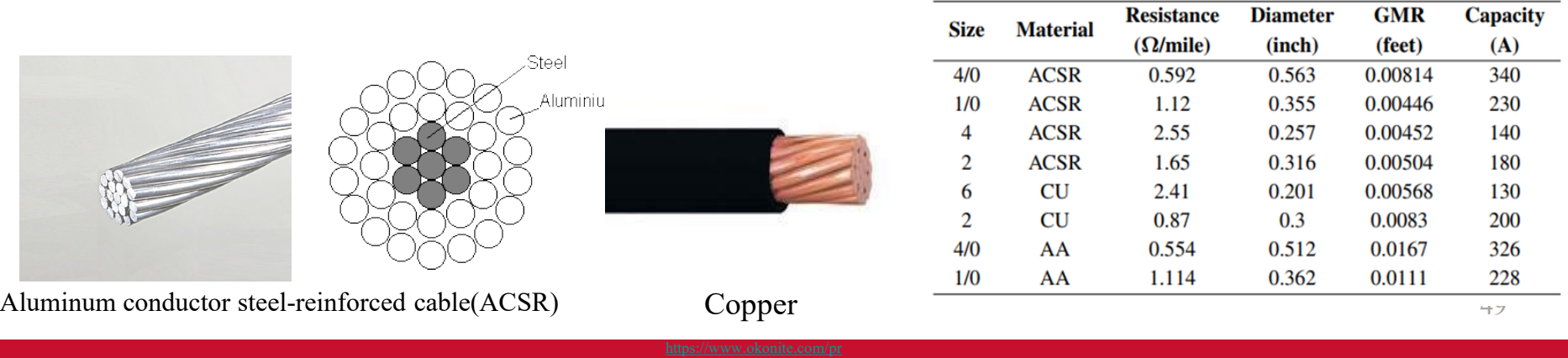

### **IOWA STATE UNIVERSITY**

- System Information
	- **Primary Distribution System -- Underground Cable**

Underground cable:

- Much new distribution is underground. Underground cable is much more hidden from view than overhead circuits, and is *more reliable*.
- However, an underground circuit typically costs anywhere from 1 to 2.5 times the equivalent overhead circuit.

There are seven distinguishing features with regards to cable construction:

- Single phase vs. polyphaser
- Neutral
- Conductor
- Insulation
- Shielding
- Jackets
- Burial

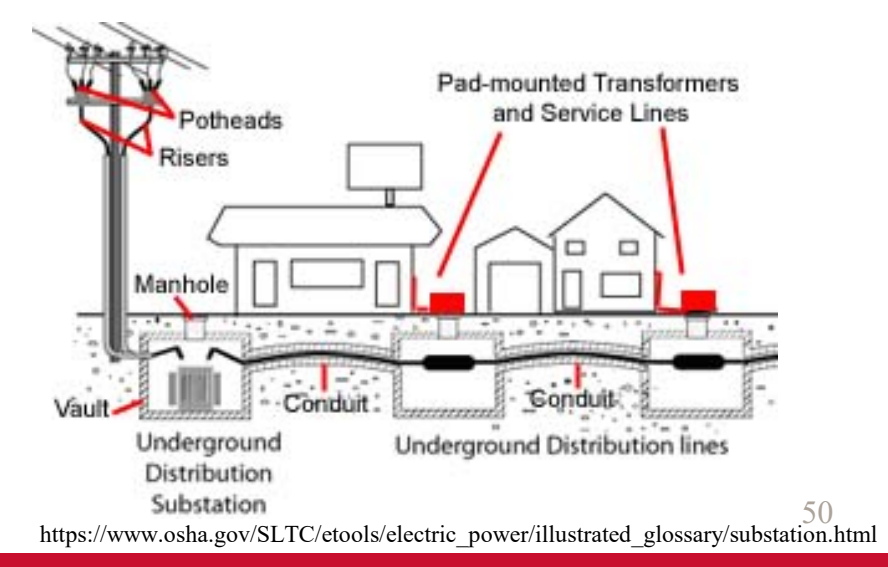

### **IOWA STATE UNIVERSITY**

- System Information
	- **Primary Distribution System -- Underground Cable** 
		- Single phase vs. polyphaser

Cables may have 1, 2, 3, or 4 conductors. Use of multiple conductors saves money, as only 1 shield and 1 jacket is needed and they are easier to install.

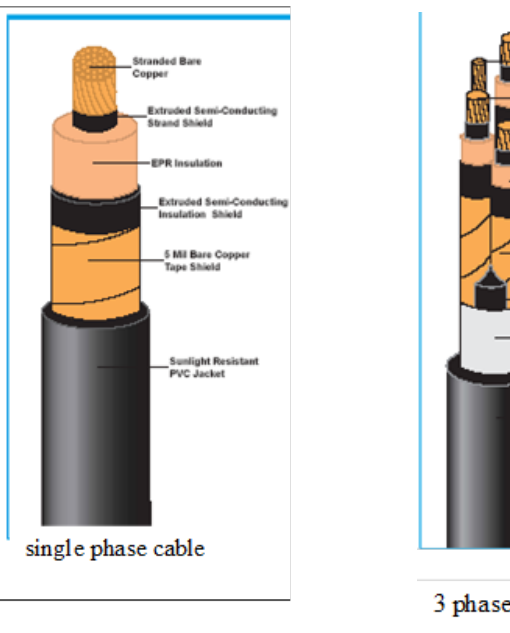

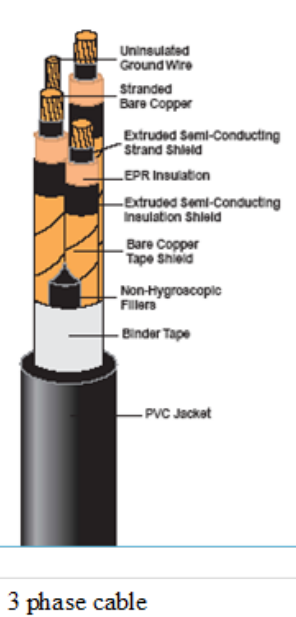

### **IOWA STATE UNIVERSITY**

- System Information
	- **Primary Distribution System -- Underground Cable** 
		- Neutral

The neutral may be *non-concentric* or *concentric*. The non-concentric neutral typically has only a single neutral wire. Concentric neutrals, on the other hand, have neutral wires wound helically around the insulation shield.

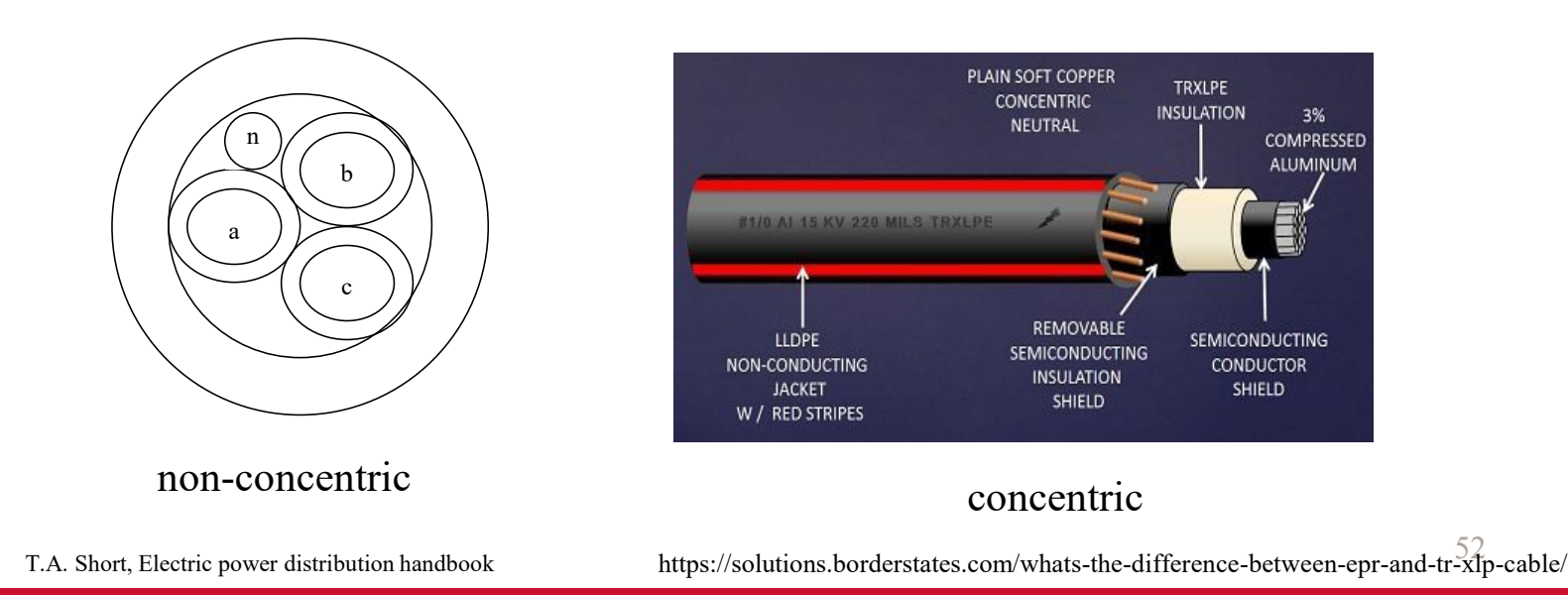

### **IOWA STATE UNIVERSITY**

- System Information
	- **Primary Distribution System -- Underground Cable** 
		- Conductor

Like the overhead lines, conductors may be copper or aluminum for underground cables. Copper is a slightly better conductor than aluminum (lower resistivity) and therefore the same ampacity can be achieved with a lower diameter cable.

• Insulation

There are three basic types of cable insulation in use today: paper, plastic compounds, rubber or rubber-like compounds.

• Shielding

The shield is a conducting layer surrounding another part of the cable.

• Jackets

53 T.A. Short, Electric power distribution handbook The jacket is also referred to as the armor, and like this latter name suggests, its function is to provide physical protection from environmental and installation conditions.

### **IOWA STATE UNIVERSITY**

- System Information
	- **Primary Distribution System -- Underground Cable**

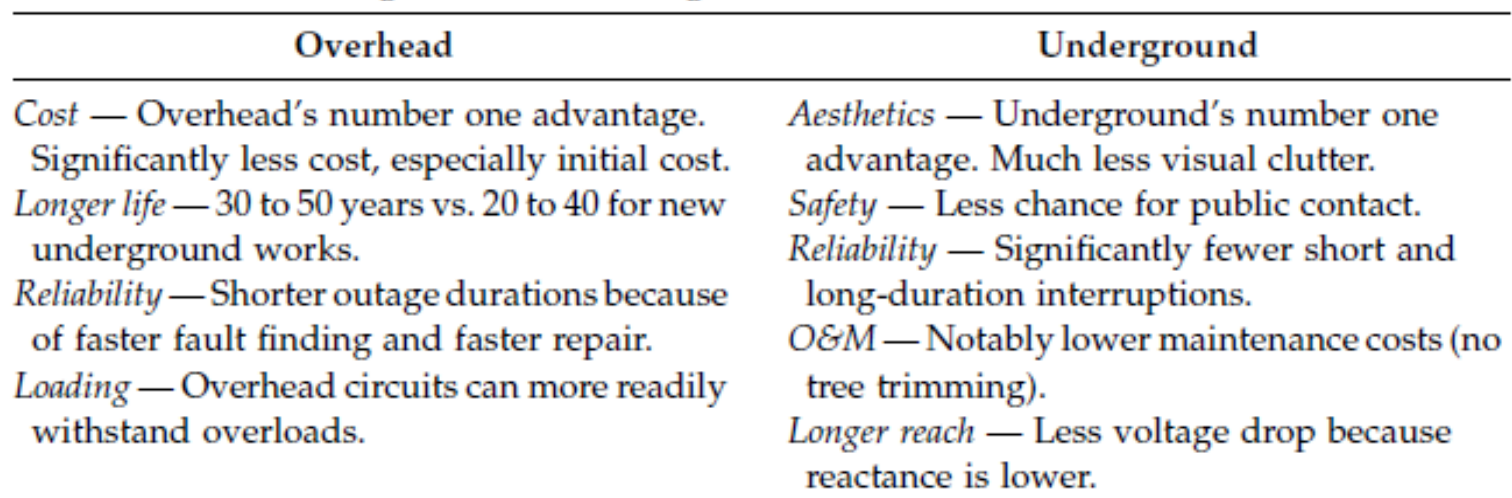

Overhead vs. Underground: Advantages of Each

### **IOWA STATE UNIVERSITY**

- System Information
	- Primary Distribution System

Line Model:

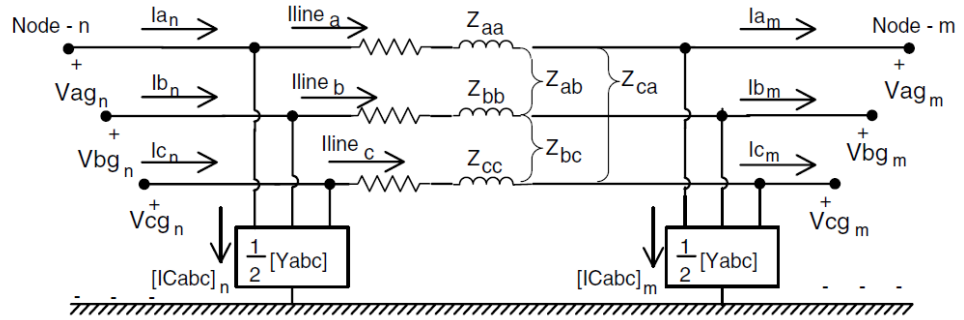

- The figure above shows an exact model of a three-phase, two-phase, or single-phase overhead or underground line. When a line segment is two-phase (V-phase) or single-phase, some of the impedance and admittance values will be zero.
- The two equations relating the input (*Node n*) voltages and currents to the output (*Node m*) voltages and currents are as follows:

$$
[VLG_{abc}]_n = [a] \cdot [VLG_{abc}]_m + [b] \cdot [I_{abc}]_m
$$
  
\n
$$
[a] = [U] + \frac{1}{2} \cdot [Z_{abc}] \cdot [Y_{abc}]
$$
  
\n
$$
[I_{abc}]_n = [c] \cdot [VLG_{abc}]_m + [d] \cdot [I_{abc}]_m
$$
  
\n
$$
[c] = [Y_{abc}] + \frac{1}{4} \cdot [Y_{abc}] \cdot [Z_{abc}] \cdot [Y_{abc}]
$$
  
\n
$$
[d] = [U] + \frac{1}{2} \cdot [Z_{abc}] \cdot [Y_{abc}]
$$
  
\n
$$
[d] = [U] + \frac{1}{2} \cdot [Z_{abc}] \cdot [Y_{abc}]
$$
  
\n
$$
[Z_{abc}] = \begin{bmatrix} Z_{aa} & Z_{ab} & Z_{ac} \\ Z_{ba} & Z_{bb} & Z_{bc} \end{bmatrix}
$$
  
\n
$$
V = \text{Identity matrix}
$$
  
\n
$$
Zabc - \text{Series impedance matrix} \quad [Z_{abc}] = \begin{bmatrix} Z_{aa} & Z_{ab} & Z_{ac} \\ Z_{ba} & Z_{bb} & Z_{bc} \end{bmatrix}
$$
  
\n
$$
V_{abc} = \begin{bmatrix} Z_{abc} & Z_{abc} \\ Z_{abc} & Z_{bc} \end{bmatrix}
$$
  
\n
$$
V_{abc} = \begin{bmatrix} Y_{abc} & Y_{abc} \\ Y_{abc} & Y_{ba} \end{bmatrix}
$$
  
\n
$$
V_{abc} = \begin{bmatrix} Y_{abc} & Y_{abc} \\ Y_{ba} & Y_{ab} \end{bmatrix}
$$

### **IOWA STATE UNIVERSITY**

- System Information
	- Primary Distribution System

#### Line Model:

To calculate Zabc matrix, first, we calculate the self and mutual impedances of all conductors, using the *conductor* and *construction* information. The two equations for calculating self and mutual impedances are as follows

$$
\begin{cases}\n\widehat{z_{ii}} = r_i + 0.09530 + j0.12134(\ln \frac{1}{GMR_i} + 7.93402) \,\Omega/\text{mile} \\
\widehat{z_{ij}} = 0.09530 + j0.12134(\ln \frac{1}{D_{ij}} + 7.93402)\Omega/\text{mile}\n\end{cases}
$$
\n(4.41)

Then, a primitive impedance matrix is built using the calcualted self- and mutualimpedances:

$$
\begin{bmatrix}\n\hat{z}_{aa} & \hat{z}_{ab} & \hat{z}_{ac} & | & \hat{z}_{an1} & \hat{z}_{an2} & \hat{z}_{anm} \\
\hat{z}_{ba} & \hat{z}_{bb} & \hat{z}_{bc} & | & \hat{z}_{bn1} & \hat{z}_{bn2} & \hat{z}_{bmm}\n\end{bmatrix}
$$
\n
$$
\begin{bmatrix}\n\hat{z}_{primitive}\n\end{bmatrix} = \begin{bmatrix}\n\hat{z}_{ca} & \hat{z}_{ca} & \hat{z}_{cc} & | & \hat{z}_{cn1} & \hat{z}_{cn2} & \hat{z}_{cmm} \\
\hat{z}_{ca} & \hat{z}_{ca} & \hat{z}_{cc} & | & \hat{z}_{cn1} & \hat{z}_{cn2} & \hat{z}_{cmm} \\
\hline\n-\end{bmatrix}
$$
\n
$$
\begin{bmatrix}\n\hat{z}_{n1a} & \hat{z}_{n1b} & \hat{z}_{n1c} & | & \hat{z}_{n1n1} & \hat{z}_{n1n2} & \hat{z}_{n1nm} \\
\hat{z}_{n2a} & \hat{z}_{n2b} & \hat{z}_{n2c} & | & \hat{z}_{n2n1} & \hat{z}_{n2n2} & \hat{z}_{n2nm} \\
\hat{z}_{nma} & \hat{z}_{nmb} & \hat{z}_{nmc} & | & \hat{z}_{nmm1} & \hat{z}_{nmm2} & \hat{z}_{nmmm}\n\end{bmatrix}
$$
\n(4.45)

### **IOWA STATE UNIVERSITY**

**ECpE Department**

56

- System Information
	- **Primary Distribution System** Line Model:

$$
\begin{bmatrix}\n\hat{z}_{aa} & \hat{z}_{ab} & \hat{z}_{ac} & | & \hat{z}_{an1} & \hat{z}_{an2} & \hat{z}_{amm} \\
\hat{z}_{ba} & \hat{z}_{bb} & \hat{z}_{bc} & | & \hat{z}_{bn1} & \hat{z}_{bn2} & \hat{z}_{bmm} \\
\hat{z}_{ca} & \hat{z}_{ca} & \hat{z}_{cc} & | & \hat{z}_{cn1} & \hat{z}_{ca} & \hat{z}_{cmm} \\
\end{bmatrix}
$$
\n
$$
\begin{bmatrix}\n\hat{z}_{primitive}\n\end{bmatrix} = \begin{bmatrix}\n\hat{z}_{aa} & \hat{z}_{ca} & \hat{z}_{cc} & | & \hat{z}_{bn1} & \hat{z}_{bn2} & \hat{z}_{bmm} \\
\text{---} & \text{---} & \text{---} & \text{---} & \text{---} & \text{---} \\
\hat{z}_{n1a} & \hat{z}_{n1b} & \hat{z}_{n1c} & | & \hat{z}_{n1n1} & \hat{z}_{n1n2} & \hat{z}_{n1nm} \\
\hat{z}_{n2a} & \hat{z}_{n2b} & \hat{z}_{n2c} & | & \hat{z}_{n2n1} & \hat{z}_{n2n2} & \hat{z}_{n2nm} \\
\hat{z}_{nma} & \hat{z}_{nmb} & \hat{z}_{nmc} & | & \hat{z}_{nmm1} & \hat{z}_{nmm2} & \hat{z}_{nmmm}\n\end{bmatrix}
$$
\n(4.45)

After that, the primitive impedance matrix is partitioned into four matrices:

$$
\begin{bmatrix} \hat{z}_{\text{primitive}} \end{bmatrix} = \begin{bmatrix} [\hat{z}_{ij}] & [\hat{z}_{in}] \\ [\hat{z}_{nj}] & [\hat{z}_{nn}] \end{bmatrix} \quad (4.46)
$$

Finally, the primitive impedance matrix is reduced to a 3\*3 phase frame matrix consisting of the self and mutual equivalent impedances for the three phases

$$
[z_{abc}] = [\widehat{z_{ij}}] - [\widehat{z_{in}}] \cdot [\widehat{z_{nn}}]^{-1} \cdot [\widehat{z_{nj}}] \qquad (4.53)
$$

57

### **IOWA STATE UNIVERSITY**

- System Information
	- Primary Distribution System

#### Line Model:

To calculate Yabc matrix of an overhead line, first, we calculate the self and mutual potential coefficients using *conductor* and *construction* information. The two equations used for calculating self and mutual potential coefficients are as follows:

$$
\hat{P}_{ii} = 11.17689 \cdot \ln \frac{S_{ii}}{RD_i} \text{ mile/}\mu\text{F}
$$
\n
$$
\hat{P}_{ij} = 11.17689 \cdot \ln \frac{S_{ij}}{D_{ij}} \text{ mile/}\mu\text{F}
$$

Then, the primitive potential coefficient matrix is built as

$$
\begin{bmatrix}\n\hat{P}_{aa} & \hat{P}_{ab} & \hat{P}_{ac} & \bullet & \hat{P}_{an} \\
\hat{P}_{ba} & \hat{P}_{bb} & \hat{P}_{bc} & \bullet & \hat{P}_{bn} \\
\hat{P}_{ca} & \hat{P}_{cb} & \hat{P}_{cc} & \bullet & \hat{P}_{cn} \\
\bullet & \bullet & \bullet & \bullet & \bullet \\
\hat{P}_{na} & \hat{P}_{nb} & \hat{P}_{nc} & \bullet & \hat{P}_{nn}\n\end{bmatrix}
$$

58  $S_{ii}$  = distance from Conductor i to its image i' (ft.)  $S_{ii}$  = distance from Conductor i to the image of Conductor j (ft.)  $D_{ii}$  = distance from Conductor i to Conductor j (ft.) *RD*<sub>*i*</sub> = radius of Conductor i in ft.

### **IOWA STATE UNIVERSITY**

- System Information
	- Primary Distribution System Line Model:

Then, the primitive potential coefficient matrix is partitioned into four matrices

$$
\begin{bmatrix} \hat{P}_{\text{primitive}} \end{bmatrix} = \begin{bmatrix} \hat{P}_{ij} & [\hat{P}_{in}] \\ [\hat{P}_{nj}] & [\hat{P}_{nn}] \end{bmatrix}
$$

After that the primitive coefficient matrix is reduced using the Kron reduction method to a 3\*3 phase potential coefficient matrix

$$
[P_{abc}] = [\hat{P}_{ij}] - [\hat{P}_{in}] \cdot [\hat{P}_{nn}]^{-1} \cdot [\hat{P}_{nj}]
$$

The inverse of the potential coefficient matrix will give us the *capacitance matrix*

$$
[C_{abc}] = [P_{abc}]^{-1}
$$

The *admittance matrix* is given by multiplying Cabc with  $2 \pi f$ 

$$
Y_{abc} = 2\pi f C_{abc}
$$

59

### **IOWA STATE UNIVERSITY**

- System Information
	- **Primary Distribution System**

Line Model:

For underground cables, the calculation of shunt admittance matrix is slightly different from that of overhead lines.

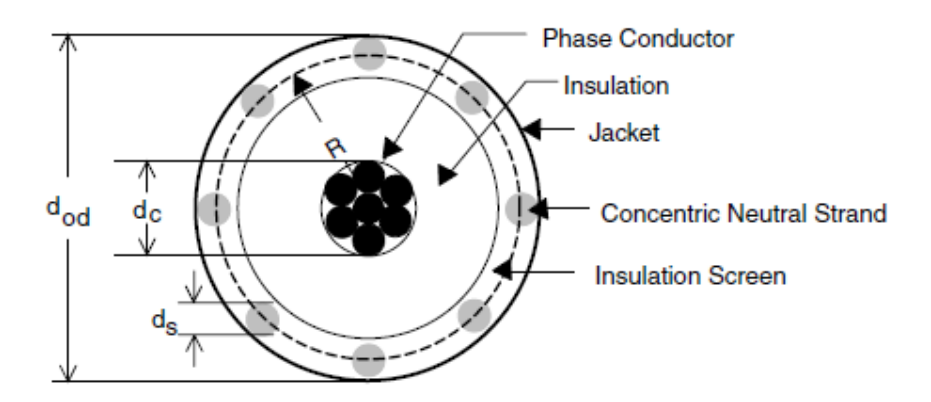

 $dc = diameter of phase conductor$ ds = diameter of neutral conductor dod = overall diameter of cable

**FIGURE 4.9** Concentric neutral cable.

60

### **IOWA STATE UNIVERSITY**

- System Information
	- Primary Distribution System

Line Model:

First, the radius of the phase conductor is calculated by dividing the diameter of phase conductor by 2:  $RD_c = d_c / 2$ 

Then, the radius of the strand conductor is calculated by diving the diameter of the strand conductor by 2 :  $RD_s = d_s / 2$ 

After that, the capacitance from phase to ground for a concentric neutral cable, Cpg, is calculated: Then, the radius of the cable is calculated using the overall diameter of the cable and the diameter of strand conductor:  $R = (d_{od} - d_s)/2$  $C_{pg} = \frac{2\pi\varepsilon}{\ln(R/RD_c)-(1/k)\ln(k*RD_s/R)}$ i<br>I

Then, the phase admittance for a concentric neutral cable is given by multiplying the capacitance with  $2\pi f$ :  $y_{pg} = 2\pi f C_{pg}$ 

 $\varepsilon$  = permittivity of the medium Finally, the shunt admittance matrix for this three-phase underground cable is obtained by putting the three phase admittances together:

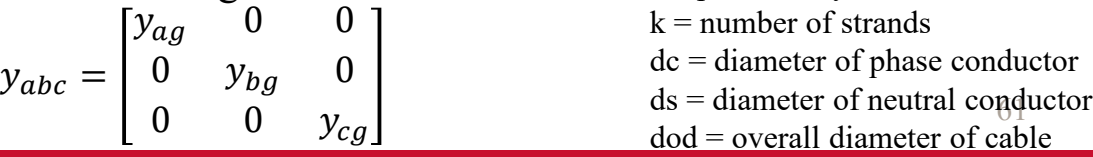

### **IOWA STATE UNIVERSITY**

- System Information
	- **Primary Distribution System -- Underground Cable**

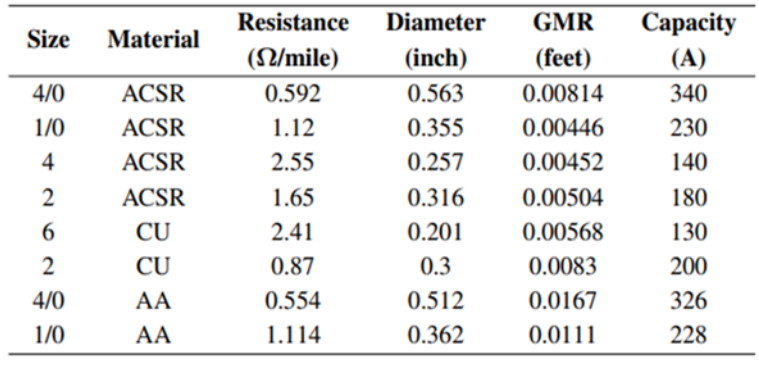

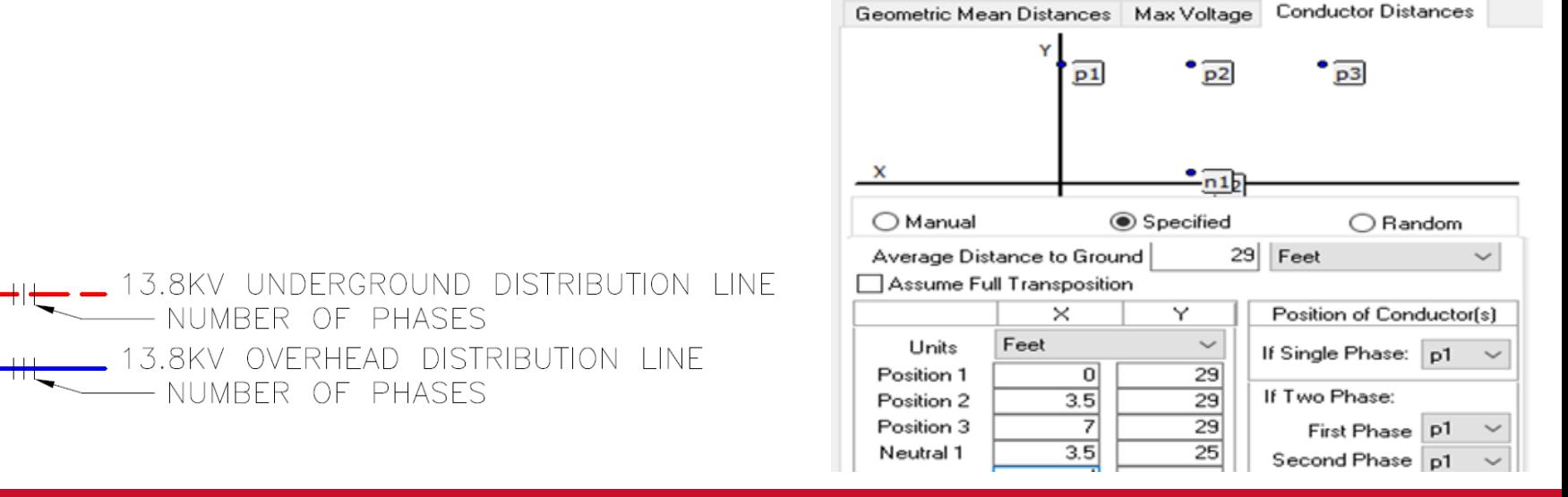

### **IOWA STATE UNIVERSITY**

- System Information
	- Capacitor Bank (Ch. 9)

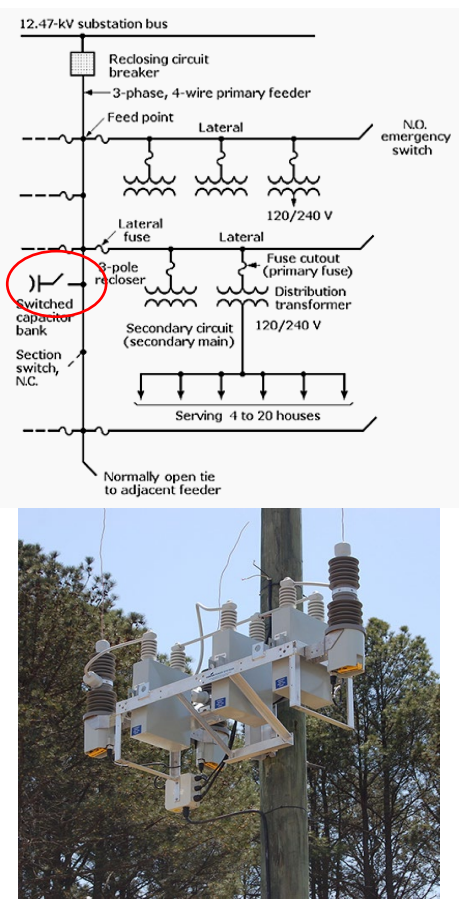

Capacitors provide tremendous benefits to distribution system performance.

#### Capacitors can *reduce losses*, *free up capacity*, and *reduce voltage drop*.

- Losses; Capacity  $-$  By canceling the reactive power to motors and other loads with low power factor, capacitors decrease the line current. Reduced current frees up capacity, i.e., the same circuit can serve more load. Reduced current also significantly lowers the I2R line losses.
- Voltage drop Capacitors provide a voltage boost, which cancels part of the voltage drop caused by system loads.

[https://www.eaton.com/us/en-us/catalog/medium-voltage-power](https://www.eaton.com/us/en-us/catalog/medium-voltage-power-distribution-control-systems/pole-mounted-capacitor-banks.html)[distribution-control-systems/pole-mounted-capacitor-banks.html](https://www.eaton.com/us/en-us/catalog/medium-voltage-power-distribution-control-systems/pole-mounted-capacitor-banks.html)

### **IOWA STATE UNIVERSITY**

- System Information
	- Capacitor Bank (Ch. 9)

Two types of connection: wye and delta.

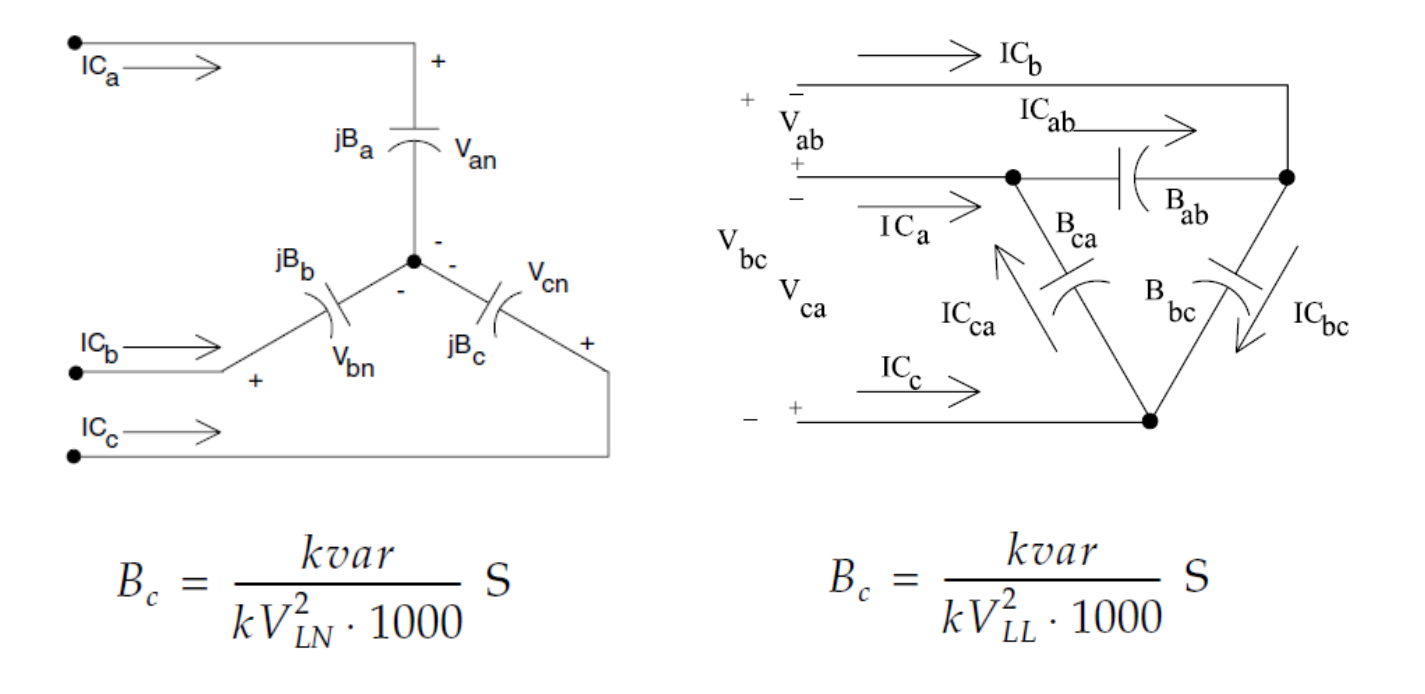

64

### **IOWA STATE UNIVERSITY**

- System Information
	- Capacitor Bank (Ch. 9)

In the real distribution system, there are 5 capacitor banks.

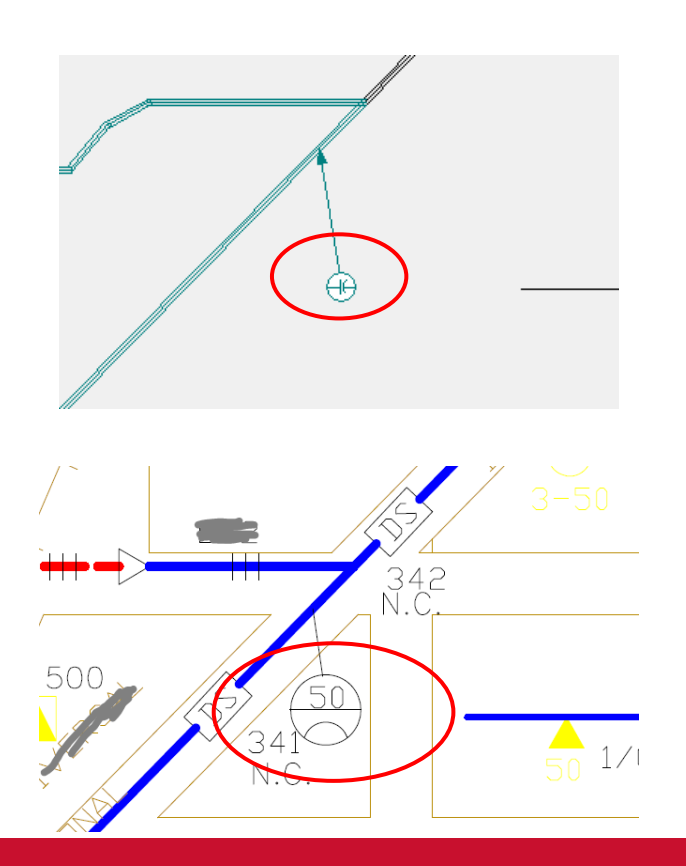

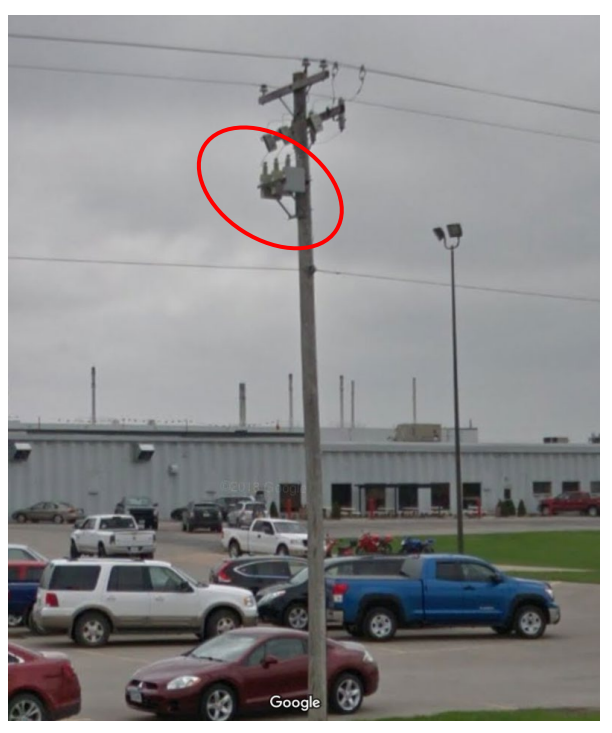

Real corresponding picture from Google Map

#### 65

### **IOWA STATE UNIVERSITY**

- System Information
	- **Secondary Distribution System (Ch. 11)**

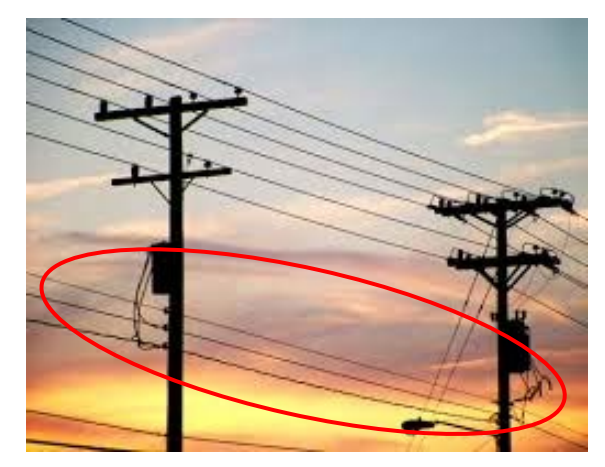

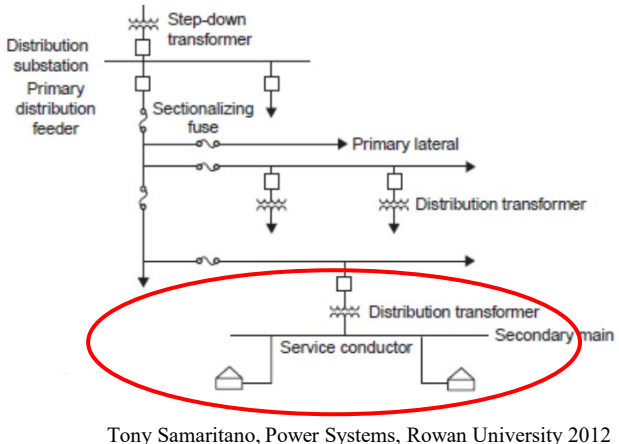

Secondary distribution system is an AC power distribution system in which customers are served.

The secondary circuit is supplied by distribution transformers. The standard secondary voltage levels are

- 120/240 single-phase
- 120/208 three-phase
- 277/480 three-phase

#### **IOWA STATE UNIVERSITY**

- System Information
	- Secondary Distribution System -- Distribution Transformer

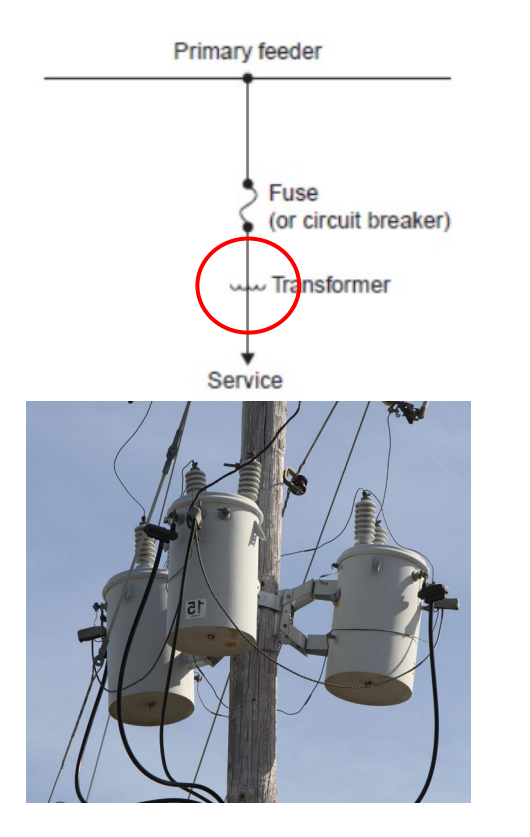

https://metglas.com/distribution-transformer-electrical-steel/threewhite-distribution-transformers-on-pole-with-light-blue-sky/

- The distribution transformer normally serves as the *final transition* to the customers and often provides a local grounding reference. Most distribution circuits have hundreds of distribution transformers.
- Distribution feeders may also have other transformers: voltage regulators, feeder step banks, and grounding banks.

### **IOWA STATE UNIVERSITY**

- System Information
	- Secondary Distribution System -- Distribution Transformer
		- From a few kVA to a few MVA, distribution transformers *convert* primary voltage to low voltage that customers can use. In North America, more than *40* million distribution transformers are in service.

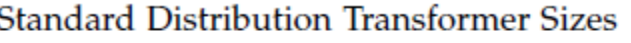

Distribution Transformer Standard Ratings, kVA

5, 10, 15, 25, 37.5, 50, 75, 100, 167, 250, 333, 500 Single phase Three phase 30, 45, 75, 112.5, 150, 225, 300, 500

• Distribution transformers are available in several *standardized sizes* as shown in Table below.

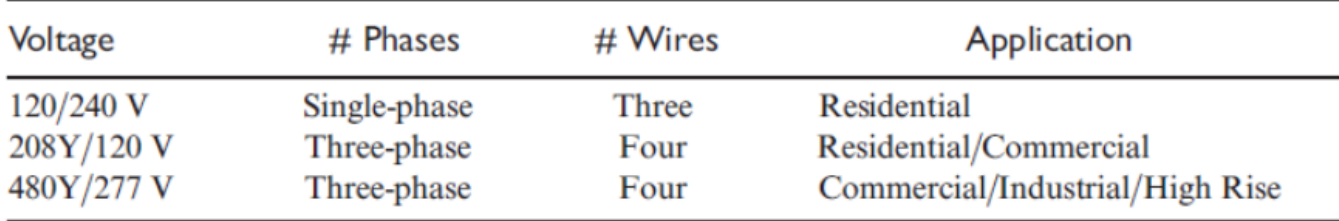

• Most installations are single phase. The most common overhead transformer is the 25-kVA unit; pad-mounted transformers tend to be slightly larger where the 50-kVA unit is the most common.

### **IOWA STATE UNIVERSITY**

#### **ECpE Department**

68

- System Information
	- Secondary Distribution System -- Distribution Transformer
		- $\triangleright$  Three-phase Transformer

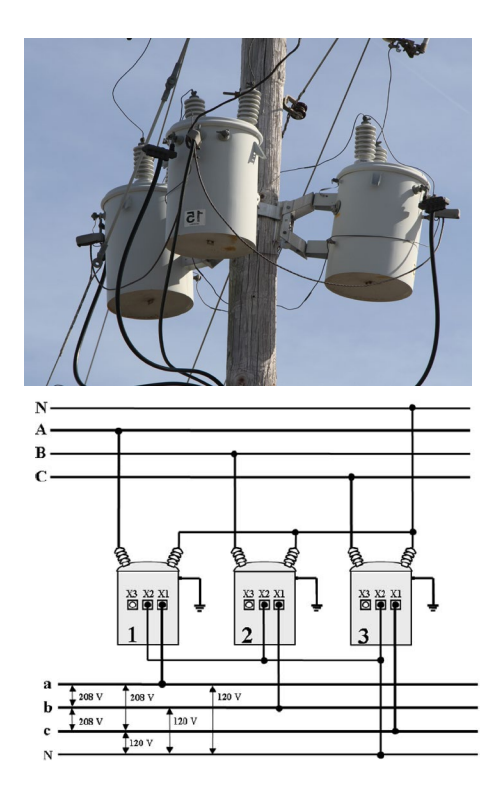

Three-phase overhead transformer banks are normally constructed from three single-phase units. Three-phase pad-mounted distribution transformer is a three-phase transformer with one single unit.

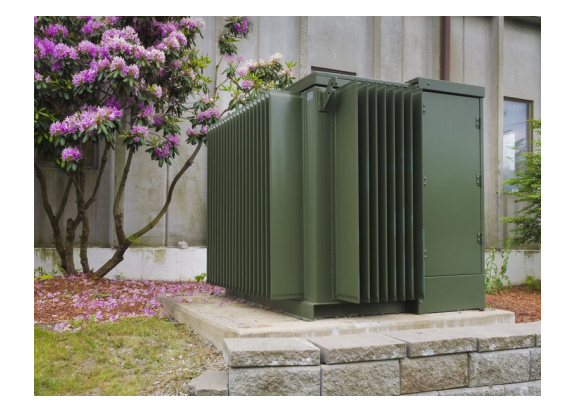

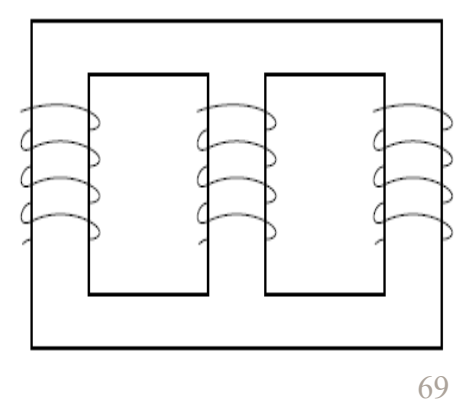

https://metglas.com/distribution-transformer-electrical-steel/three-whitedistribution-transformers-on-pole-with-light-blue-sky/

<https://www.larsonelectronics.com/product/150677/500-kva-pad-mount-transformer-12470v-delta-primary-480grdy-277-wye-n-secondary-oil-cooled>

### **IOWA STATE UNIVERSITY**

- System Information
	- Secondary Distribution System -- Distribution Transformer
		- $\triangleright$  Three-phase Transformer
			- There are many types of three-phase *connections* used to serve three-phase load in distribution systems. Both the primary and secondary windings may be connected in different ways: delta, floating wye, or grounded wye.

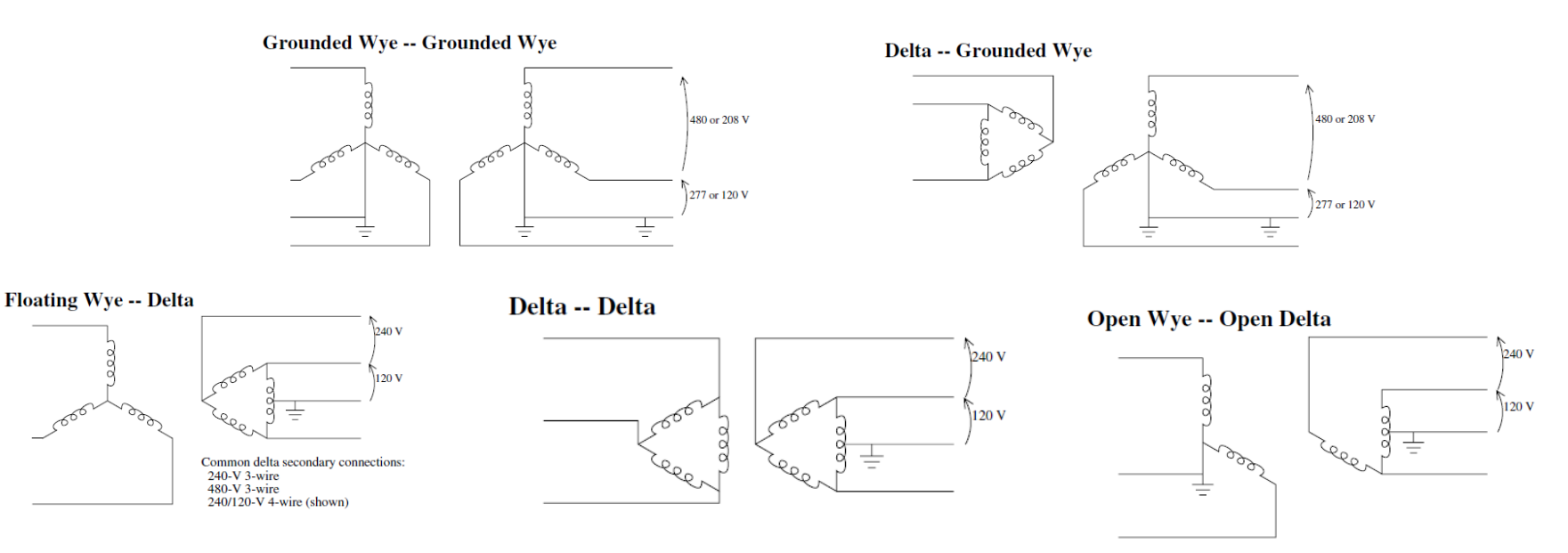

### **IOWA STATE UNIVERSITY**

- System Information
	- Secondary Distribution System -- Distribution Transformer
		- $\triangleright$  Three-phase Transformer
		- For the primary winding of three-phase distribution transformers, utilities need to *choose proper connections* according to the configuration of primary feeders.
			- $\Box$  The delta and floating-wye primary connections are suitable for ungrounded and grounded primary distribution systems.
			- $\Box$  The grounded-wye primary connection is only suitable on four-wire grounded primary distribution systems.
		- *Customer needs* play a role in the selection of the secondary configuration. The delta configuration and the grounded-wye configuration are the two most common secondary configurations.
			- A *grounded-wye* secondary adeptly handles single-phase loads on any of the three phases with less concerns about unbalances.
			- An *ungrounded* secondary system like the delta can supply three-wire ungrounded service. Some industrial facilities prefer an ungrounded system, so they can continue to operate with line-to-ground faults.

### **IOWA STATE UNIVERSITY**

- System Information
	- Secondary Distribution System -- Distribution Transformer

#### $\triangleright$  Three-phase Transformer

The most common three-phase distribution transformer supply connection is the *grounded wye* – *grounded wye* connection. Its main characteristics are:

- $\Box$  Supply The supply must be a grounded 4-wire system
- $\Box$  Service It supplies grounded-wye service, normally either 480Y/277 V or 208Y/120 V. It does not supply ungrounded service.
- $\Box$  Zero sequence All zero-sequence currents harmonics, unbalance, and ground faults — transfer to the primary. It also acts as a highimpedance ground source to the primary.
- $\Box$  Coordination Because ground faults pass through to the primary, larger transformer services and local protective devices should be coordinated with utility ground relays.

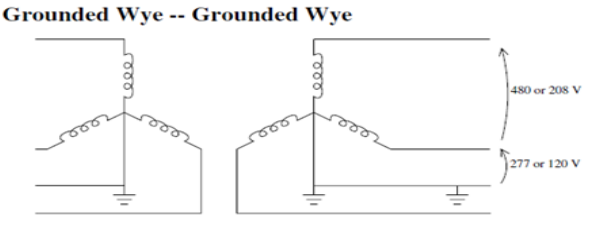

### **IOWA STATE UNIVERSITY**

**ECpE Department**

72
- System Information
	- Secondary Distribution System -- Distribution Transformer
		- $\triangleright$  Three-phase Transformer For the three-phase distribution transformer, the model of the three-phase substation transformer also applies.

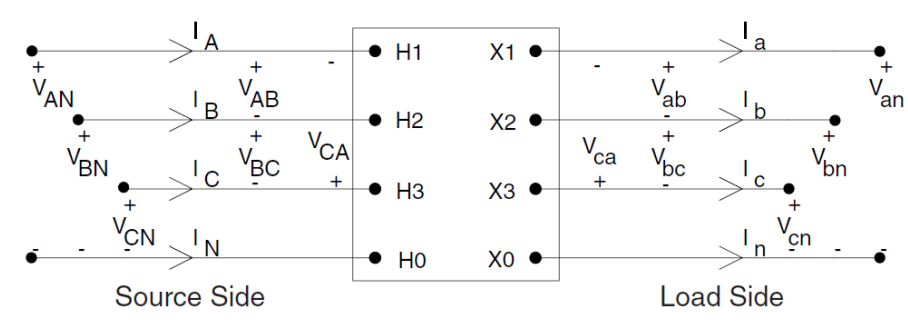

 $V_{ab}$   $V_{ba}$   $V_{bc}$   $V_{bc}$   $V_{ba}$   $[VLN_{ABC}] = [a_t] \cdot [VLN_{abc}] + [b_t] \cdot [I_{abc}]$ <br>  $[IA_{BC}] = [c_t] \cdot [VLN_{abc}] + [d_t] \cdot [I_{abc}]$ 

 $a_t$ ,  $b_t$ ,  $c_t$  and  $d_t$  depend on the specific winding connection, impedance and rating of a transformer. For example, for a delta-grounded wye step-down connection transformer,

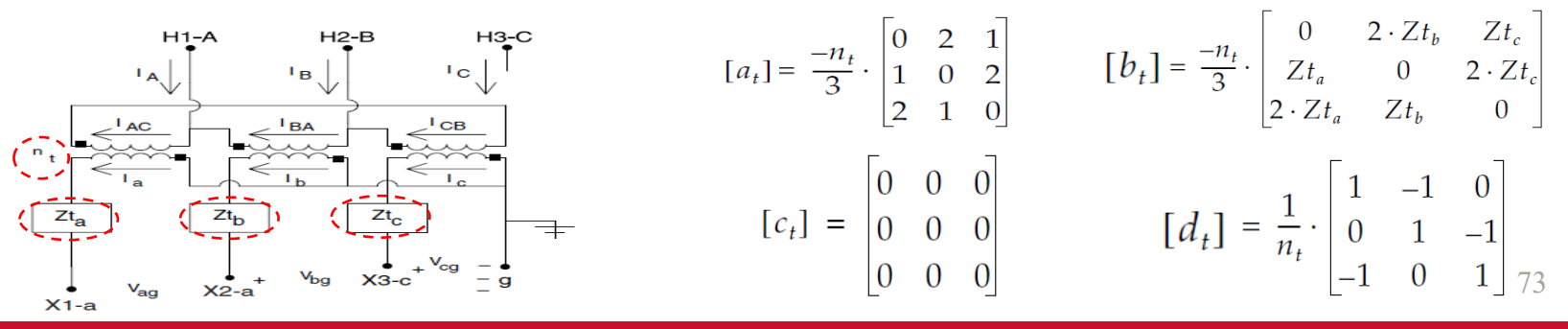

### **IOWA STATE UNIVERSITY**

- System Information
	- Secondary Distribution System -- Distribution Transformer
		- $\triangleright$  Single-phase Center-tapped Transformer
		- Single-phase transformers supply *single-phase* service.
		- The standard secondary load service is a *120/240-V three-wire* service.
		- This configuration has two secondary windings in series with the midpoint grounded. The secondary terminals are labeled X1, X2, and X3 where the voltage X1-X2 and X2-X3 are each 120 V. X1-X3 is 240 V.

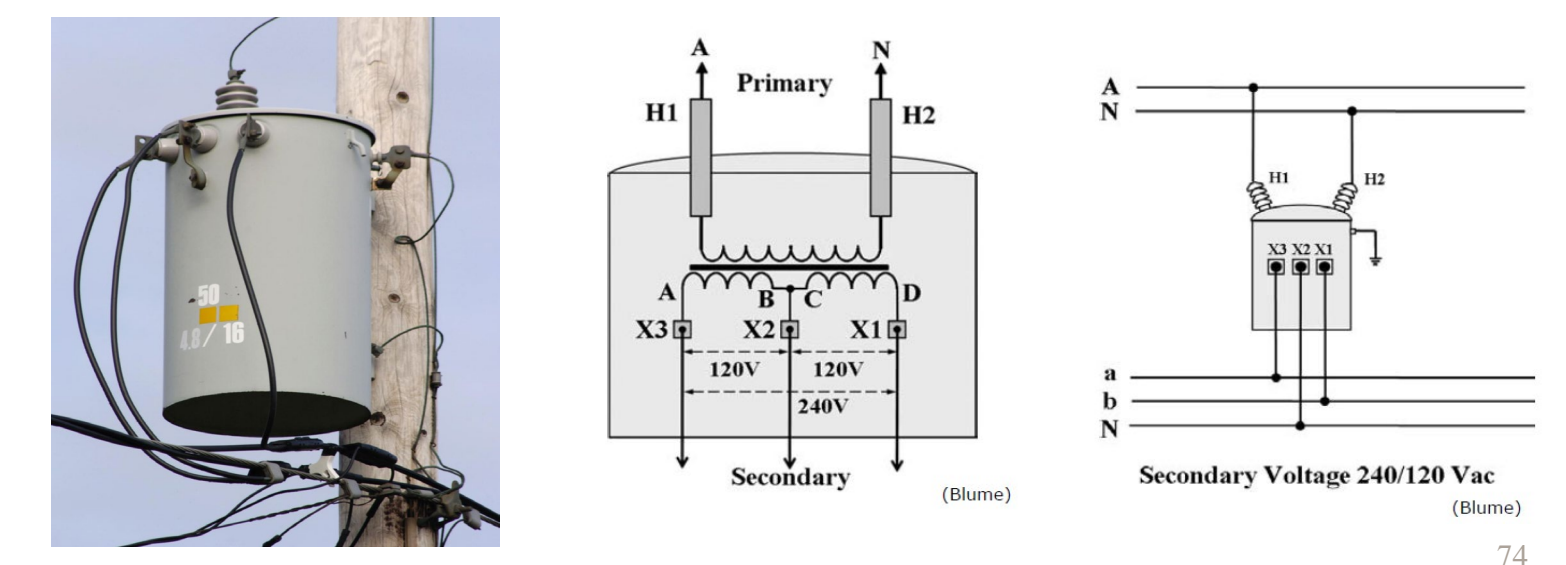

https://en.wikipedia.org/wiki/Distribution\_transformer

**ECpE Department**

#### **IOWA STATE UNIVERSITY**

- System Information
	- Secondary Distribution System -- Distribution Transformer
		- $\triangleright$  Single-phase Center-tapped Transformer

The single-phase center-tapped transformer model is shown in the figure below.

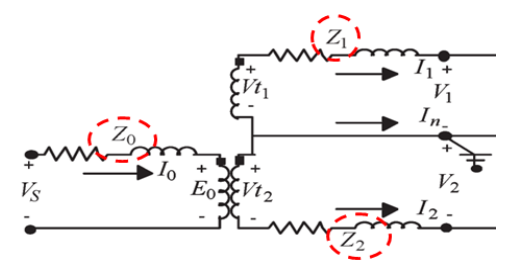

When the secondary terminal voltages and secondary currents are known, the primary source voltage and current are calculated using these two equations(backward sweep):  $[V_{ss}] = [a_t] \cdot [V_{12}] + [b_t] \cdot [I_{12}]$  $[a_t] = [av] = n_t \cdot \begin{bmatrix} 1 \\ 0 \end{bmatrix}$  $[V_{ss}] = \begin{bmatrix} V_s \\ V_s \end{bmatrix}$   $[a_t] = [av] = n_t \cdot \begin{bmatrix} 1 & 0 \\ 0 & 1 \end{bmatrix}$  $[b_t] = \begin{vmatrix} n_t \cdot Z_1 + \frac{1}{n_t^2} \cdot Z_0 \\ 1 \cdot Z_1 \end{vmatrix}$ 1  $\overline{n_t^2}Z_0$  $-\frac{1}{n^2}$  $\overline{n_t^2}$ '<sup>Z</sup><sub>0</sub>  $-(n_t \cdot Z_2 + \frac{1}{n_t^2})$  $\overline{n_t^2}$ ' $Z_0$ )  $[I_{00}] = [c_t] \cdot [V_{12}] + [d_t] \cdot [I_{12}]$  $[I_{00}] = \begin{bmatrix} I_0 \\ I_0 \end{bmatrix}$  $[c_t] = n_t \cdot \begin{bmatrix} 0 \\ 0 \end{bmatrix}$  $\boldsymbol{0}$  $\boldsymbol{0}$  $[d_t] = \frac{1}{n_t}$ 1 1 −1 −1

75  $a_t$ ,  $b_t$ ,  $c_t$  and  $d_t$  depend on  $n_t$ ,  $Z_0$ ,  $Z_1$ ,  $Z_2$ , i.e., depend on the specific impedance and winding ratings of a transformer.

**IOWA STATE UNIVERSITY** 

- System Information
	- Secondary Distribution System -- Distribution Transformer
		- $\triangleright$  Single-phase Center-tapped Transformer
			- 1¢ PADMOUNT TRANSFORMER W/SIZE
			- A 3¢ PADMOUNT TRANSFORMER W/SIZE
			- 1¢ POLE MOUNTED TRANSFORMER W/SIZE
			- $\circledcirc$ 3¢ TRANSFORMER BANK W/3 TRANSFORMERS W/SIZE
			- $($ 3¢ TRANSFORMER BANK W/2 TRANSFORMERS W/SIZE

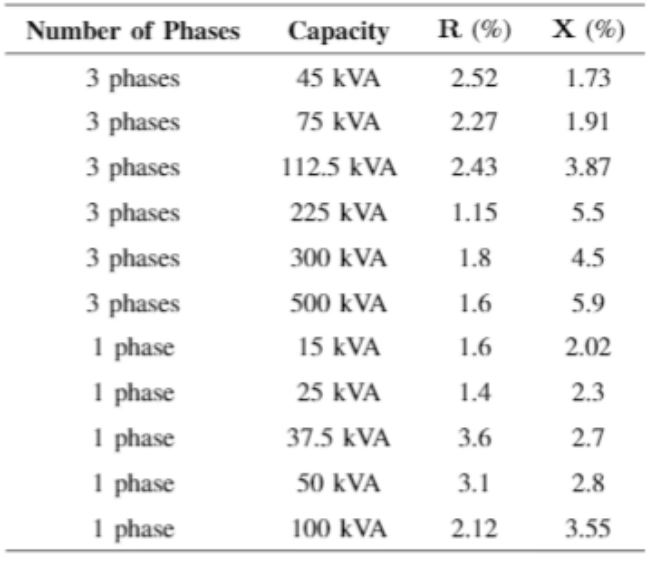

### **IOWA STATE UNIVERSITY**

- System Information
	- Load (Ch. 9)

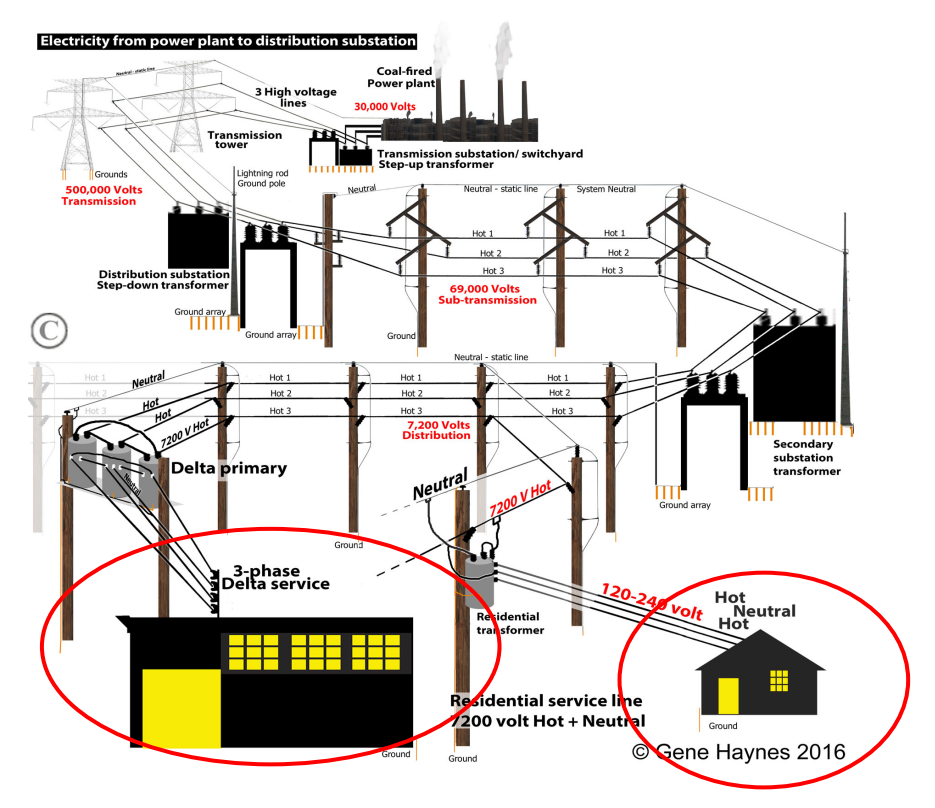

- Distribution systems obviously exist to supply electricity to end users, so loads and their characteristics are important.
- Utilities supply a broad range of loads, from rural areas to urban areas with different load densities.
- A utility may feed houses with a 10- to 20-kVA peak load, as an industrial customer peaking at 5 MW.
- Customer loads have many common characteristics. Load levels vary through the day, peaking in the afternoon or early evening.

<http://waterheatertimer.org/Names-of-parts-on-electric-pole.html>

### **IOWA STATE UNIVERSITY**

- System Information
	- Load

According to the load types, load models can be classified into:

- Constant impedance
- Constant current
- Constant active and reactive power
- Any combination of the above

According to the load phase configuration, we have

- Single-phase load
- Two-phase load
- Three-phase load

According to the load connection, we have

- Wye-connected load
- Delta-connected load

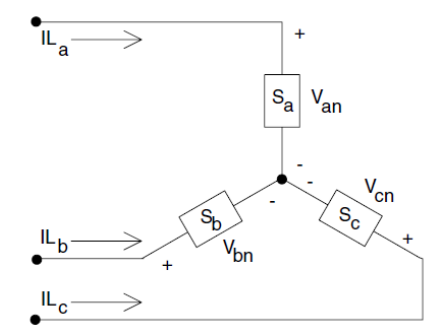

**FIGURE 9.1** Wye-connected load.

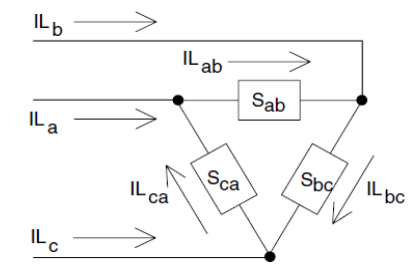

**FIGURE 9.2** Delta-connected load.

### **IOWA STATE UNIVERSITY**

- System Information
	- Load

Two examples:

• For a constant active and reactive power, wye-connected load, the line currents are given by

$$
IL_a = \left(\frac{S_a}{V_{an}}\right)^* = \frac{|S_a|}{|V_{an}|} / \delta_a - \theta_a = |IL_a| / \alpha_a
$$
  

$$
IL_b = \left(\frac{S_b}{V_{bn}}\right)^* = \frac{|S_b|}{|V_{bn}|} / \delta_b - \theta_b = |IL_b| / \alpha_b
$$
  

$$
IL_c = \left(\frac{S_c}{V_{cn}}\right)^* = \frac{|S_c|}{|V_{cn}|} / \delta_c - \theta_c = |IL_c| / \alpha_c
$$

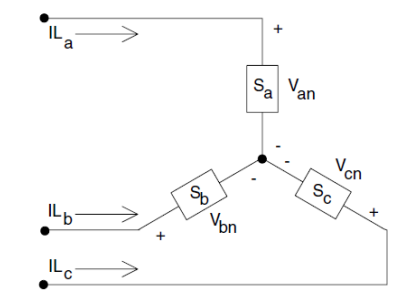

• For a constant impedance, wye-connected load, the line currents are given by

$$
IL_a = \frac{V_{an}}{Z_a} = \frac{|V_{an}|}{|Z_a|} / \delta_a - \theta_a = |IL_a| / \alpha_a
$$
  

$$
IL_b = \frac{V_{bn}}{Z_b} = \frac{|V_{bn}|}{|Z_b|} / \delta_b - \theta_b = |IL_b| / \alpha_b
$$
  

$$
IL_c = \frac{V_{cn}}{Z_c} = \frac{|V_{cn}|}{|Z_c|} / \delta_c - \theta_c = |IL_c| / \alpha_c
$$

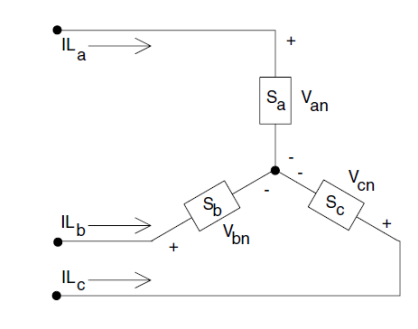

79

### **IOWA STATE UNIVERSITY**

- Raw AMI Data
	- $\blacksquare$  What is AMI?

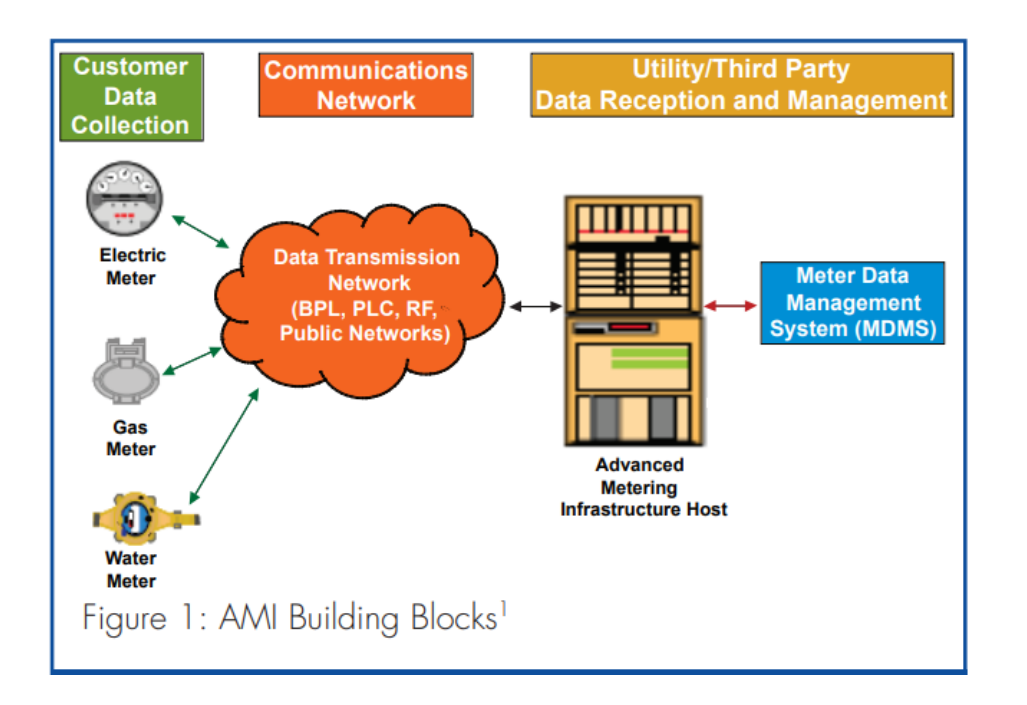

AMI is the abbreviation of Advanced Metering Infrastructure, which typically refers to the full measurement and collection system that includes

- meters at the customer site,
- communication networks between the customer and a service provider, such as an electric, gas, or water utility, and
- data reception and management systems that make the information available to the service provider.

80 The customers are equipped with advanced solid state and electronic meters that collect time-based demand data, which is we are interested in.

<https://www.ferc.gov/CalendarFiles/20070423091846-EPRI%20-%20Advanced%20Metering.pdf>

### **IOWA STATE UNIVERSITY**

- Raw AMI Data
	- Overview of AMI Collection

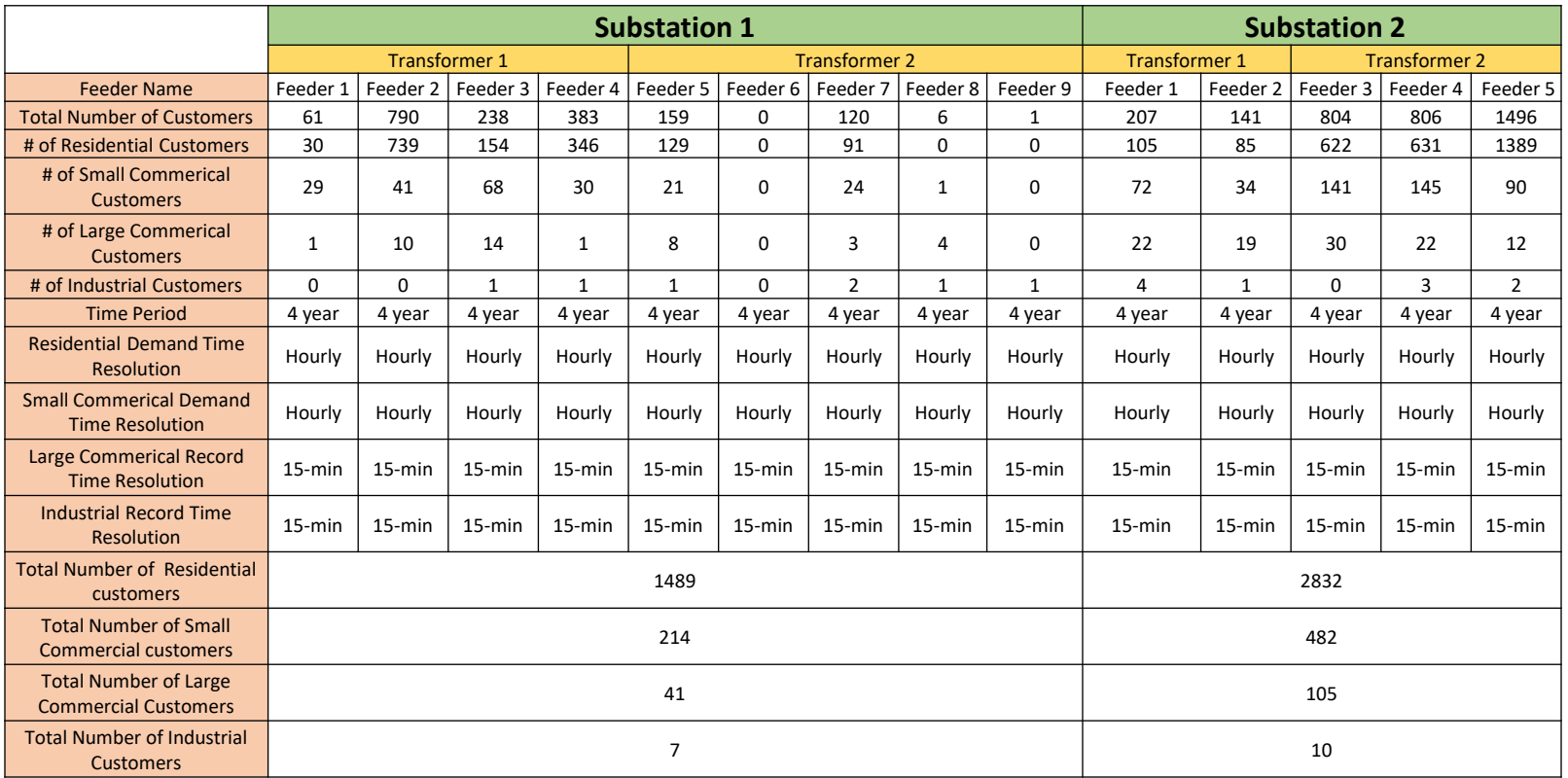

### **IOWA STATE UNIVERSITY**

• Raw AMI Data

 ${\bf A}$ 

**Commanded AMI Data** Hourly energy

#### $0.257$  = Energy Consumed from  $04/01/2017$ 00:00 AM to 04/01/2017 01:00 AM

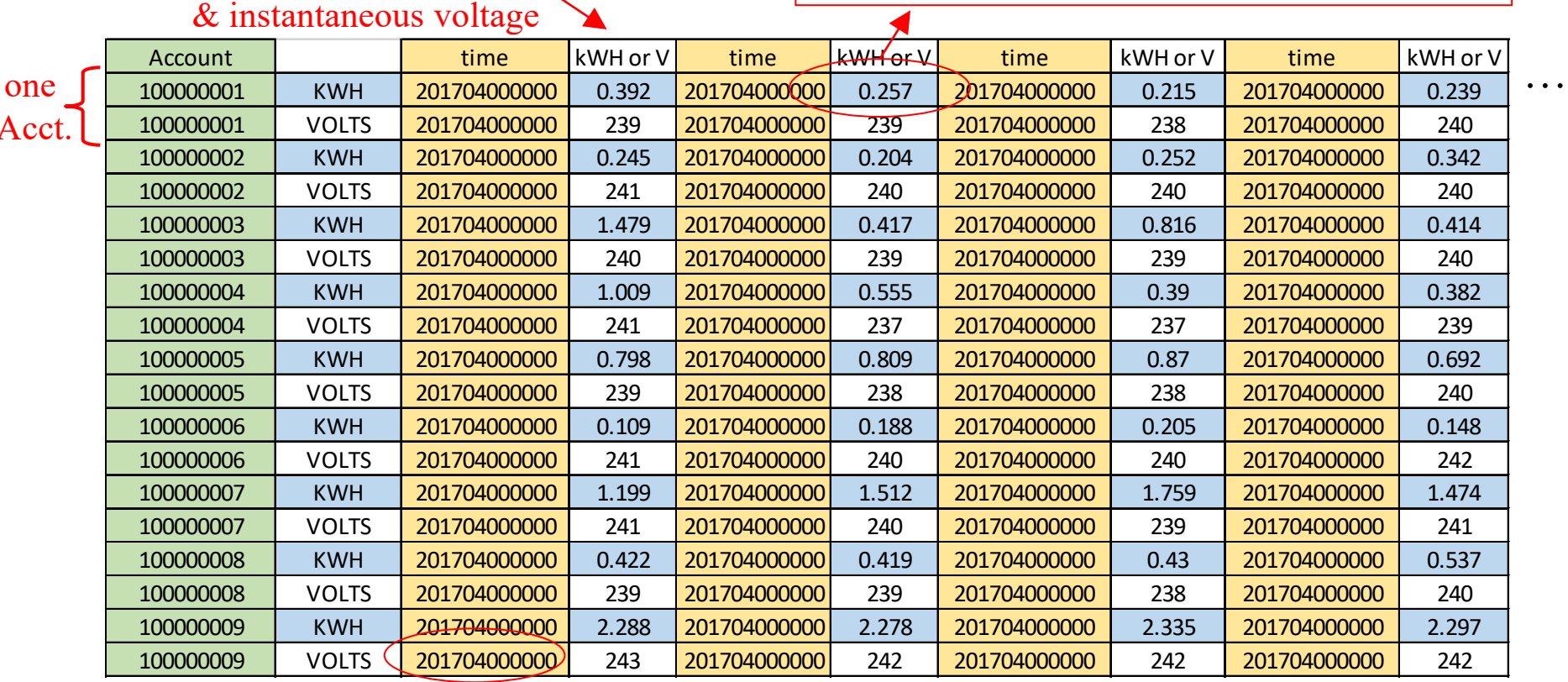

82

 $201704010100 = 04/01/201701:00 AM$ 

### **IOWA STATE UNIVERSITY**

…

- Raw AMI Data
	- **Original AMI Data Preprocessing** 
		- Common Smart Meter Data Problems:
			- Outliers/Bad Data
			- Communication Failure
			- Missing Data
		- $\checkmark$  Solutions:
			- Engineering intuition (data inconsistency)
			- Conventional Statistical Tools
			- (e.g. Z-score)
			- Robust Computation
			- (e.g. relevance vector machines)
			- Anomaly Detection Algorithms <br>Abnormal Data

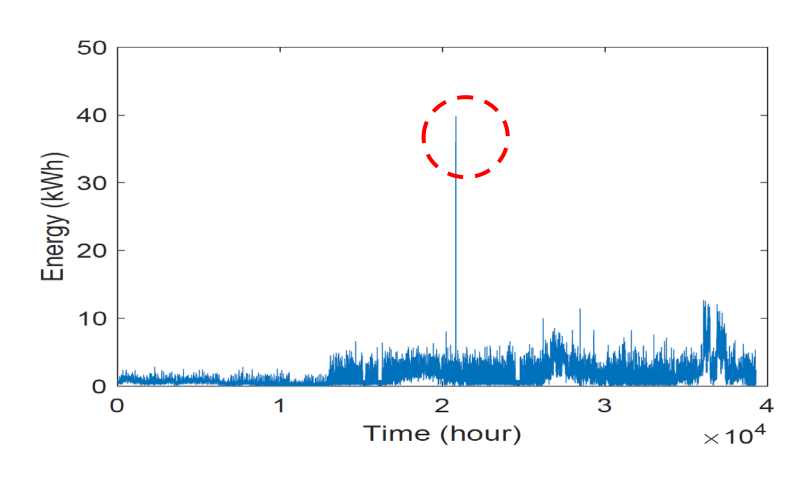

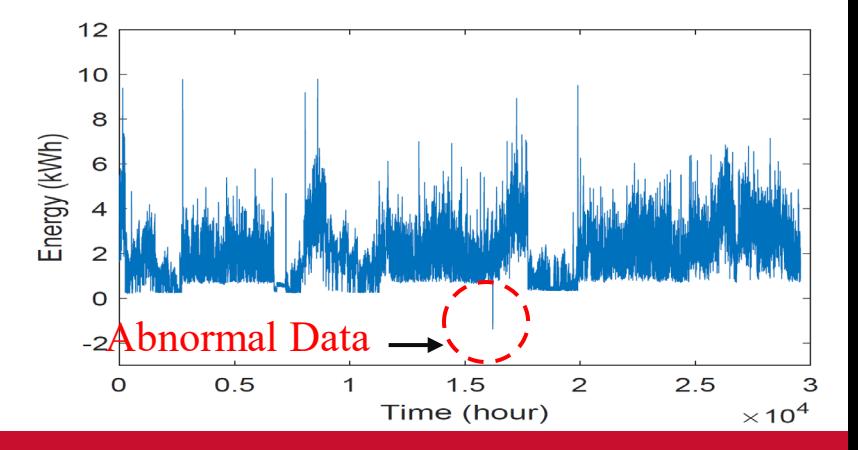

## **IOWA STATE UNIVERSITY**

- Raw AMI Data
	- **Typical Load Profiles**

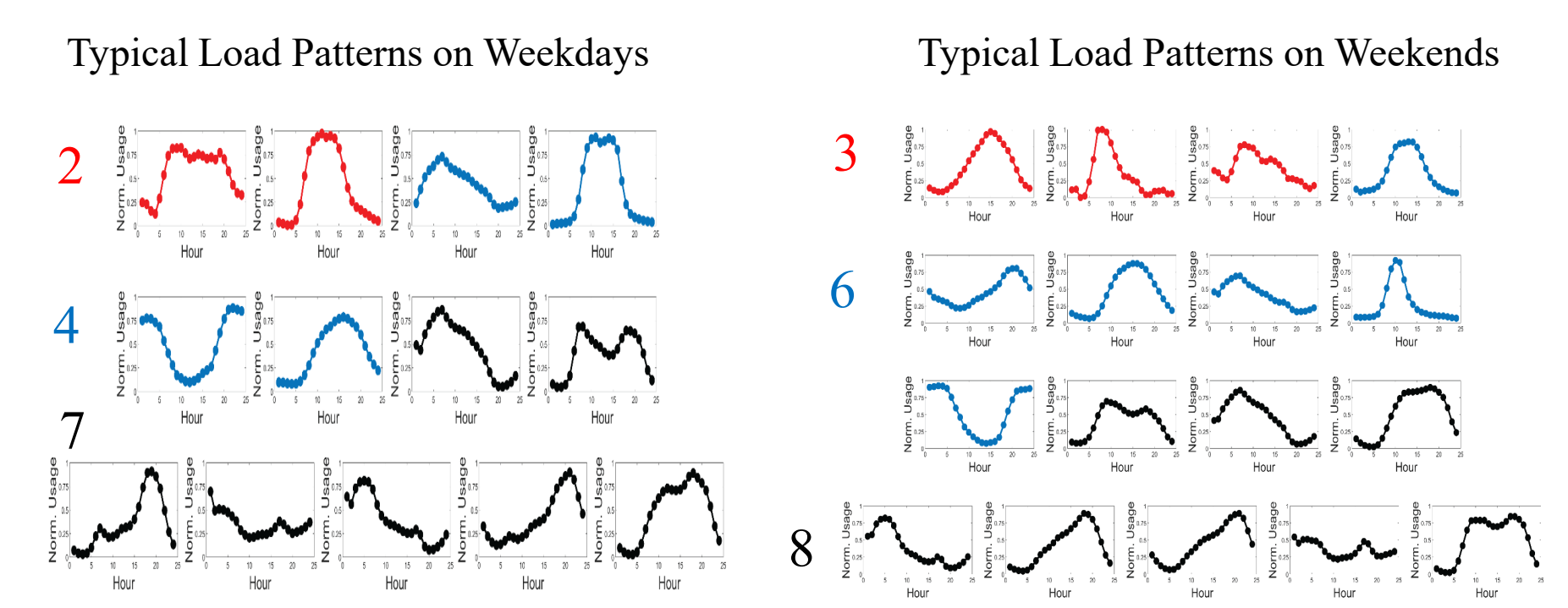

https://ieeexplore.ieee.org/abstract/document/8616827

- Industrial - Commercial - Residential

### **IOWA STATE UNIVERSITY**

### • Overall steps

*Step I* -- Extract the topology based on the provided distribution system map and Milsoft model,

*Step II --* Determine the connection between customers and distribution transformers using geographic information, and aggregate individual loads to spot loads,

*Step III* -- Collect device information based on the provided distribution system map and Milsoft model, and built models for all devices using OpenDSS,

- *Step VI***--** Build the Matlab-OpenDSS interface,
- *Step V* -- Perform time-series power flow analysis.

\* We choose three typical feeders to develop a distribution system model using OpenDSS.

### **IOWA STATE UNIVERSITY**

• Topology

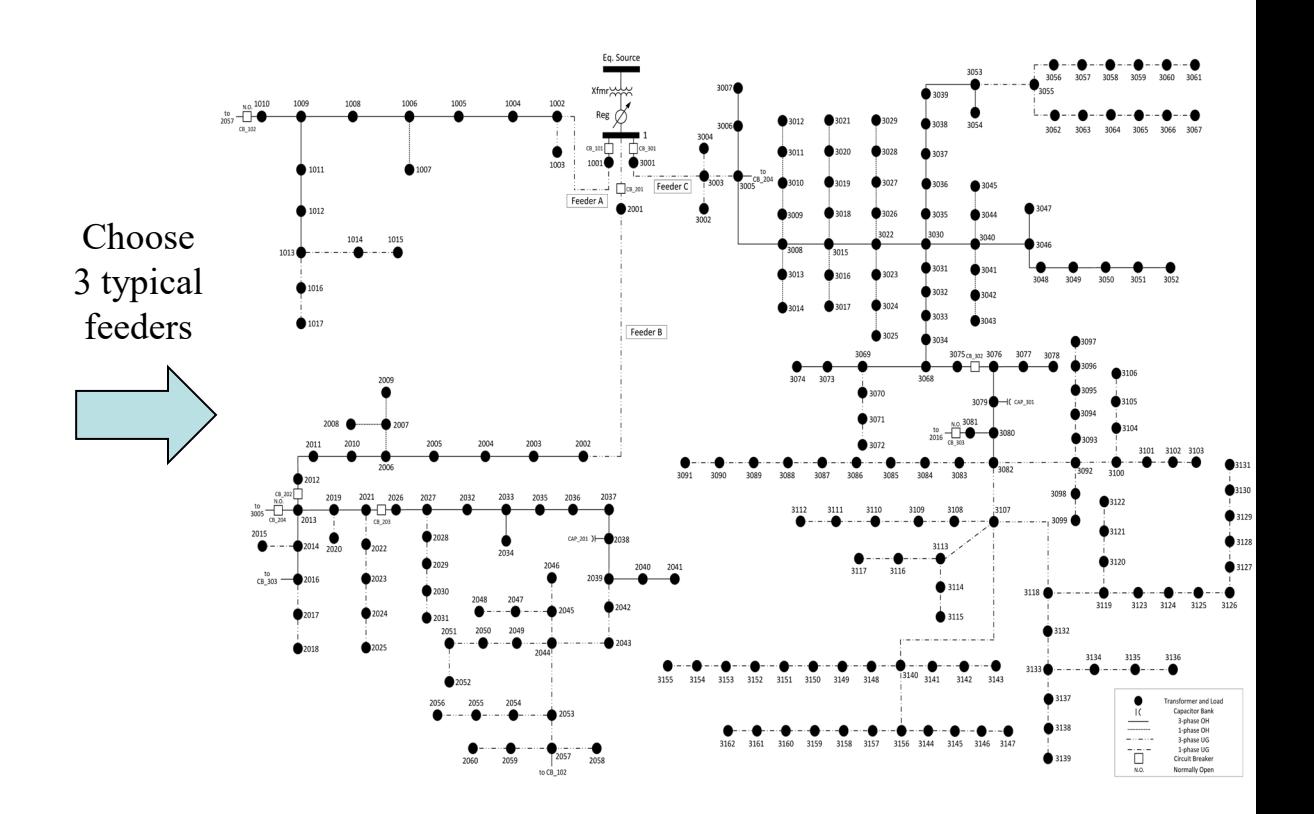

#### **IOWA STATE UNIVERSITY**

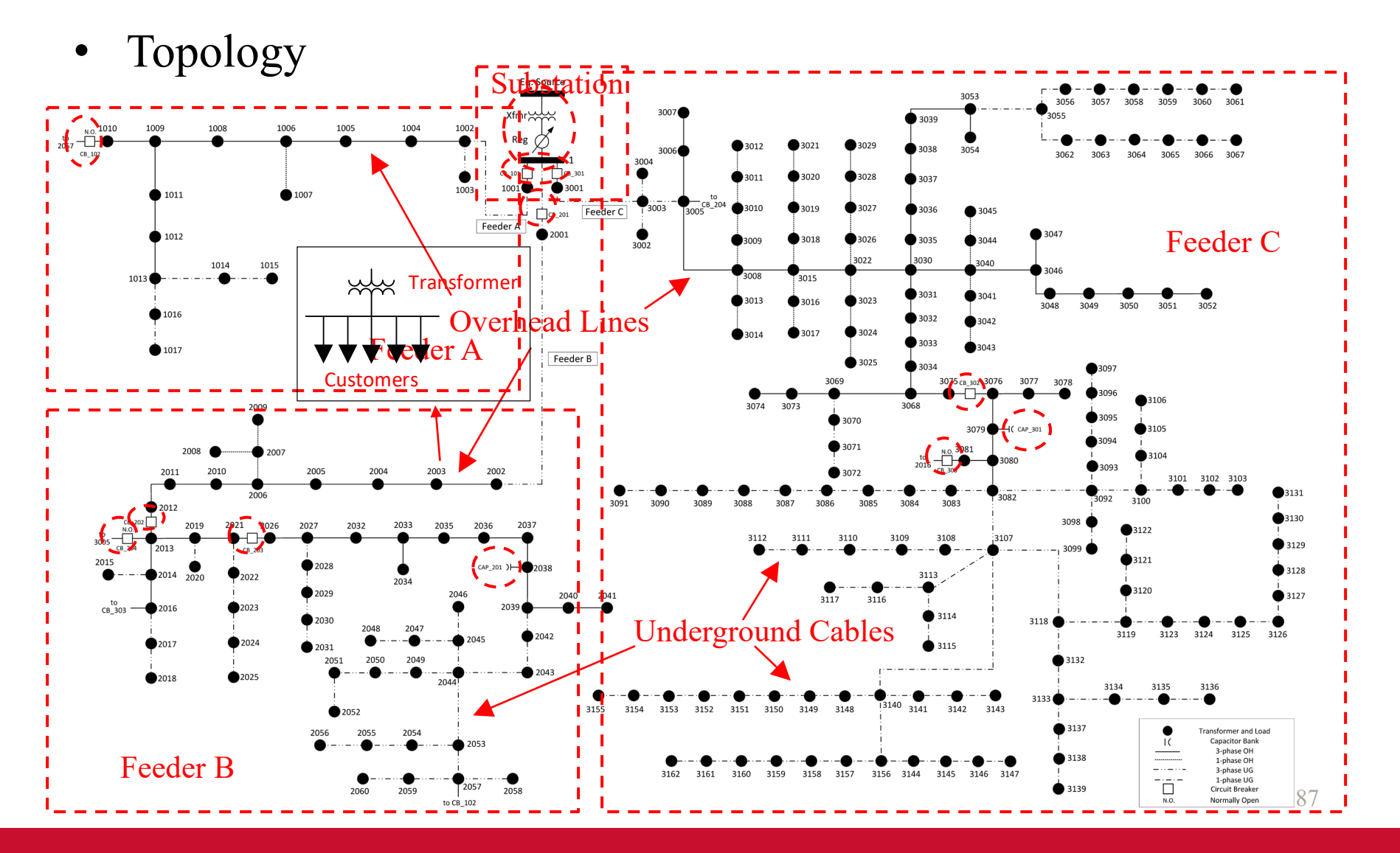

### **IOWA STATE UNIVERSITY**

• Aggregating Individual Loads

Calculate P and Q for Individual Customer

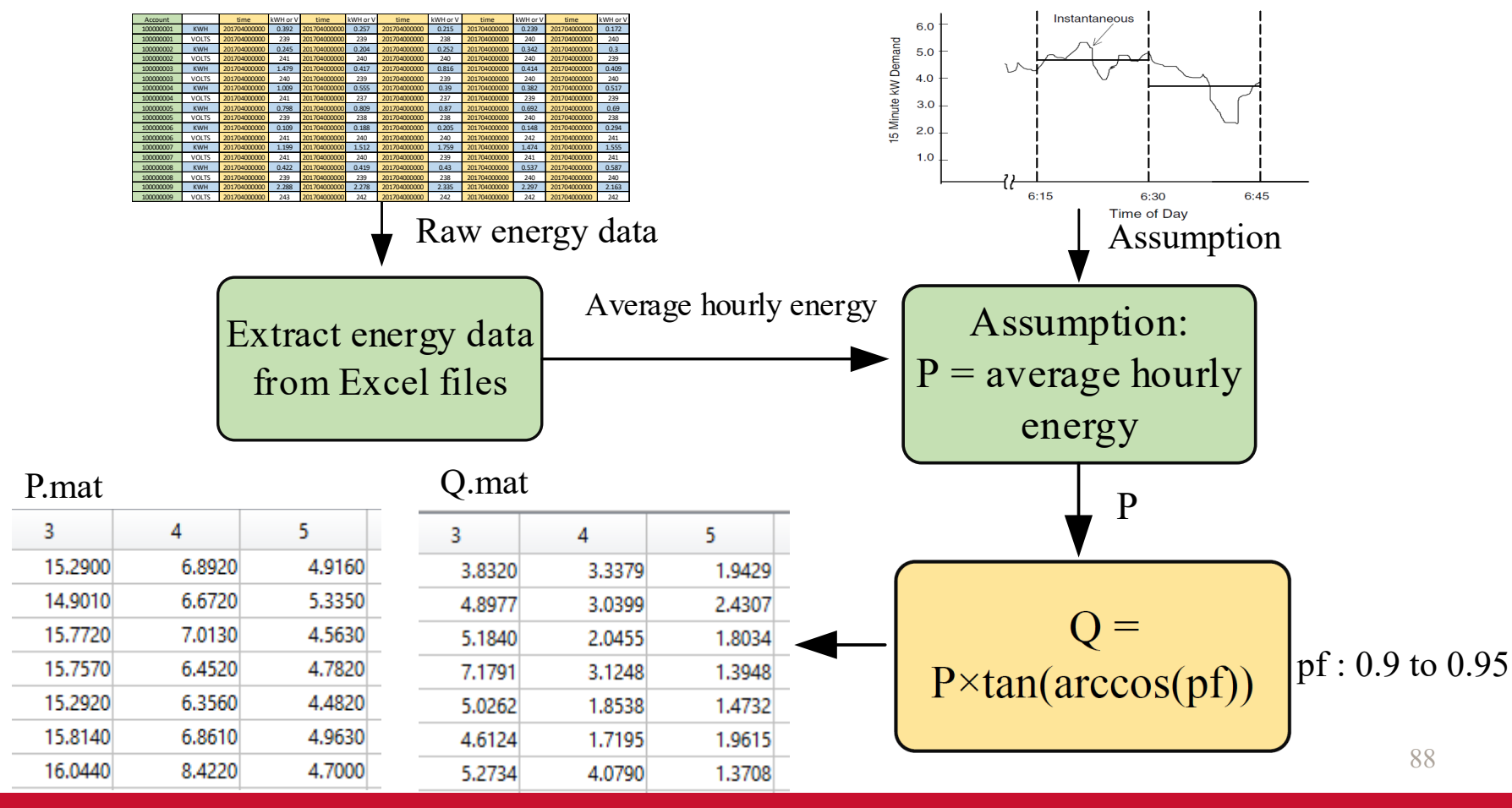

### **IOWA STATE UNIVERSITY**

• Aggregating Individual Loads

Calculate Nodal P and Q

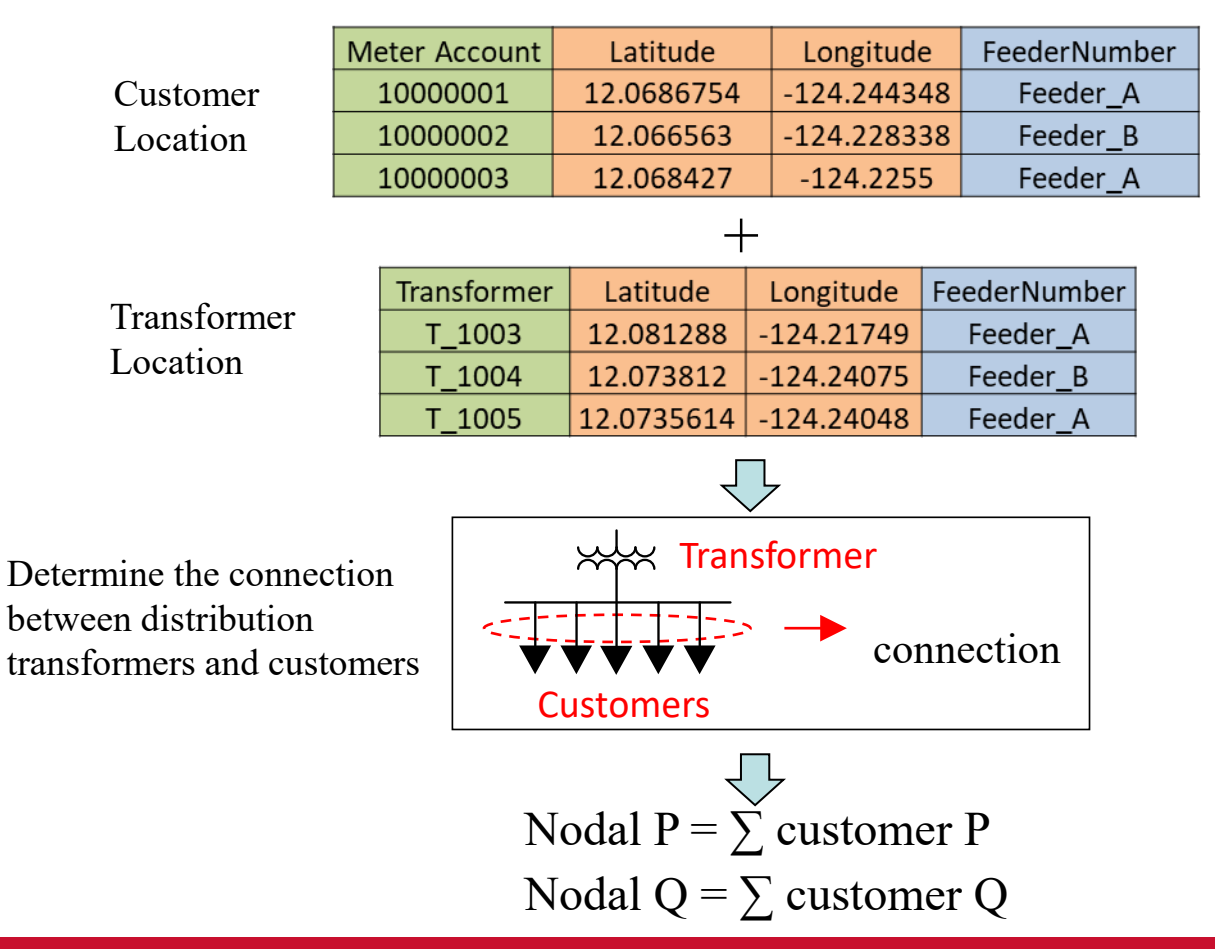

89

### **IOWA STATE UNIVERSITY**

## Test System Description

• Aggregating Individual Loads Final Nodal P and Q

#### 1. Active Power

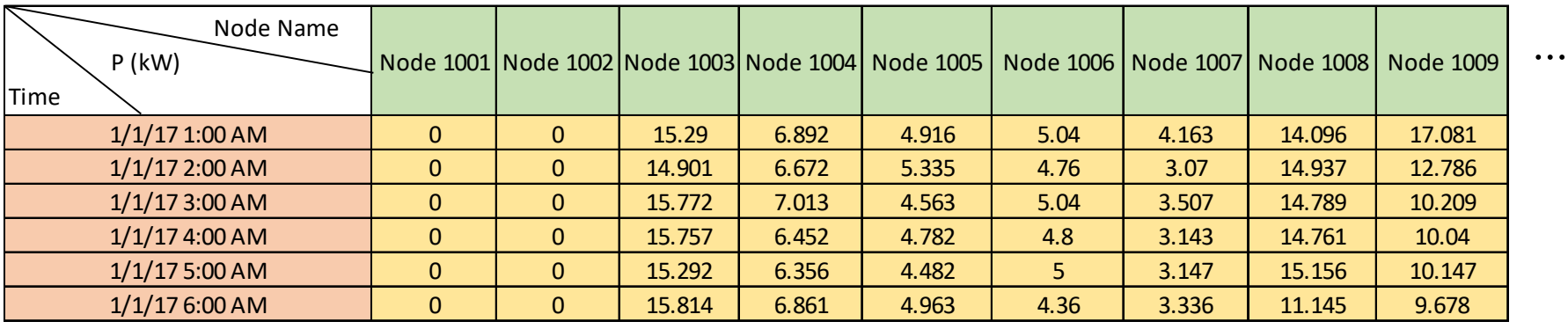

<u>...</u><br>...

2. Reactive Power

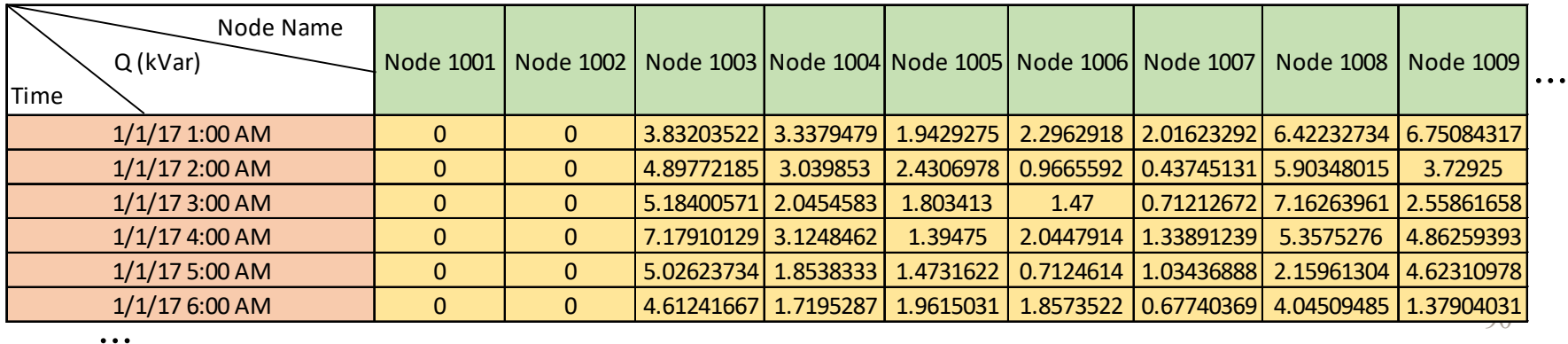

### **IOWA STATE UNIVERSITY**

What is OpenDSS ?

The Open Distribution System Simulator (OpenDSS, or simply, DSS) is a comprehensive electrical system simulation tool for electric utility **distribution systems**.

- Open  $\rightarrow$  Open Source
- $DSS \rightarrow$  Distribution System Simulator

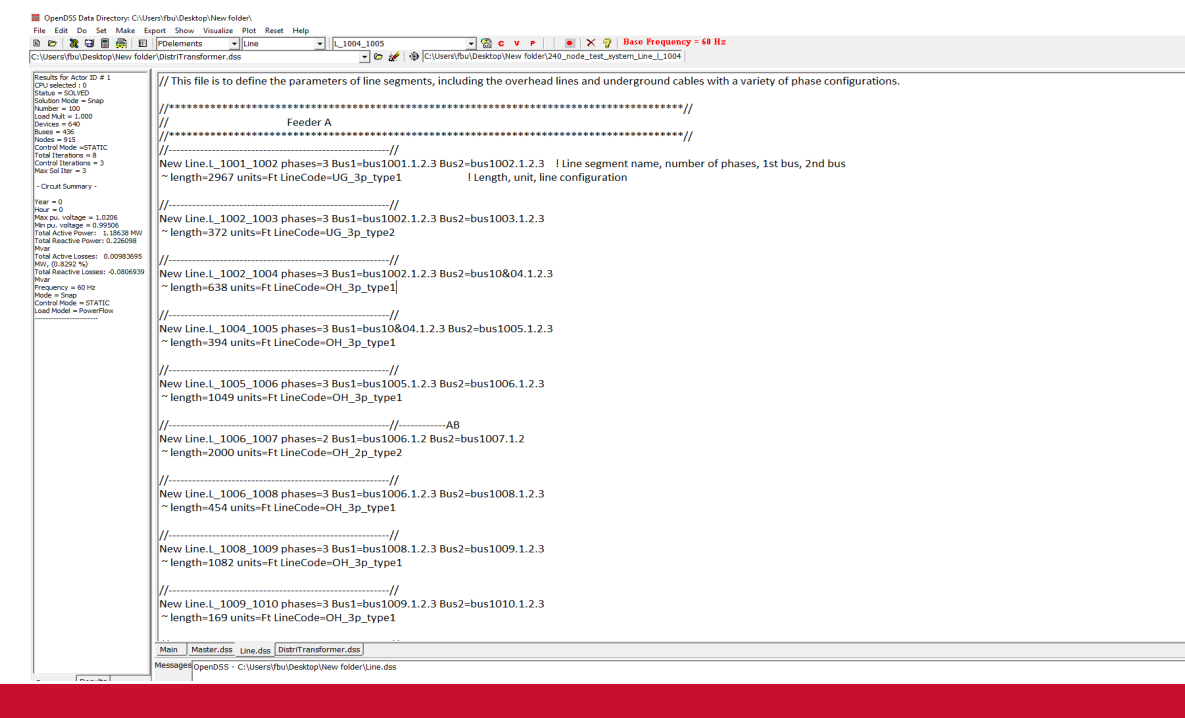

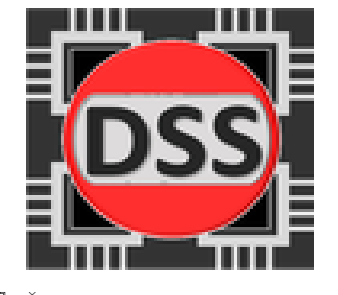

### **IOWA STATE UNIVERSITY**

• Electric Devices

Equivalent Swing Bus

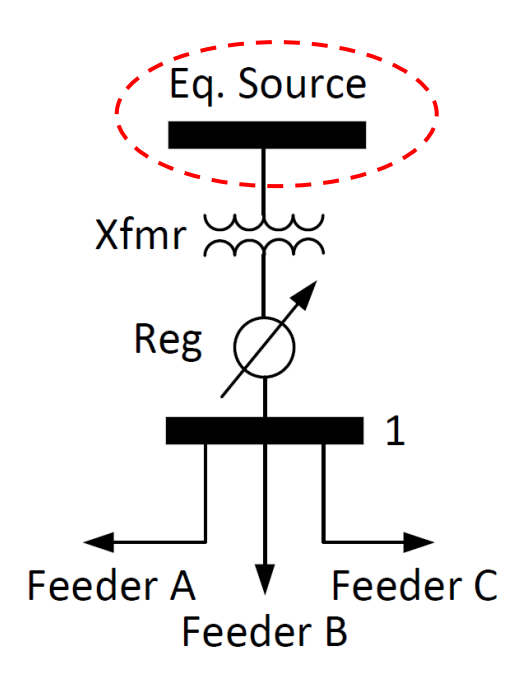

The 69 kV sub-transmission system in real system is equivalent to a swing bus in the OpenDSS model.

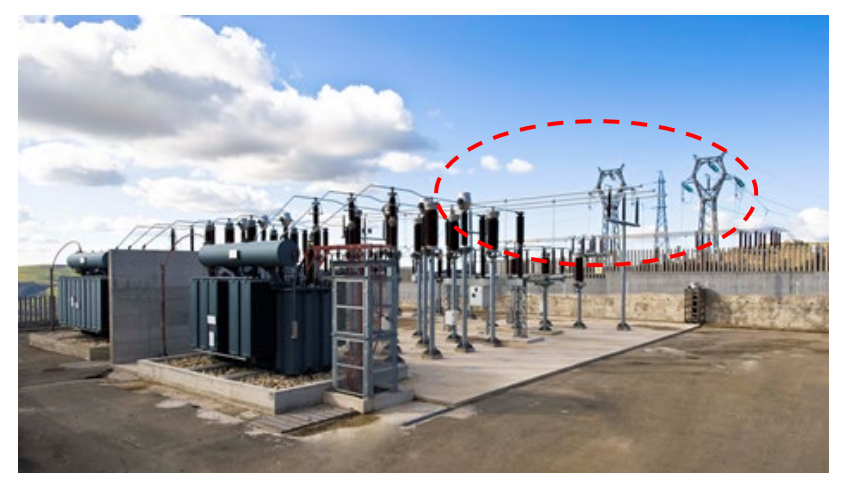

https://www.qualitrolcorp.com/grid-applications/transmission-distribution/

#### **IOWA STATE UNIVERSITY**

• Electric Devices

#### Equivalent Swing Bus

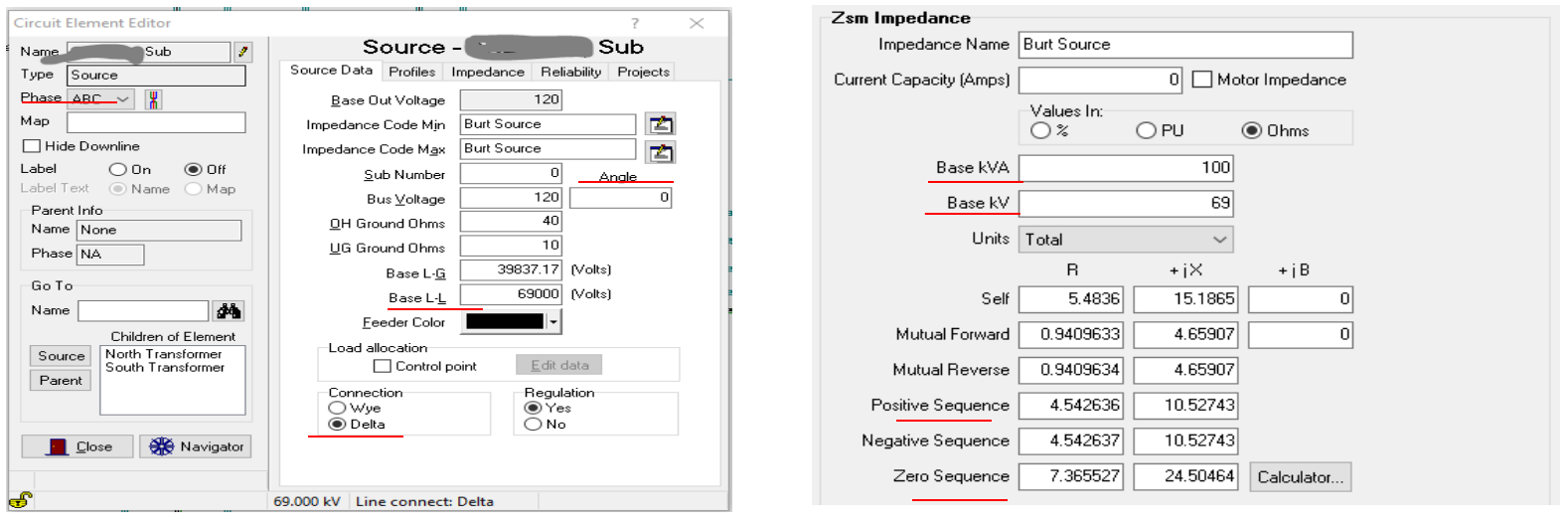

Edit "Vsource.source" Bus1= eq\_source\_bus.1.2.3 Phases=3 Angle= $0.00000$ Pu=1.00000 BaseKv=69.00000 R1=4.54263687 X1=10.52743053 R0=7.36552668 X0=24.50463867

93

## **IOWA STATE UNIVERSITY**

#### • Electric Devices

Substation Transformer

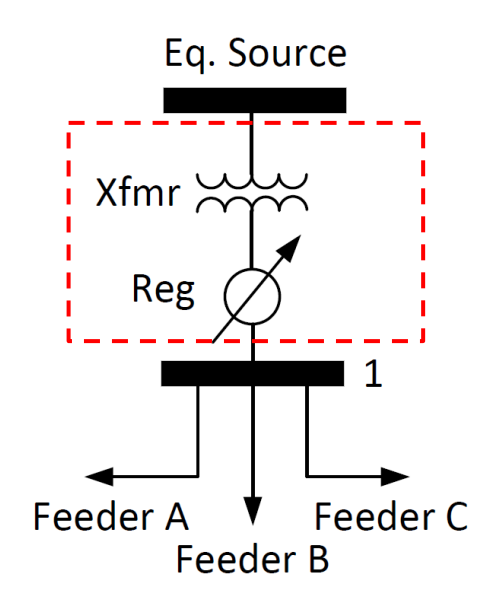

- The substation transformer in the real distribution system is a 69/13.8 kV stepdown three-phase transformer, which has an on-load tap changing mechanism.
- In OpenDSS, a three-phase transformer object, three single-phase regulator objects, and one regulator control object are used to model this substation transformer with a load tap changing mechanism.

### **IOWA STATE UNIVERSITY**

#### • Electric Devices

Three-phase transformer model

 $[VLN_{ABC}] = [a_t] \cdot [VLN_{abc}] + [b_t] \cdot [I_{abc}]$  $[I_{ABC}] = [c_t] \cdot [VLN_{abc}] + [d_t] \cdot [I_{abc}]$ 

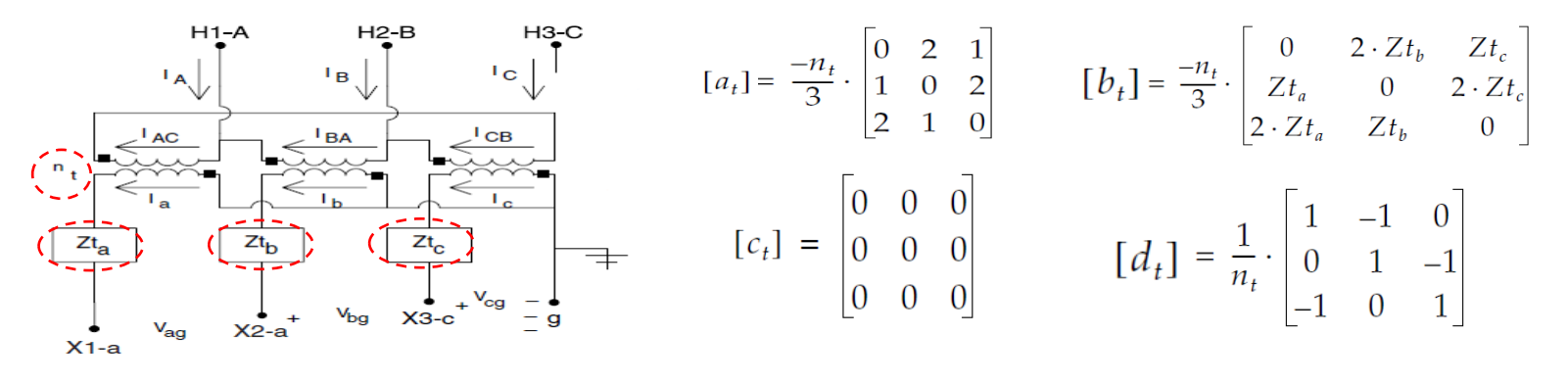

 $a_t$ ,  $b_t$ ,  $c_t$  and  $d_t$  depend on  $n_t$ ,  $Zt_a$ ,  $Zt_b$ ,  $Zt_c$ , i.e., depend on the specific winding connection, impedance and rating of a transformer.

To build a transformer model, we need to know kV rating, kVA rating, number of phases, number of windings, connection, percent resistance, and percent reactance.

95

### **IOWA STATE UNIVERSITY**

• Electric Devices

#### Substation transformer information

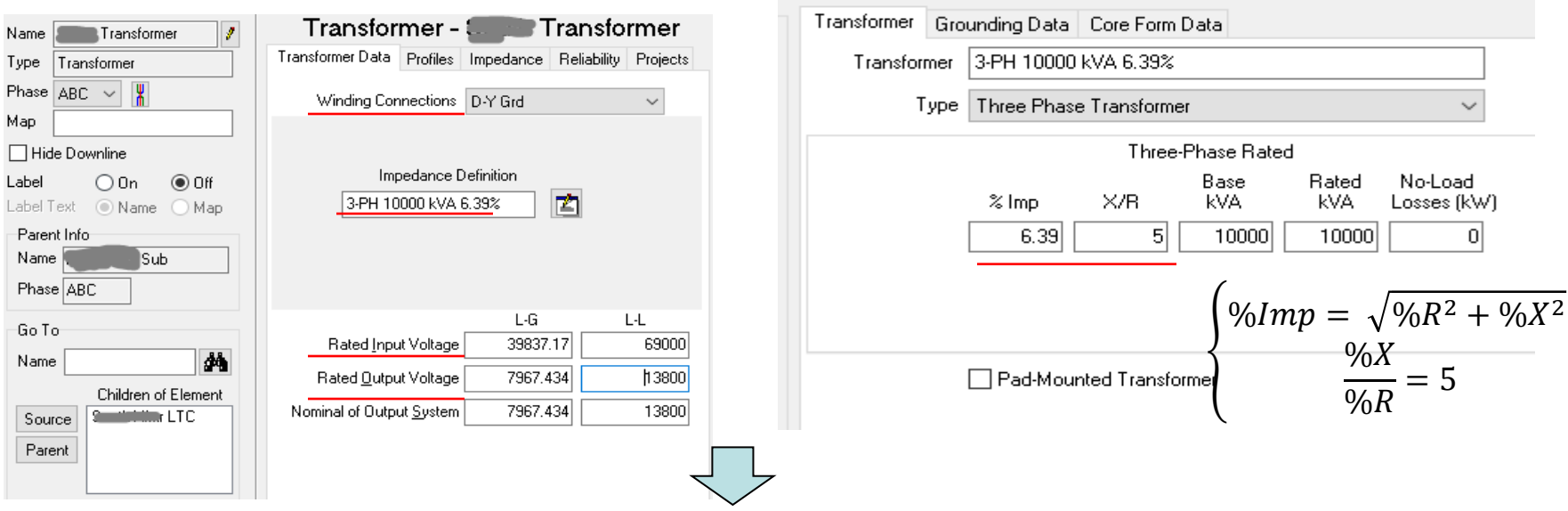

#### OpenDSS code:

New Transformer.Sub Xfmr Phases=3 Windings=2 XHL=6.26591063  $\sim$  wdg=1 bus=eq source bus.1.2.3 conn=delta kV=69 kva=10000 %R=0.62659091  $\sim$  wdg=2 bus=bus Xfmr.1.2.3 conn=wye kV=13.8 kva=10000 %R=0.62659091

96

### **IOWA STATE UNIVERSITY**

### • Electric Devices

Tap changer model (voltage regulator)

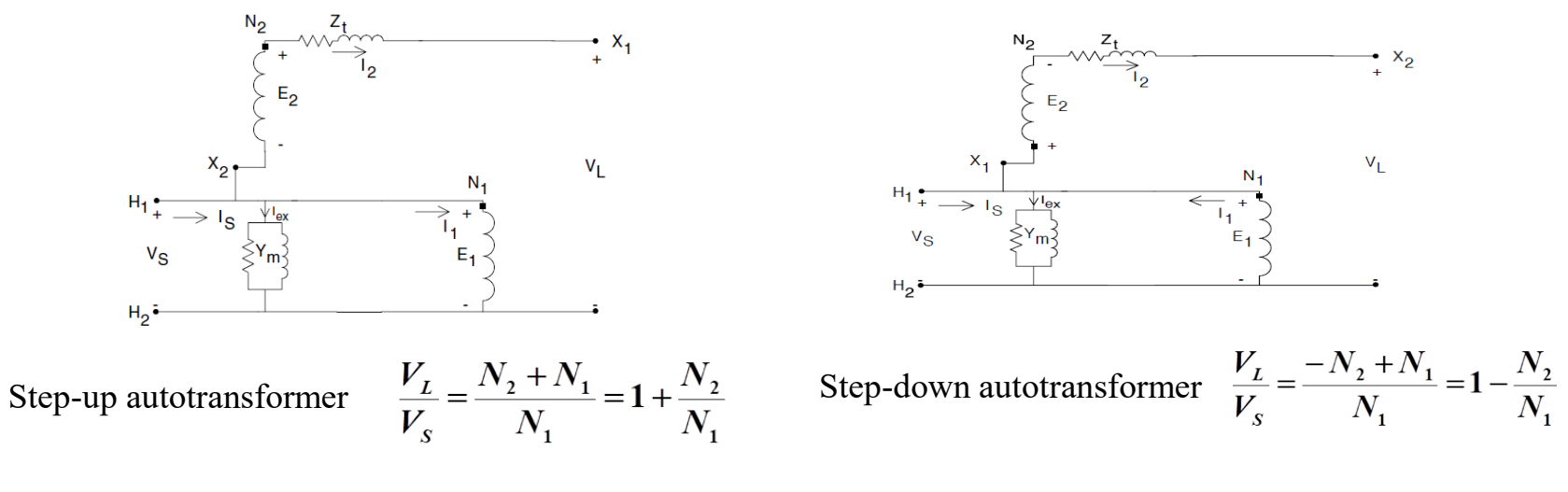

The generalized equations of substation transformers also applies to autotransformers.

 $[VLN_{ABC}] = [a_t] \cdot [VLN_{abc}] + [b_t] \cdot [I_{abc}]$ 

$$
[I_{ABC}] = [c_t] \cdot [VLN_{abc}] + [d_t] \cdot [I_{abc}]
$$

To build a tap changer, we need to specify the number of phases, number of windings, percent resistance and reactance, winding connection, kV rating, kVA rating, number of taps, maximum and minimum tap.

97

## **IOWA STATE UNIVERSITY**

• Electric Devices

Tap changer information (voltage regulator)

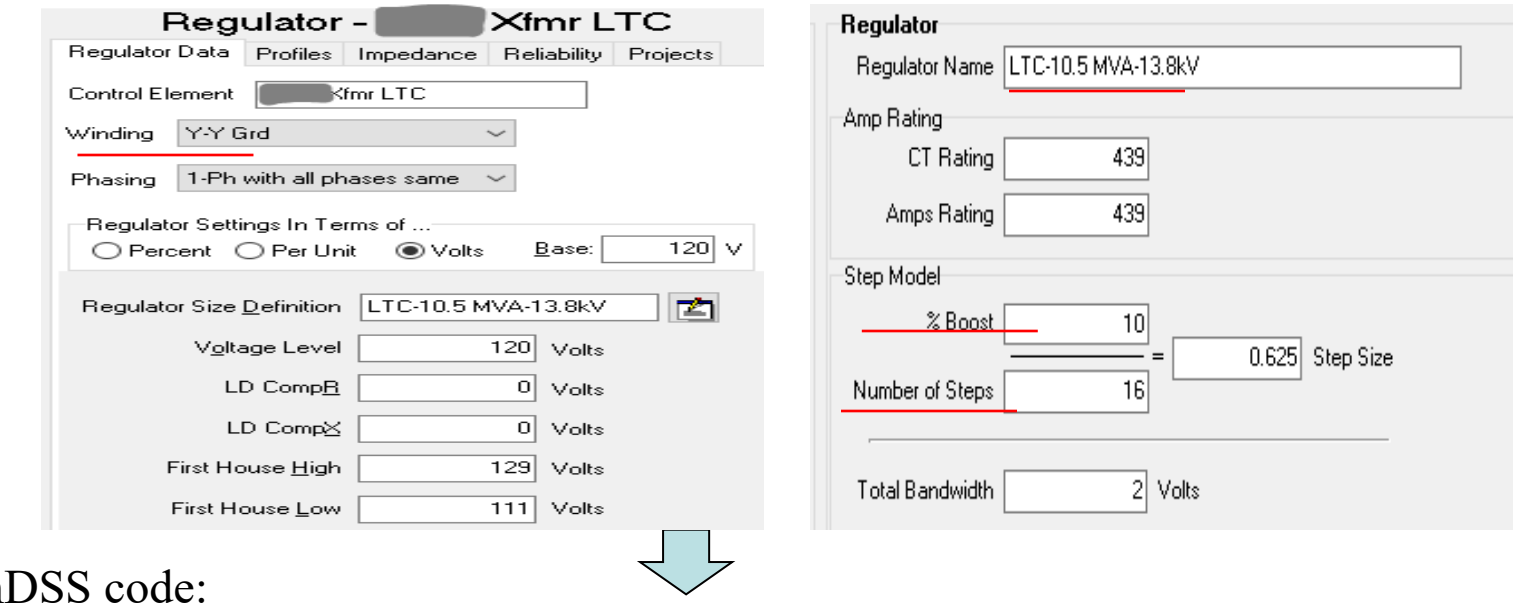

Open

98 New Transformer.sub regulator A Phases=1 bank=Reg1 Windings=2 XHL=0.01  $\sim$  wdg=1 bus=bus Xfmr.1 conn=wye kV=7.9677 kva=3500 %R=0.001  $\sim$  wdg=2 bus=bus1.1 conn=wye kV=7.9677 kva=3500 %R=0.001 NumTaps=16 MaxTap=1.1000 MinTap=0.9000

## **IOWA STATE UNIVERSITY**

### • Electric Devices

In OpenDSS, a regulator control object is necessary to be defined for controlling a regulator.

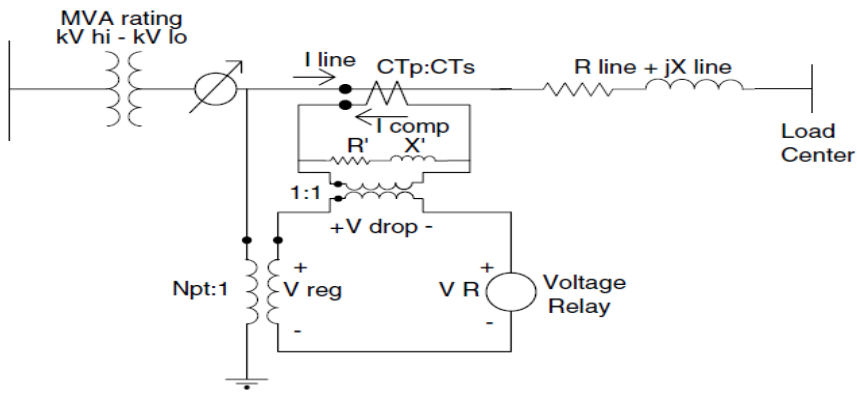

For a regulator control model, we need to specify the regulator to be controlled, the bus to be monitored, number of windings, the desired voltage, R and X setting on the line drop compensator, voltage bandwidth, potential transformer turns ratio, and voltage limit.

Regulator control circuit.

- *CTp*:*CTs*: the current transformer turns ratio,
- *CTp:* primary current rating, typically be the rated current of the feeder,
- *CTs*: secondary current rating of the current transformer,
- *R'*: R settings in volts,
- *X'*: X settings in volts,
- *Npt*: the potential transformer turns ratio,
- *Vreg:* the input voltage to the compensator,
- $V_R$ : desired voltage.

## **IOWA STATE UNIVERSITY**

• Electric Devices

#### Tap changer information

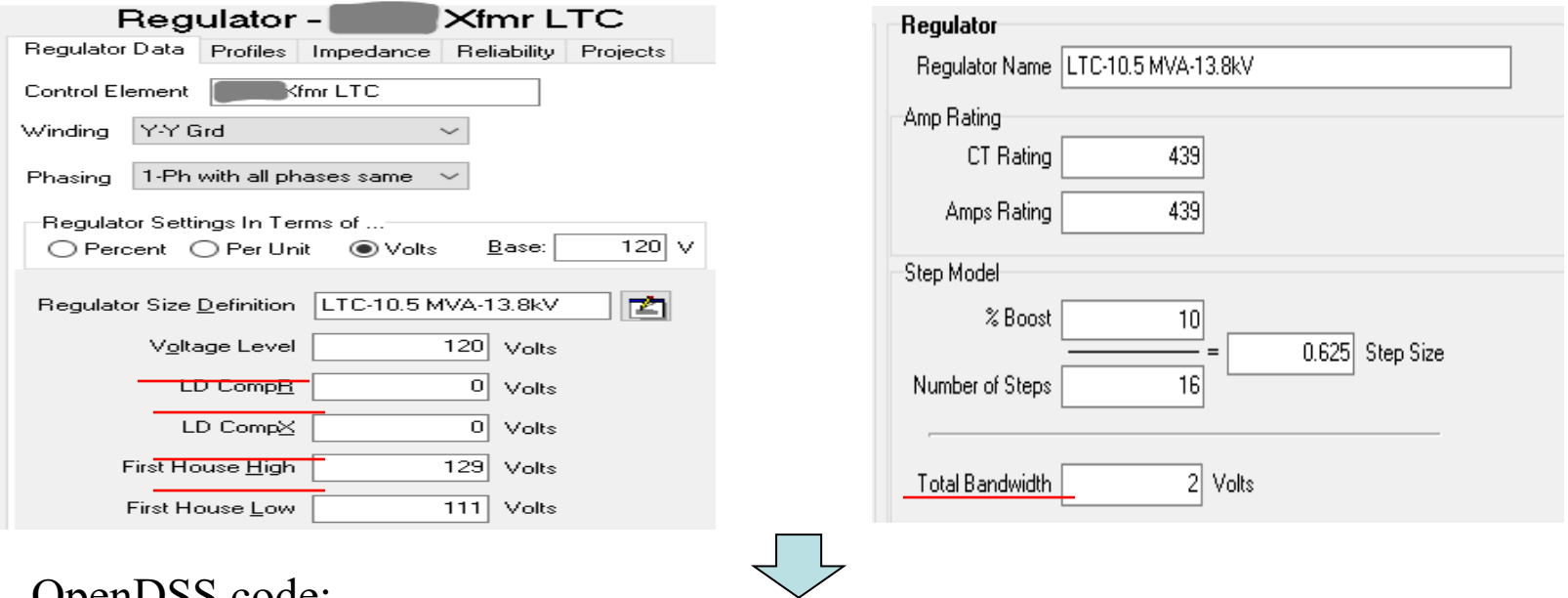

#### OpenDSS code:

New RegControl.Reg\_contr\_A Transformer=sub\_regulator\_A bus=bus1.1 Winding=2 vReg=123.00000 R=0.00000 X=0.00000 Band=2 PTratio=66.395279 vLimit=129.00000

100

## **IOWA STATE UNIVERSITY**

• Electric Devices

Circuit breaker model

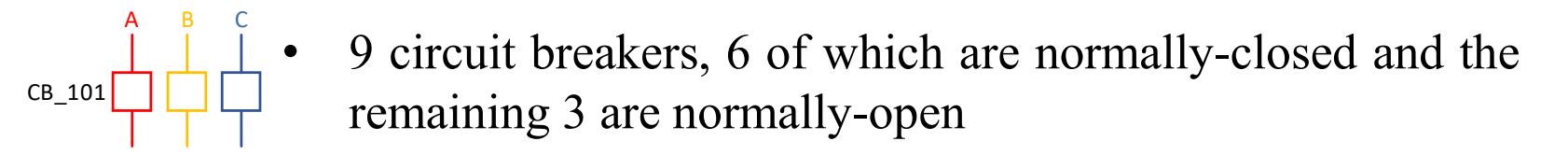

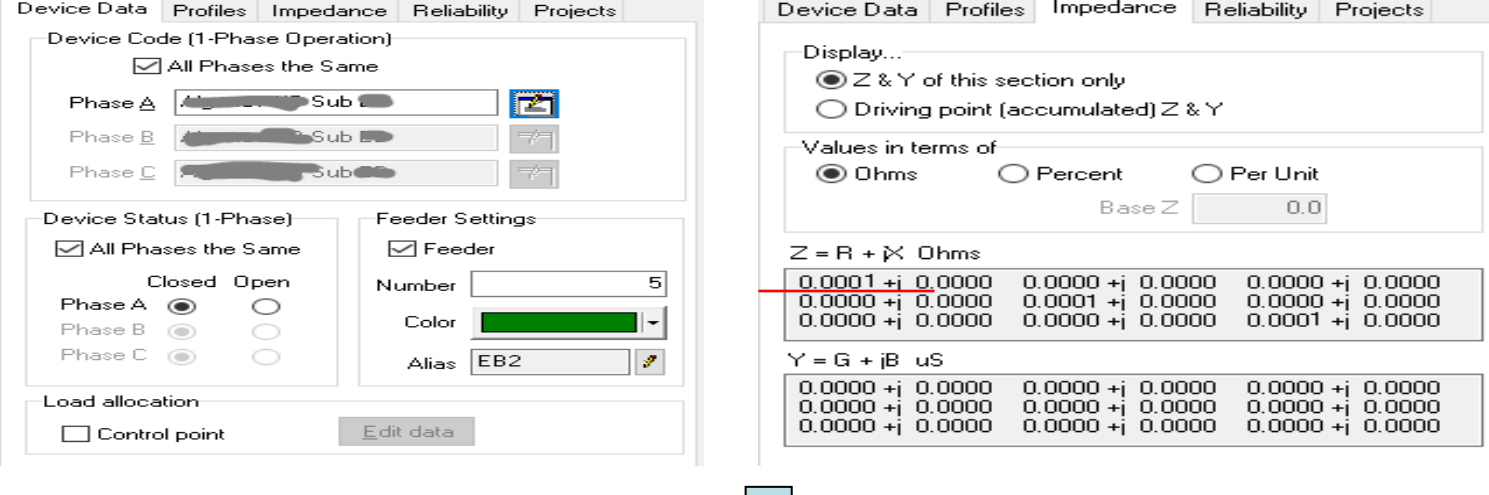

OpenDSS code:

101 New Line.CB 201 Phases=3 Bus1=bus1.1.2.3 Bus2=bus2001.1.2.3 Switch=y r1=1e-4 r0=0 x1=0 x0=0 c1=0 c0=0

### **IOWA STATE UNIVERSITY**

• Electric Devices

Capacitor bank model

$$
\begin{array}{c}\nA & B & C \\
\text{CAP}\_201 & \underline{\hspace{1cm}} \\
\begin{array}{c}\n\end{array}\n\end{array}
$$

- Two shunt capacitor banks for voltage regulation, which are located on Feeder B and Feeder C, respectively
- Capacitor banks are switched on in normal operation to provide reactive power support

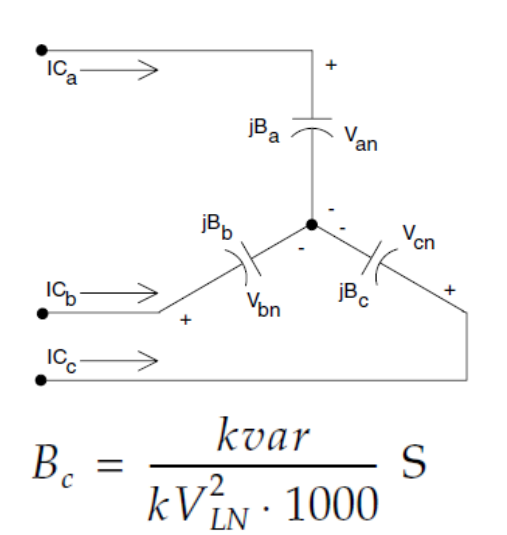

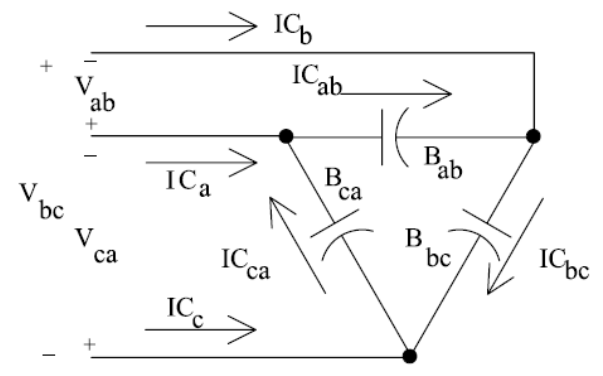

$$
B_c = \frac{kvar}{kV_{LL}^2 \cdot 1000} \text{ S}
$$

For a capacitor bank, we need to specify the number of phases, kV rating, kVar rating, the connection, and the normal state.

102

### **IOWA STATE UNIVERSITY**

• Electric Devices

#### Capacitor bank information

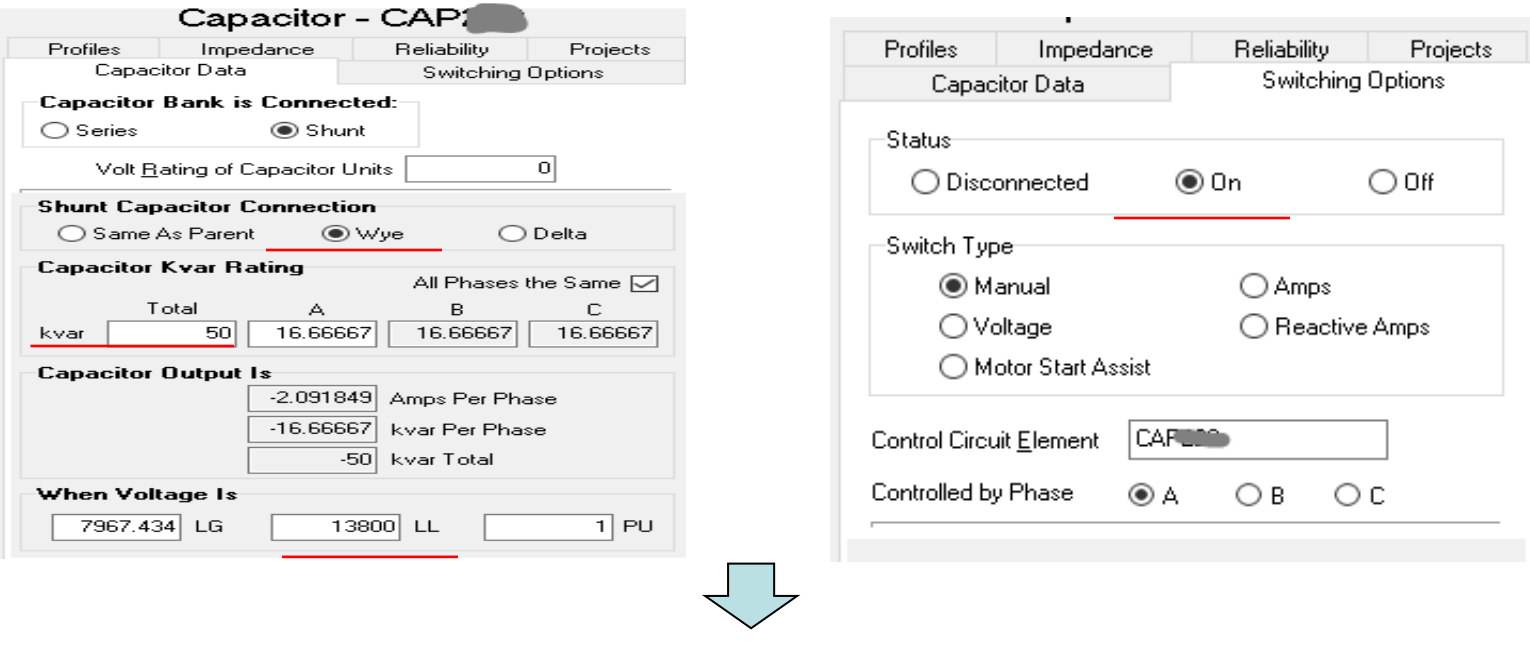

OpenDSS code: New Capacitor.CAP 201 phases=3 bus1=bus2038.1.2.3 kV=13.8 kvar=50 enabled=Yes

103

## **IOWA STATE UNIVERSITY**

### • Electric Devices

Overhead lines and underground cable model

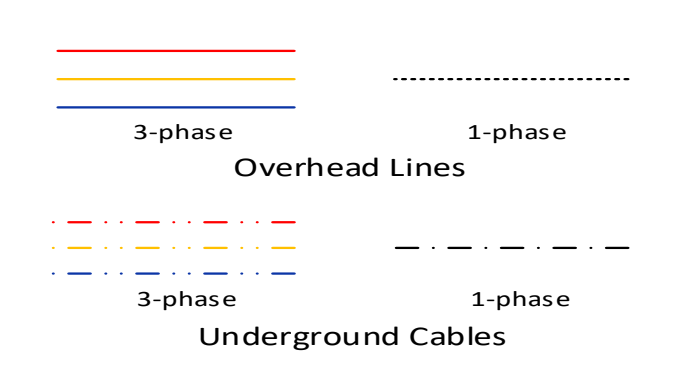

- In OpenDSS, to build a line model, first, we should build linecode models corresponding to different conductors and construction structures.
- The lincode models are defined in terms of series-impedance matrix per-unit length and shunt admittance matrix per-unit length.

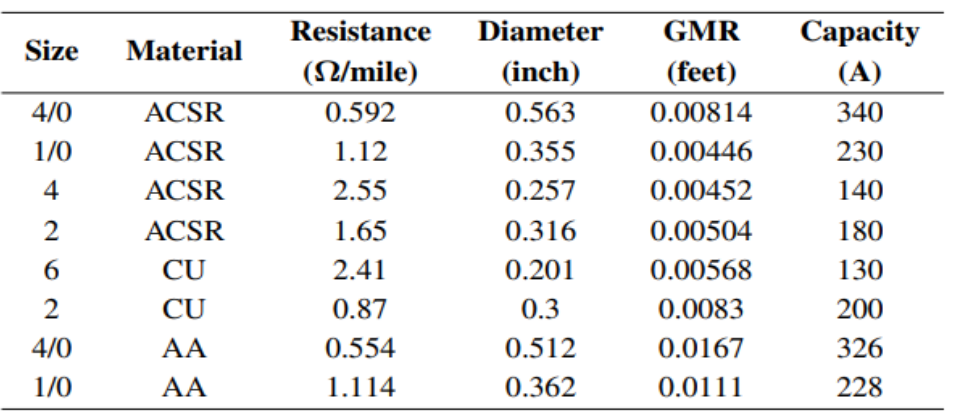

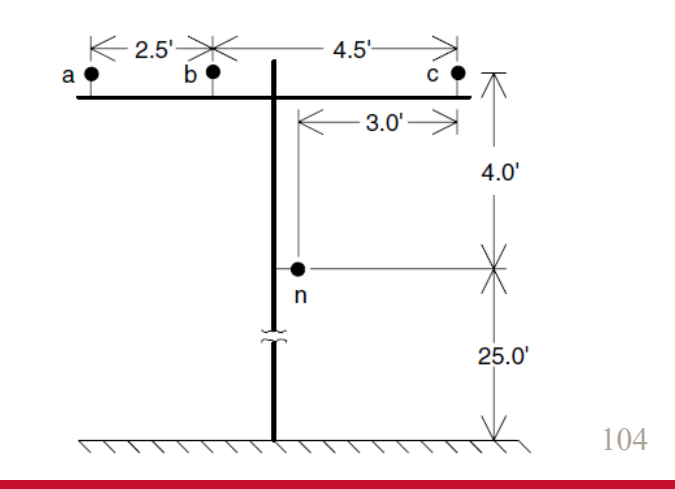

### **IOWA STATE UNIVERSITY**

#### • Electric Devices

Overhead Lines and Underground Cables

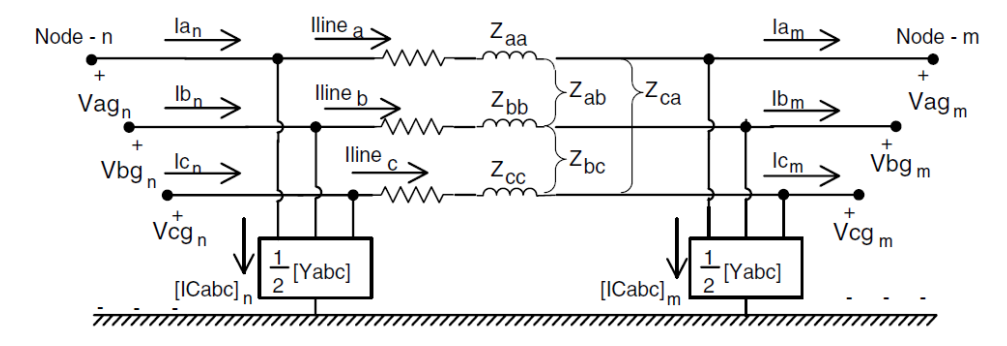

$$
[VLG_{abc}]_n = [a] \cdot [VLG_{abc}]_m + [b] \cdot [I_{abc}]_m
$$
\n
$$
[a] = [U] + \frac{1}{2} \cdot [Z_{abc}] \cdot [Y_{abc}]
$$
\n
$$
[b] = [Z_{abc}]
$$
\n
$$
U - Identity matrix
$$
\n
$$
Zabc - Series impedance matrix
$$
\n
$$
[Z_{abc}] = \begin{bmatrix} Z_{aa} & Z_{ab} & Z_{ac} \\ Z_{ba} & Z_{bb} & Z_{bc} \end{bmatrix}
$$
\n
$$
[d] = [U] + \frac{1}{2} \cdot [Z_{abc}] \cdot [Y_{abc}]
$$
\n
$$
[Z_{abc}] = \begin{bmatrix} Z_{aa} & Z_{ab} & Z_{ac} \\ Z_{ba} & Z_{bb} & Z_{bc} \\ Z_{ca} & Z_{cb} & Z_{cc} \end{bmatrix}
$$
\n
$$
[Q] = [U] + \frac{1}{2} \cdot [Z_{abc}] \cdot [Y_{abc}]
$$
\n
$$
[Z_{abc}] = \begin{bmatrix} Z_{abc} & Z_{ac} \\ Z_{ba} & Z_{bc} \\ Z_{ca} & Z_{cb} & Z_{cc} \end{bmatrix}
$$
\n
$$
[Q] = \begin{bmatrix} Q_{abc} & Q_{abc} \\ Q_{abc} & Q_{abc} \end{bmatrix}
$$
\n
$$
[Q] = \begin{bmatrix} Q_{abc} & Q_{abc} \\ Q_{abc} & Q_{bc} \end{bmatrix}
$$
\n
$$
[Q] = \begin{bmatrix} Q_{abc} & Q_{abc} \\ Q_{abc} & Q_{bc} \end{bmatrix}
$$
\n
$$
[Q] = \begin{bmatrix} Q_{abc} & Q_{abc} \\ Q_{abc} & Q_{bc} \end{bmatrix}
$$
\n
$$
[Q] = \begin{bmatrix} Q_{abc} & Q_{abc} \\ Q_{abc} & Q_{abc} \end{bmatrix}
$$
\n
$$
[Q] = \begin{bmatrix} Q_{abc} & Q_{abc} \\ Q_{abc} & Q_{bc} \end{bmatrix}
$$
\n
$$
[Q] = \begin{bmatrix} Q_{abc} & Q_{abc} \\ Q_{abc} & Q_{abc} \end{bmatrix}
$$
\n

$$
I_{abc}I_n = [c] \cdot [VLG_{abc}I_m + [d] \cdot [I_{abc}I_m
$$
  
\n
$$
[c] = [Y_{abc}] + \frac{1}{4} \cdot [Y_{abc}] \cdot [Z_{abc}] \cdot [Y_{abc}]
$$
  
\n
$$
[d] = [U] + \frac{1}{2} \cdot [Z_{abc}] \cdot [Y_{abc}]
$$
  
\n
$$
Y_{abc} - \text{Shunt admittance matrix } [Y_{abc}] = \begin{bmatrix} Y_{aa} & Y_{ab} & Y_{ac} \\ Y_{ba} & Y_{bb} & Y_{bc} \\ Y_{ca} & Y_{cb} & Y_{cc} \end{bmatrix}
$$

To build line models, we need to calculate Zabc and Yabc matrices. To calculate Zabc and Yabc matrices, we need to know the conductor and construction information.

105

## **IOWA STATE UNIVERSITY**

• Electric Devices

#### Series impedance matrix

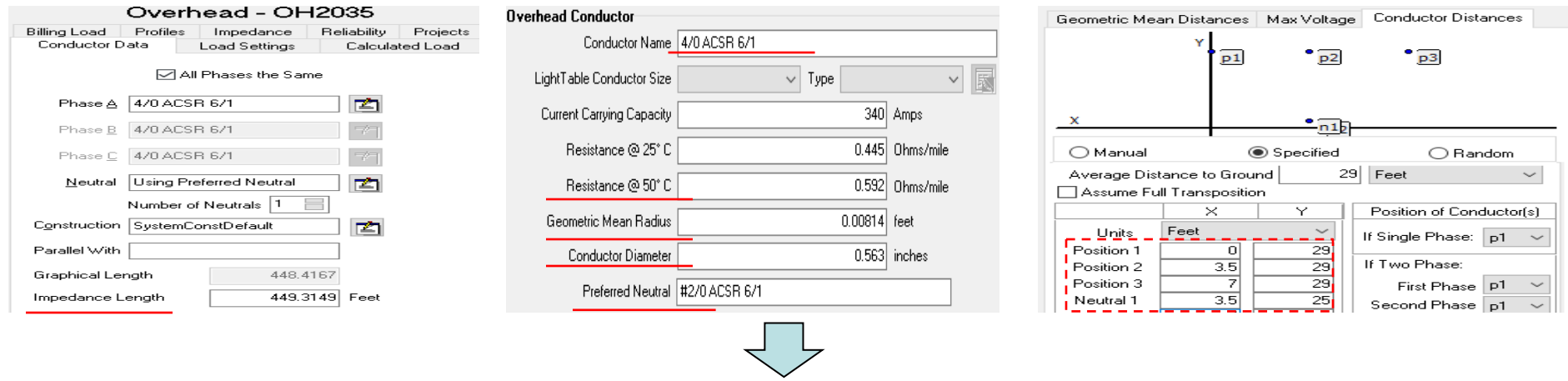

Conductor information: Geometric mean radius:  $GMR_p = 0.00814$  ft,  $GMR_n = 0.0051$  ft Resistance per unit length:  $r_p = 0.592$  ohms/mile,  $r_n = 0.895$  ohms/mile Distances between conductors;

 $D_{ab} = 3.5$  ft,  $D_{bc} = 3.5$  ft,  $D_{ca} = 7$  ft,  $D_{an} = 5.315$  ft,  $D_{bn} = 4$  ft,  $D_{cn} = 5.315$  ft

106

### **IOWA STATE UNIVERSITY**

### • Electric Devices

#### Series impedance matrix

Conductor information: Geometric mean radius:  $GMR_p = 0.00814$  ft,  $GMR_n = 0.0051$  ft Resistance per unit length:  $r_p = 0.592$  ohms/mile,  $r_n = 0.895$  ohms/mile

**+**

Distances between conductors:  $D_{ab} = 3.5$  ft,  $D_{bc} = 3.5$  ft,  $D_{ca} = 7$  ft,  $D_{an} = 5.315$  ft,  $D_{bn} = 4$  ft,  $D_{cn} = 5.315$  ft

$$
\begin{aligned}\n\begin{cases}\n\widehat{z}_{ii} &= r_i + 0.09530 + j0.12134(\ln\frac{1}{GMR_i} + 7.93402) \,\Omega/\text{mile} \\
\widehat{z}_{ij} &= 0.09530 + j0.12134(\ln\frac{1}{D_{ij}} + 7.93402)\Omega/\text{mile} \\
\end{cases}\n\text{(4.42)}\n\end{aligned}\n\quad\n\begin{aligned}\n\widehat{z}_{\text{primitive}} \end{aligned}\n\begin{bmatrix}\n\widehat{z}_{ij}\n\end{bmatrix}\n\begin{bmatrix}\n\widehat{z}_{in}\n\end{bmatrix}\n\end{aligned}\n\quad\n\begin{aligned}\n\widehat{z}_{ij} &= \begin{bmatrix}\n\widehat{z}_{ij}\n\end{bmatrix}\n\begin{bmatrix}\n\widehat{z}_{in}\n\end{bmatrix}\n\end{aligned}
$$

OpenDSS code:

New LineCode.OH 3p type1 nphases= 3 Units= mi

 $\sim$  Rmatrix= (0.615927 | 0.170927 0.615927 | 0.170927 0.170927 0.615927 )

 $\sim$  Xmatrix= (1.209389 | 0.433188 1.209389 | 0.433188 0.433188 1.209389 )

New Line.L\_2006\_2010 phases=3 Bus1=bus2006.1.2.3 Bus2=bus2010.1.2.3  $\sim$  length=170 units=Ft LineCode=OH 3p type1

### **IOWA STATE UNIVERSITY**

107

• Electric Devices

#### Shunt admittance matrix

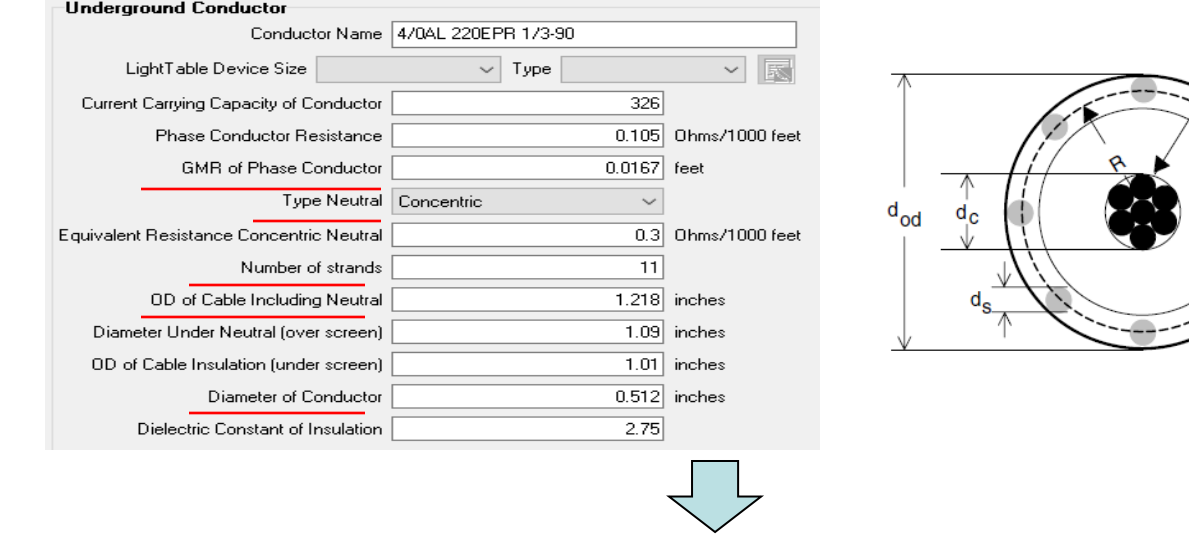

108 Conductor information: Underground cable type: concentric Number of strands:  $k = 11$ Diameter of neutral:  $d_s = 1.218 - 1.09 = 0.128$  inch Diameter of conductor:  $d_c = 0.512$  inch The radius of a circle passing through the centers of the neutral strands:  $R = (1.218-0.128)/2 = 0.545$  inch

### **IOWA STATE UNIVERSITY**

#### **ECpE Department**

**Phase Conductor** Insulation Jacket

**Concentric Neutral Strand** 

**Insulation Screen**
#### • Electric Devices

Shunt admittance matrix

• Conductor information: Underground cable type: concentric Number of strands:  $k = 11$ Diameter of neutral:  $d_s = 1.218 - 1.09 = 0.128$  inch Diameter of conductor:  $d_c = 0.512$  inch The radius of a circle passing through the centers of the neutral strands:  $R = (1.218-0.128)/2 = 0.545$  inch

$$
y_{pg} = 2\pi f C_{pg}
$$
\n
$$
C_{pg} = \frac{2\pi \varepsilon}{\ln(R/R D_c) - (1/k) \ln(k * R D_s / R)}
$$
\n(5.30)\n
$$
y_{abc} = \begin{bmatrix} y_{ag} & 0 & 0 \\ 0 & y_{bg} & 0 \\ 0 & 0 & y_{cg} \end{bmatrix}
$$

OpenDSS code:

New LineCode.UG 3p type1 nphases= 3 Units= mi

 $\sim$  Cmatrix= (286.101593 | 0.000000 286.101593 | 0.000000 0.000000 286.101593 )

### **IOWA STATE UNIVERSITY**

### • Electric Devices

Secondary Distribution Transformer -- 3-phase For a three-phase distribution transformer, its model is

$$
[VLN_{ABC}] = [a_t] \cdot [VLN_{abc}] + [b_t] \cdot [I_{abc}]
$$

$$
[I_{ABC}] = [c_t] \cdot [VLN_{abc}] + [d_t] \cdot [I_{abc}]
$$

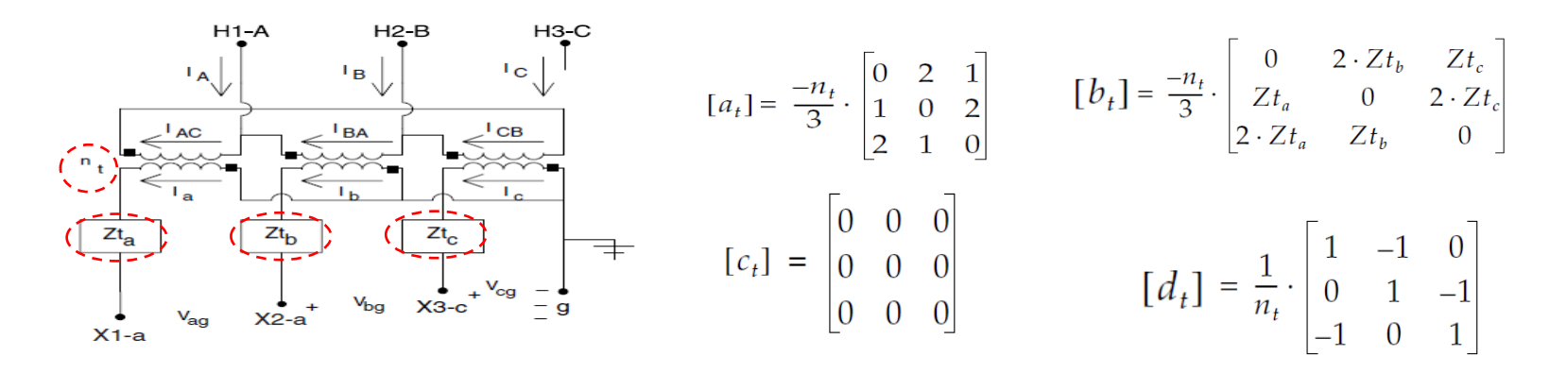

 $a_t$ ,  $b_t$ ,  $c_t$  and  $d_t$  depend on  $n_t$ ,  $Zt_a$ ,  $Zt_b$ ,  $Zt_c$ , i.e., depend on the specific winding connection, impedance and rating of a transformer.

To build a transformer model, we need to know kV rating, kVA rating, number of phases, number of windings, connection, percent resistance, percent reactance.

### **IOWA STATE UNIVERSITY**

#### **ECpE Department**

110

### • Electric Devices

#### Secondary Distribution Transformer – 3-phase

From the distribution system map, we can obtain the kV rating, kVA rating, connection for the three-phase distribution transformers. We also have the measured percent impedances of distribution transformers as shown in this table.

These measured parameters are obtained by performing short circuit tests on transformers.

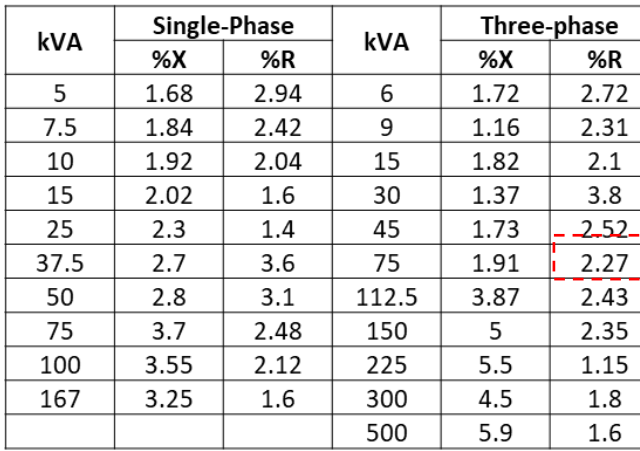

Note that %R should be split into the primary winding percent impedance and secondary winding impedance.

\*0.5 Assuming  $R_s = R_L$ 

#### OpenDSS code:

New Transformer.T\_1004 Phases=3 Windings=2 XHL=1.91  $\sim$  wdg=1 bus=bus1004.1.2.3.0 conn=wye kV=13.8 kva=75 %R=1.135 ~ wdg=2 bus=T\_bus1004\_L.1.2.3.0 conn=wye kV=0.208 kva=75 %R=1.135

111

### **IOWA STATE UNIVERSITY**

#### • Electric Devices

Secondary Distribution Transformer – 1-phase center-tapped

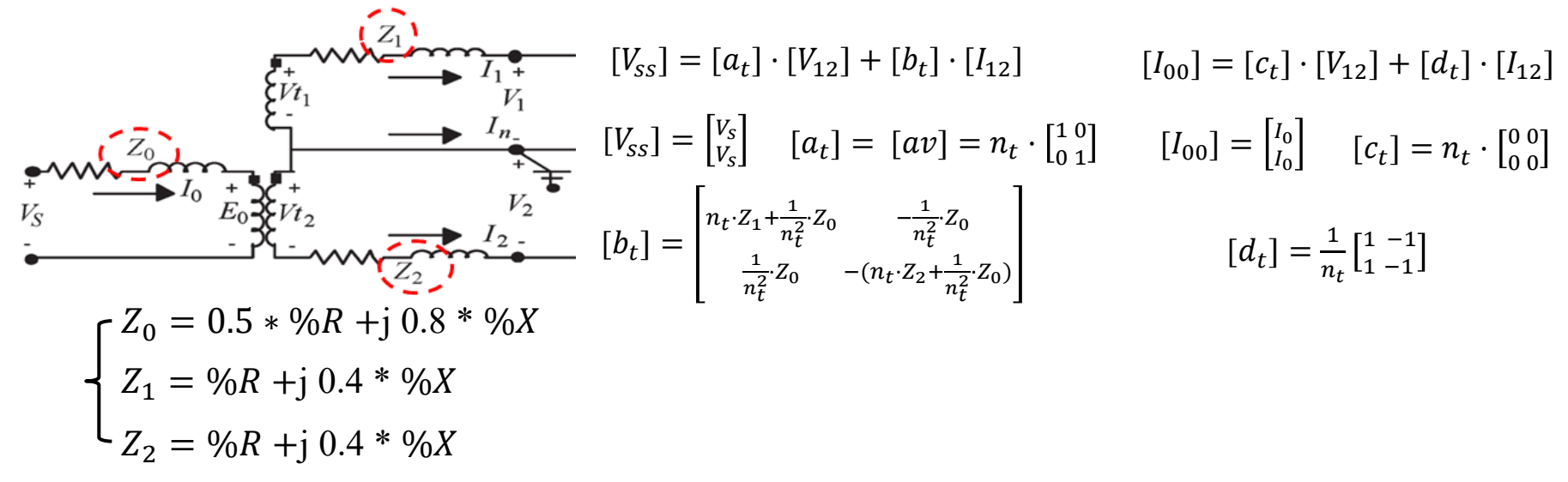

 $a_t$ ,  $b_t$ ,  $c_t$  and  $d_t$  depend on  $n_t$ ,  $Z_0$ ,  $Z_1$ ,  $Z_2$ , i.e., depend on the specific impedance and winding ratings of a transformer.

To build a 1-phase center-tapped distribution transformer model, we need to know kV rating, kVA rating, number of phases, number of windings, connection, percent resistance, percent reactance.

112

### **IOWA STATE UNIVERSITY**

#### • Electric Devices

Secondary Distribution Transformer – 1-phase center-tapped

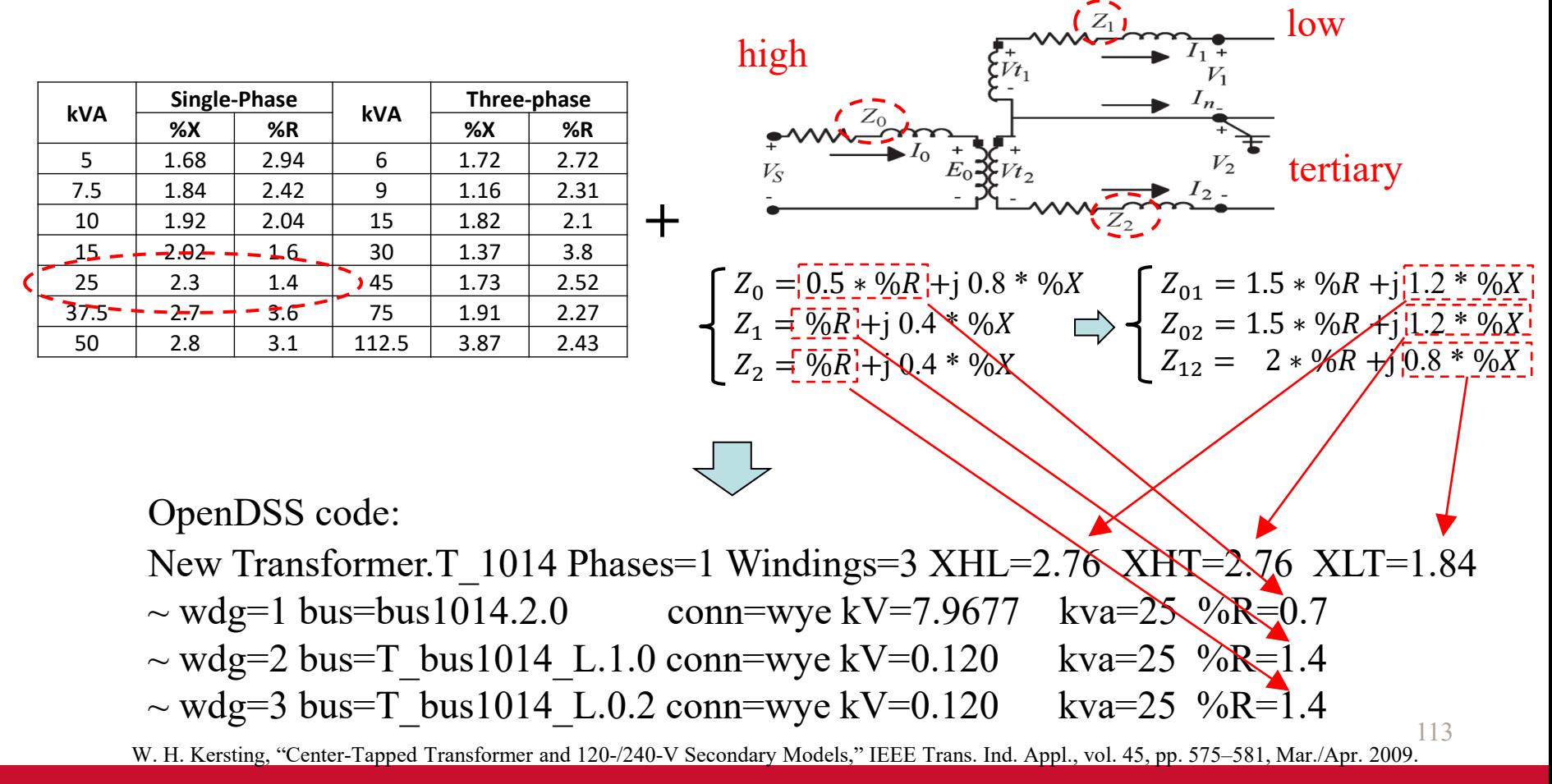

### **IOWA STATE UNIVERSITY**

### • Electric Devices

#### Load

In this OpenDSS model, constant active and reactive power load models are selected. For a constant P and Q, wye-connected load, the line currents are given by

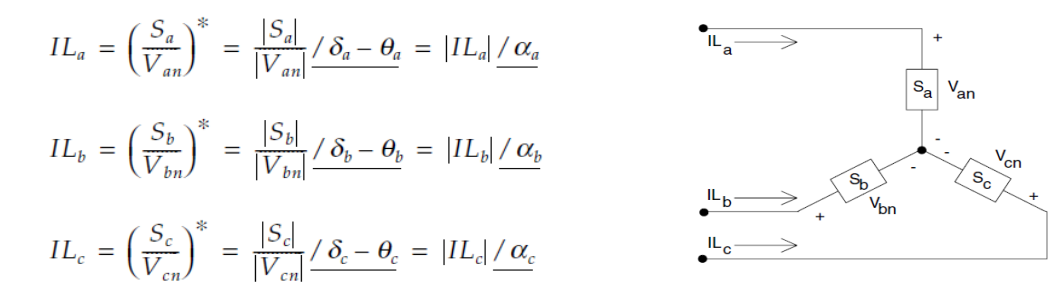

Using the calculated nodal P and Q, together with the phasing of customers, we can develop load models in OpenDSS as follows:

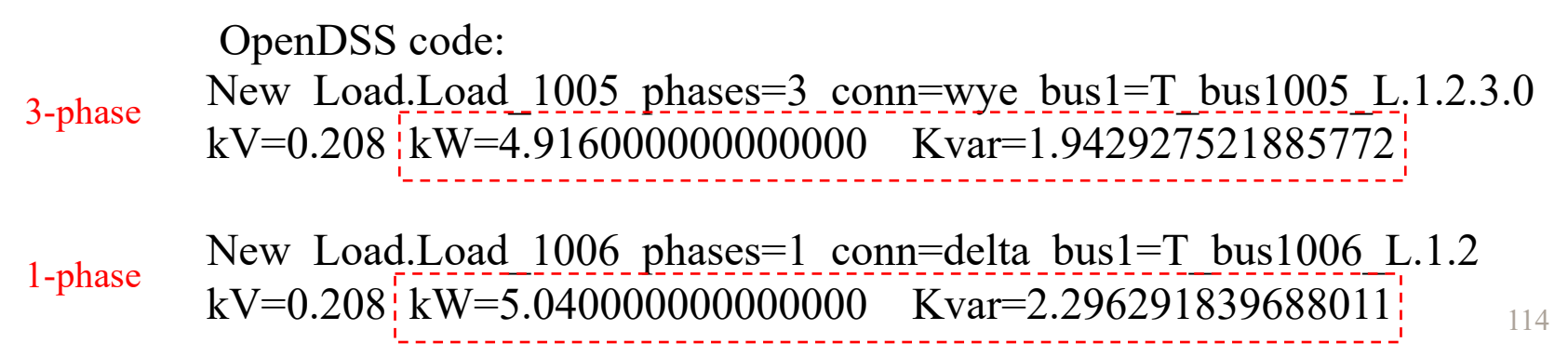

### **IOWA STATE UNIVERSITY**

## Power Flow Analysis

Typically, a power-flow analysis can determine the following variables by phase and total three-phase:

- Voltage magnitudes and angles at all nodes of the feeder
- Line flow in each line section specified in kW and kVar, amps and degrees, or amps and power factor
- Power loss in each line section
- Total input kW and kVar
- Total power losses
- Load kW and kVar based upon the specified model for the load

In OpenDSS, each element is denoted as a 2-terminal element.

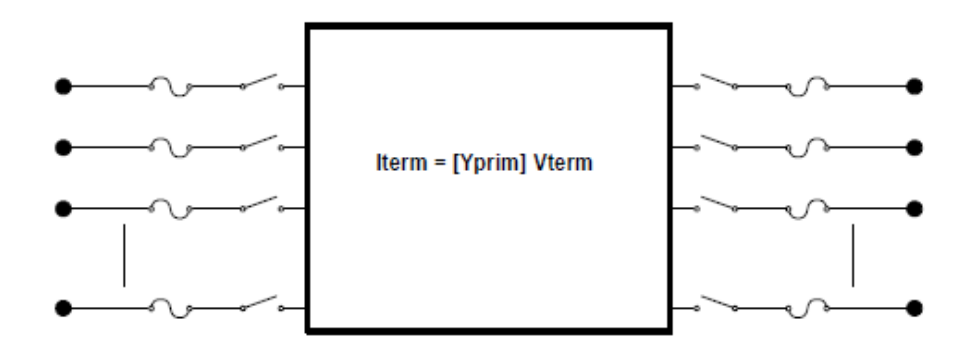

### **IOWA STATE UNIVERSITY**

## Power Flow Analysis

- A primitive admittance matrix, Yprim, is computed for each circuit element in the model.
- Then, these small nodal admittance matrices are used to construct the main system admittance matrix (**Y**).
- By setting initial value of nodal voltages, an iterative procedure is performed to solve the power flow.

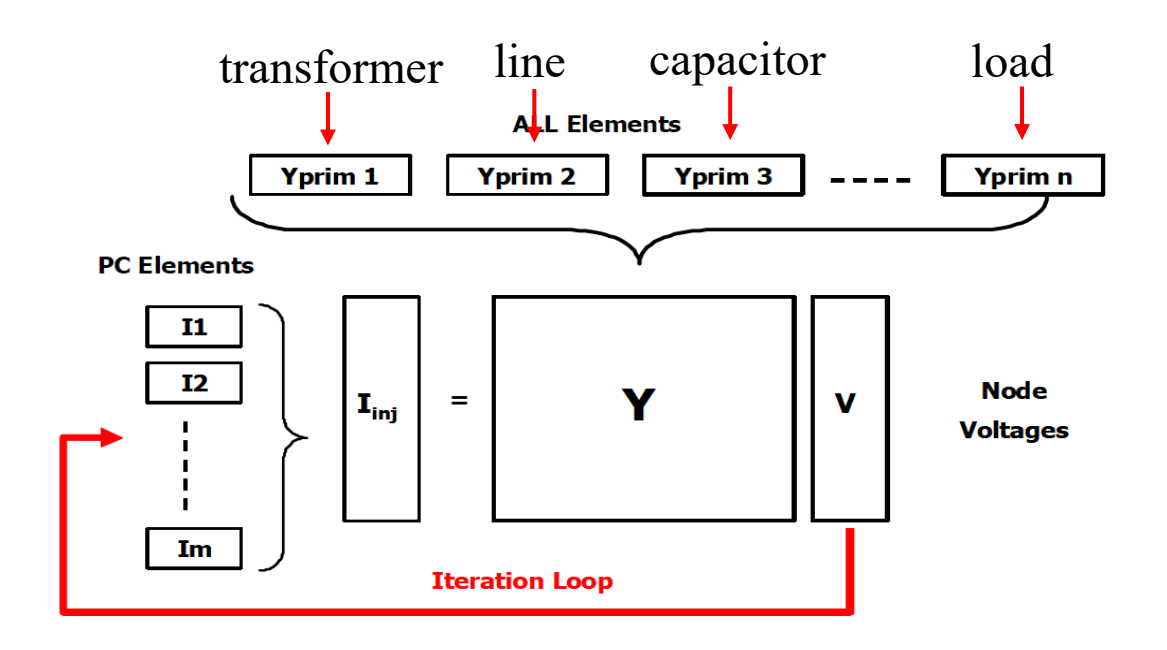

116

### **IOWA STATE UNIVERSITY**

clear;

```
117
%% Read load data
load FeederA P; 8 Active powers correpsonding to Feeder A's buses
load FeederA<sub>_</sub>Q; % Reactive powers correpsonding to Feeder A's buses<br>load FeederB<sub>P</sub>; % Active powers correpsonding to Feeder B's buses
load FeederB_P; % Active powers correpsonding to Feeder B's buses<br>load FeederB Q; % Reactive powers correpsonding to Feeder B's buse
                       % Reactive powers correpsonding to Feeder B's buses
load FeederC_P; % Active powers correpsonding to Feeder C's buses<br>load FeederC Q; % Reactive powers correpsonding to Feeder C's buse
                       % Reactive powers correpsonding to Feeder C's buses
%% Build the Matlab-OpenDSS COM interface<br>DSSObj=actxserver('OpenDSSEngine.DSS');
                                                           % Register the COM server (initialization)
if ~DSSObj.Start(0) % Start the OpenDSS, and if the registration is unsuccessful, 
                                                              stop the program and remind the user
     disp('Unable to start OpenDSS Engine');
     return
end
DSSText = DSSObj.Text;<br>
DSSCircuit = DSSObi.ActiveCircuit;<br>
\frac{1}{2} Define a circuit interface variable
DSSCircuit = DSSObj.ActiveCircuit;DSSText.Command='Compile "C:\Users\fbu\Desktop\Project\Test system 
1\Matlab OpenDSS Interface\0813\Code\Master.dss"'; % Specify the directory of OpenDSS master file
%% Define variables to collect the power flow results
bus_voltages_rect = [];<br>bus voltage magni pu = []; <br> & Bus voltage magnitude in per unit.
                                                 % Bus voltage magnitude in per unit.<br>% Line current
currents line = [];
powers line = []; \frac{1}{3} line power
elem names = []; \frac{1}{3} Element names
elem_losses = [];<br>
total power = [];<br>
% System total
total_power = [];<br>i notconverged = 0;<br>$ Define a variable
                                                 % Define a variable to record the number of unconverged snapshot power
                                                    flow solutions
Tap position collect = []; \qquad \qquad \qquad \qquad \qquad Tap changer position
                                                                                          Load the calculated P and Q
                                                                                           Build the connection between Matlab
                                                                                            and OpenDSS
                                                                                           Define variables to collect 
                                                                                           power flow result
```
#### **IOWA STATE UNIVERSITY**

#### Matlab-OpenDSS Interface  $%$  Specify load buses (buses with load)<br>FeederA bus with load = 1003:1017; 8 Buses of Feeder A that have loads FeederB\_bus\_with\_load = [2002:2003, 2005, 2008:2011, 2014:2018, 2020, 2022:2025, 2028:2032, 2034:2035, 2037,<br>2040:2043, 2045:2056, 2058:2060]; <br>8 Buses of Feeder B that have loads > Specify the nodes with 1

% Buses of Feeder B that have loads FeederC bus with load = [3002, 3004, 3006:3007, 3009:3014, 3016:3021, 3023:3029, 3031:3039, 3041:3045, 3047:3052, 3054, 3056:3067, 3070:3074, 3077:3078, 3081, 3083:3091, 3093:3099, 3101:3106, 3108:3112, 3114:3117, 3120:3132, 3134:3138, 3141:3155, 3157:3162]; % Buses of Feeder C that have loads Specify the nodes with loads

```
%% Solve quasi-static time-series power flow via Matlab-OpenDSS interface and collect results
n = length(FiederA P(:, 1)); % Number of hours in one year, i.e., 8760
for i = 1:nfor i = 1:n Solve snapshot power flow over a one-year period \frac{1}{2} for each load of Feeder A, set kW and kVar
      for k = 1: length (FeederA bus with load) \frac{1}{2} From the 1st bus with load to the last bus with load
           bus num = FeederA bus with load(1,k); \frac{1}{8} Bus No.
           DSSText.command=[[char('load.Load '), num2str(bus_num), char('.kW=')] num2str(FeederA_P(i,
          bus_num-1000)) ' kvar=' num2str(FeederA_Q(i, bus_num-1000)) ''];<br>% Build bus name and set corresponding kW and kVar
 % Build bus name and set corresponding kW and kVar 
\frac{1}{3} bus_num-1000 specifies the column number that the power corresponds the loaded calculated P and Q,
       end 
       %% For each load of Feeder B, set kW and kVar
      for k = 1:length(FeederB bus with load) \frac{1}{2} From the 1st bus with load to the last bus with load
           bus num = FeederB bus with load(1,k); \frac{1}{8} Bus No.
           DSSText.command=[[char('load.Load '), num2str(bus num), char('.kW=')]
           bus_num-2000)) ' kvar=' num2str(FeederB_Q(i, bus_num-2000)) ''];<br>% Build bus name and set corresponding kW and kVar
 % Build bus name and set corresponding kW and kVar
% bus_num-2000 specifies the column number that the power corresponds to send to the second second terms of \overline{B} end 
                                                                                           Edit the "kW" and "kVar" using 
                                                                                           Feeder A
                                                                                           num2str(FeederB P(i)<br>Edit the "kW" and "kVar" using
                                                                                           the loaded calculated P and Q,
```
118

### **IOWA STATE UNIVERSITY**

for  $i = 1:n$ 

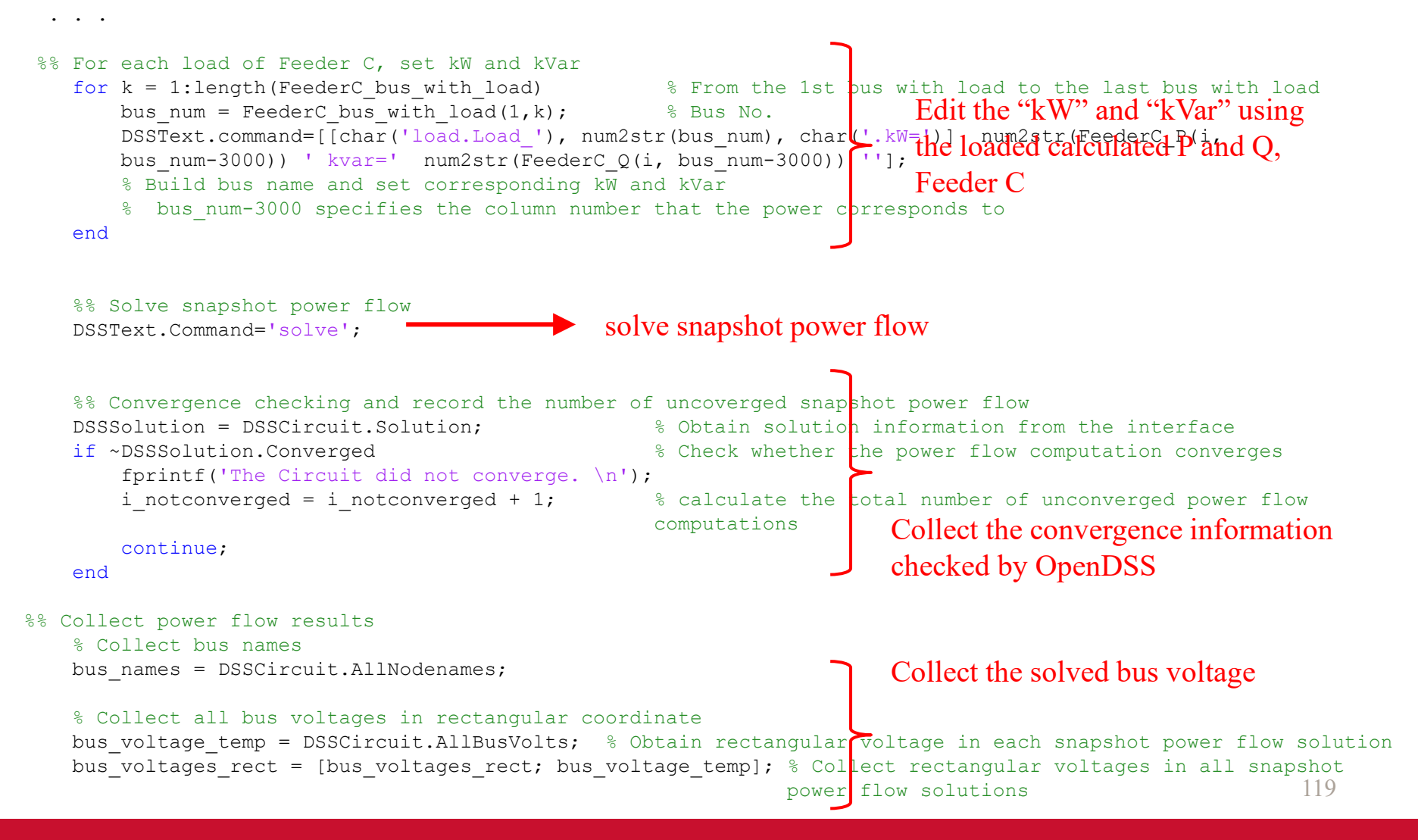

#### **IOWA STATE UNIVERSITY**

for  $i = 1:n$ . . .

% Collect all bus voltage magnitude in p.u.

bus voltage magni pu temp = DSSCircuit.AllBusVmagPu; % Obtain V in p.u. in each snapshot power flow olution bus voltage magni pu = [bus voltage magni pu; bus voltage magni pu temp]; % Collect voltages in p.u. in all snapshot power flow solutions

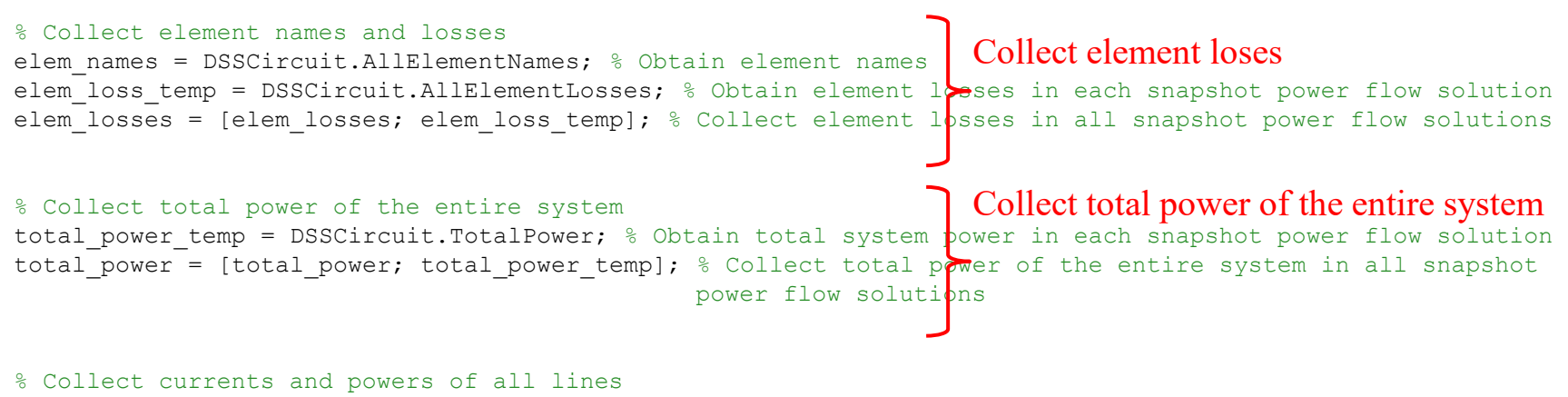

currents DSS Lines =  $[];$  % Define a variable to collect line currents in each snapshot power flow solution Powers DSS Lines =  $[];$  % Define a variable to collect line powers in each snapshot power flow solution DSSLines = DSSObj.ActiveCircuit.Lines; % Specify that the currently activated objects are lines DSSActiveCktElement = DSSObj.ActiveCircuit.ActiveCktElement; % Returns an interface to the active circuit element (lines).

#### **IOWA STATE UNIVERSITY**

```
for i = 1:n . . .
       line names = {} }; % Names of lines
       line I points nums = []; % For each line, define a variable to collect the number of current (or power)
variables in rectangular coordinate, e.g., a single phase line has 4 current variables, i.e., real and image parts 
of the current which flows into the head of the line, real and image parts of the current which flows out the end of
the line 
       i Line = DSSLines.First; % Initializing line NO. as the first line
       while i Line > 0 % From the 1st line to the last line
            currents DSS Lines = [currents DSS Lines, DSSActiveCktElement.Currents]; % Collect line currents in each
                                                                                       snapshot power flow solution<br>% Collect line powers in each
            Powers DSS Lines= [Powers DSS Lines, DSSActiveCktElement.Powers];
                                                                                      snapshot power flow solution<br>% Collect line names in each
            line names{i Line, 1} = DSSActiveCktElement.NAME;
                                                                                        snapshot power flow solution
            line I points nums = [line I points nums; length(DSSActiveCktElement.Currents)]; % Collect the total
                              number of variables correponsing to each line in each snapshot power flow solution
            i Line = DSSLines.Next; \frac{1}{2} Move to next line in each
                                                                                        snapshot power flow solution
        end
      currents line = [currents line; currents DSS Lines]; & Collect line current in all snapshot power flow solutions
                                                                                       Collect line currents and powers
```
powers line = [powers line; Powers DSS Lines]; % Collect line powers in all snapshot power flow solutions

#### **IOWA STATE UNIVERSITY**

```
for i = 1:n . . .
 % Collect tap positions<br>DSSCircuit.RegControls.Name = 'Reg contr A';
                                                                              % Specify the name of tap changer contoller from which
                                                                              we want to get tap postion<br>% Obtain tap position of tap changer (Phase A)
       TapChanger1_temp = DSSCircuit.RegControls.TapNumber;<br>DSSCircuit.RegControls.Name = 'Reg contr B';
                                                                              % Specify the name of tap changer contoller from which
                                                                              we want to get tap bostion<br>% Obtain tap position of tap changer (Phase B)
       TapChanger2_temp = DSSCircuit.RegControls.TapNumber;<br>DSSCircuit.RegControls.Name = 'Reg contr C';
                                                                              % Specify the name of tap changer contoller from which
                                                                              we want to get tap postion<br>% Obtain tap position of tap changer (Phase C)
       TapChanger3 temp = DSSCircuit.RegControls.TapNumber;
       Tap_position_collect = [Tap_position_collect; [TapChanger1_temp, TapChanger2_temp, TapChanger3_temp]];
                                                            % Collect tap changers positions in all snapshot power flow solutions
                                                                                                         Collect tap position of tap changers
```
#### End

fprintf('The number of snapshot power flow soultions that do not converge is:  $d. \n\in \mathbb{Z}$ , i notconverged); % Print the total number of unconverged power flow solutions

### **IOWA STATE UNIVERSITY**

## Numerical Results

### • Files

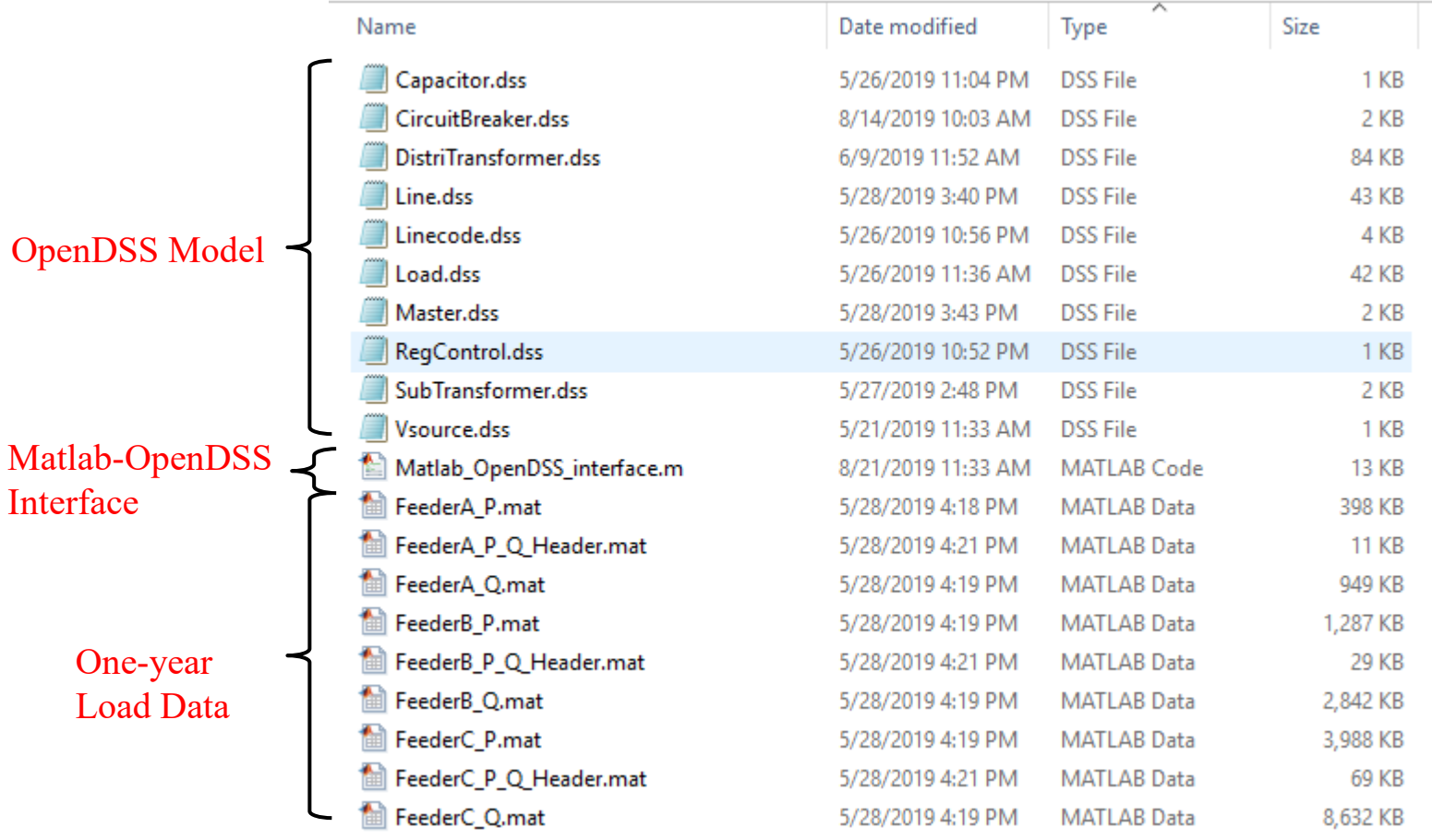

### **IOWA STATE UNIVERSITY**

## Numerical Results

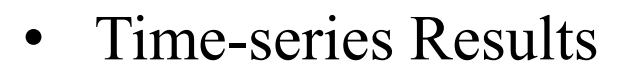

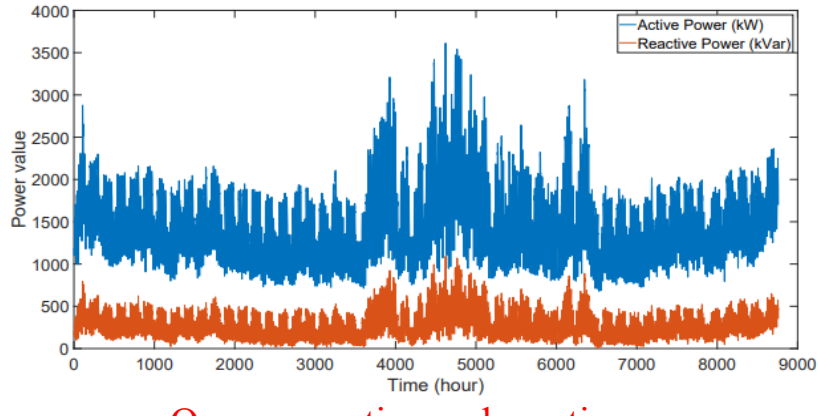

One-year active and reactive power consumption at the substation transformer

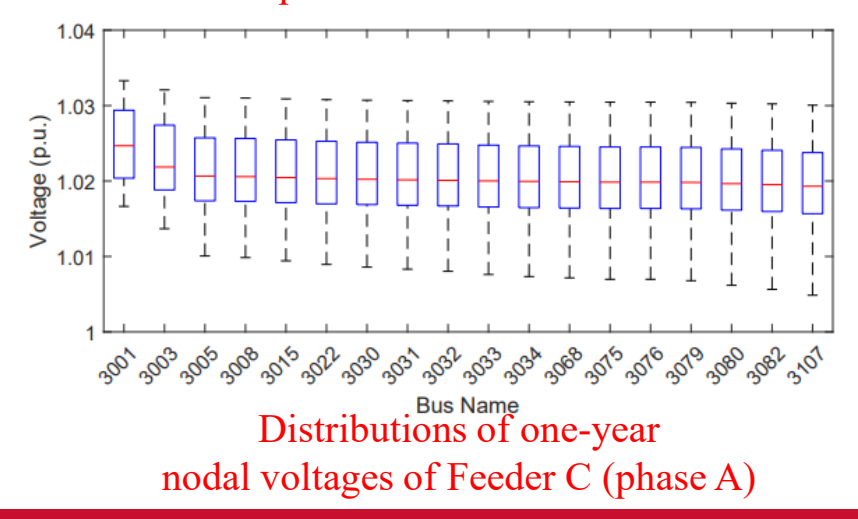

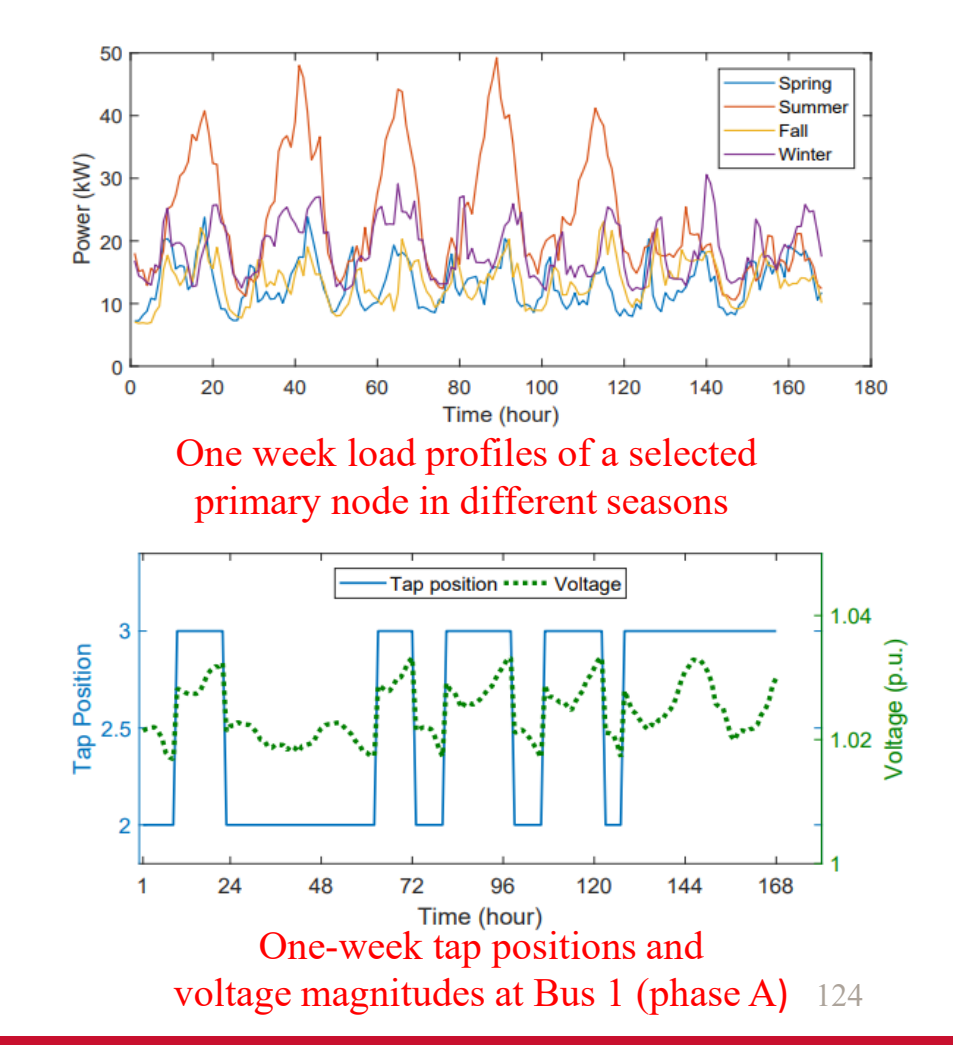

### **IOWA STATE UNIVERSITY**

## Numerical Results

• Convergence validation

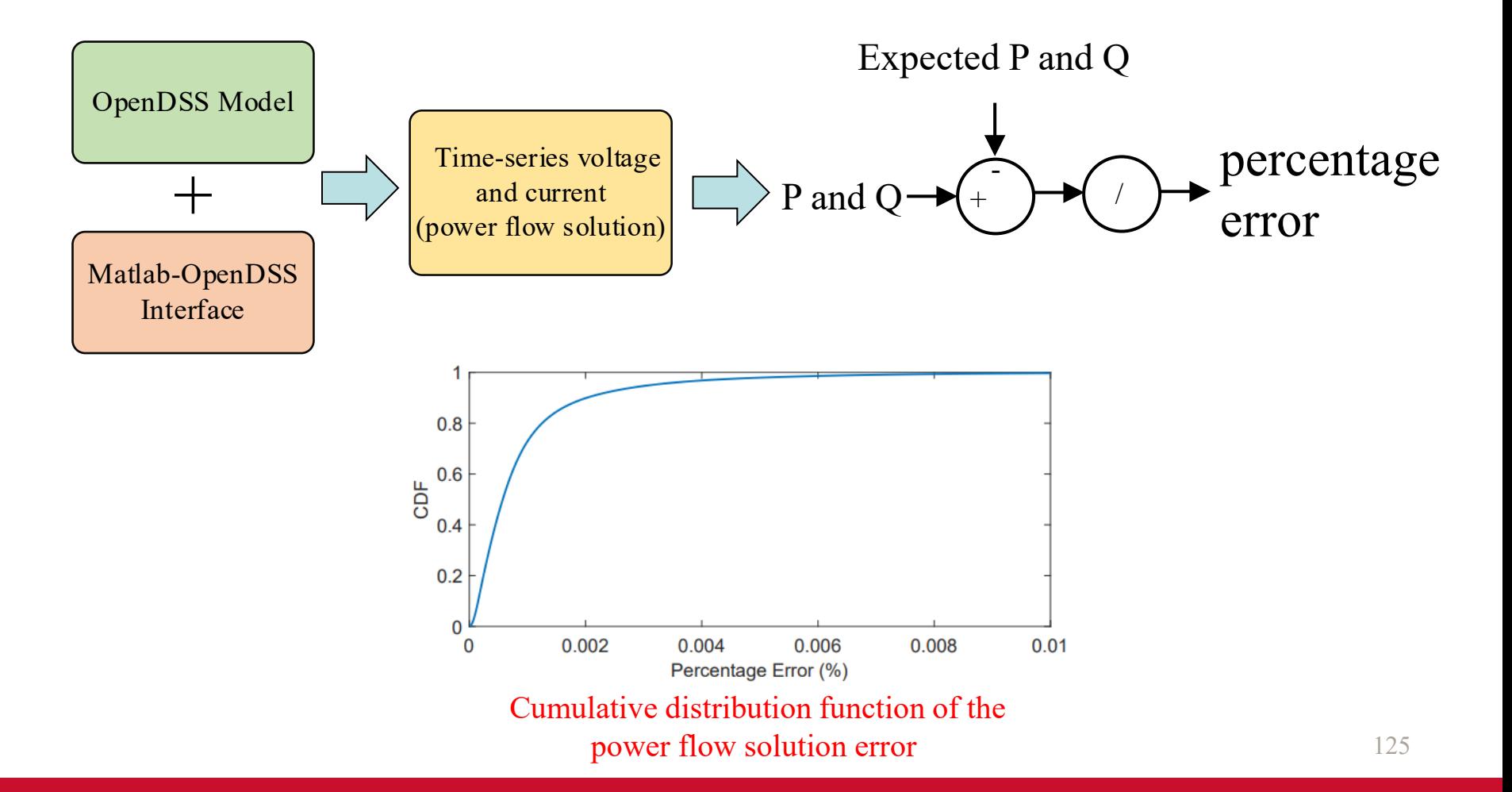

#### **IOWA STATE UNIVERSITY**

### Utility II

### These slides have been edited to remove businesssensitive information.

#### **IOWA STATE UNIVERSITY**

## **Outline**

- A Real Distribution System
	- System Information
	- Raw Data
- Steps of Developing the OpenDSS Model
	- Process the Raw Data
	- Develop the OpenDSS Model

#### **IOWA STATE UNIVERSITY**

• Overview of System Information and Raw Data

This system is a real distribution grid located at Midwest U.S, and it belongs to a municipal utility and it is installed with Automatic Meter Reading (AMR) system.

#### System Information

- 1 substation
- 2 substation transformers  $({\sim}/2.4~{\rm kV})$
- 8 feeders
- 22 miles overhead wire
- 3 miles underground wire
- 1787 poles
- 517 distribution transformers
- 

#### SCADA Data

- Substation energy recording
	- Time period: 6 years (2013 to 2018)
	- Time resolution: one-hour
	- Historical Peak: 7,700 kW
- PV generation recording
	- Time period: 1 year (June, 2018 to May 2019)
	- Time resolution: one-hour
	- Historical peak: 1,600 kW

#### AMR Data

- 1 PV plant Type: monthly billing data
	- Time period: 16 months (Feb. 2018-May 2019)
	- 1329 customers

### **IOWA STATE UNIVERSITY**

- Overview of System Information and Raw Data
	-

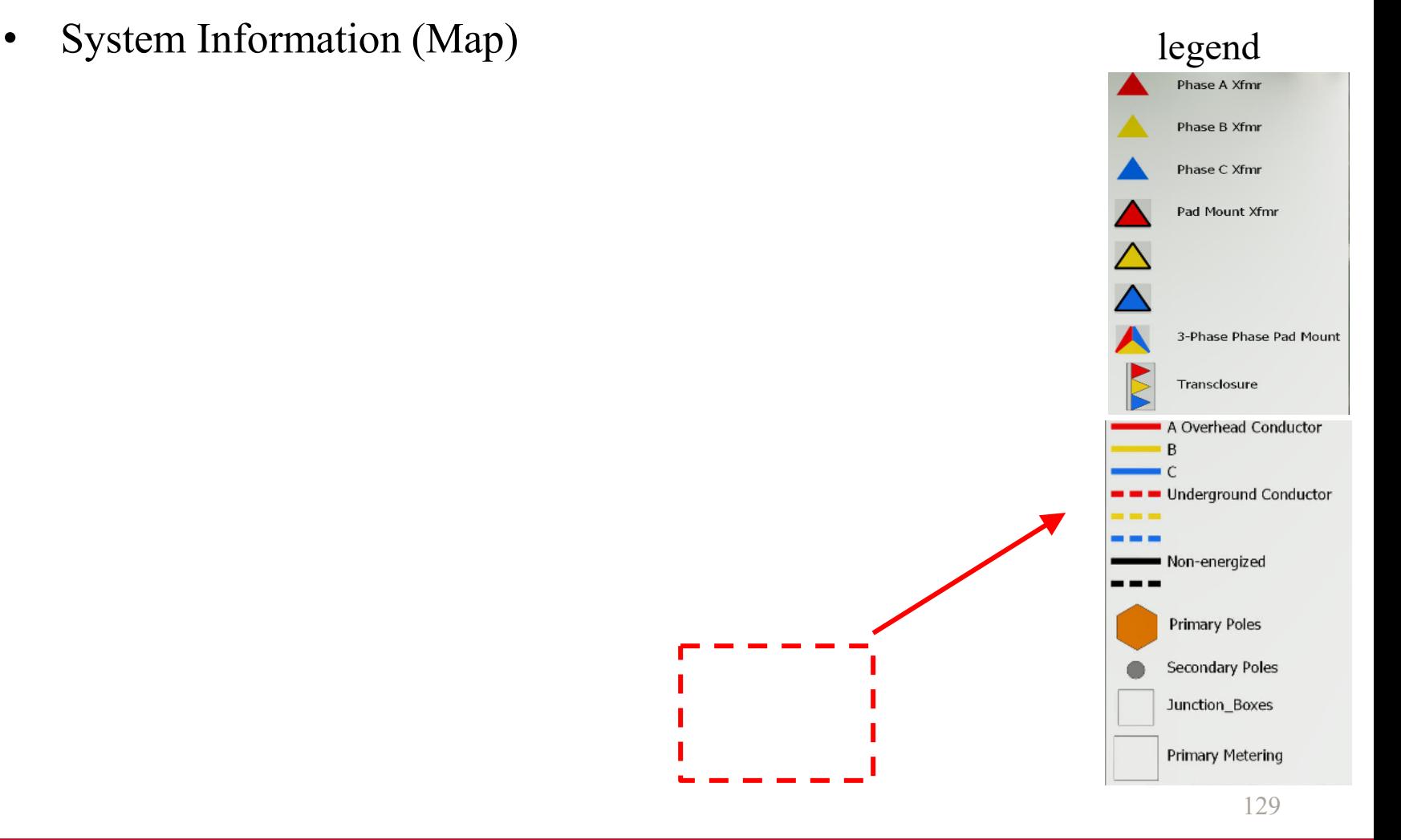

#### **IOWA STATE UNIVERSITY**

- Overview of System Information and Raw Data
	- System Information (Map)

Substation

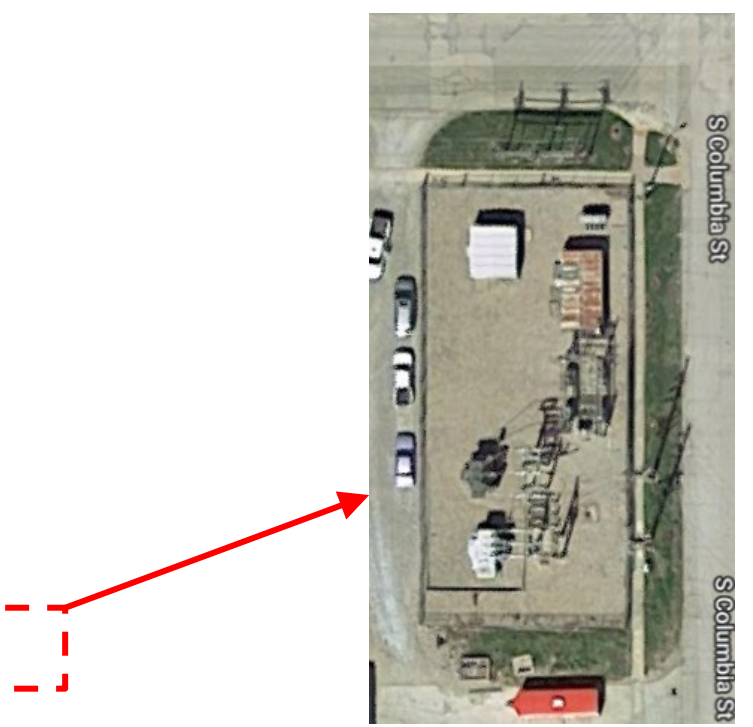

130

#### **IOWA STATE UNIVERSITY**

- Overview of System Information and Raw Data
	- System Information (Map)

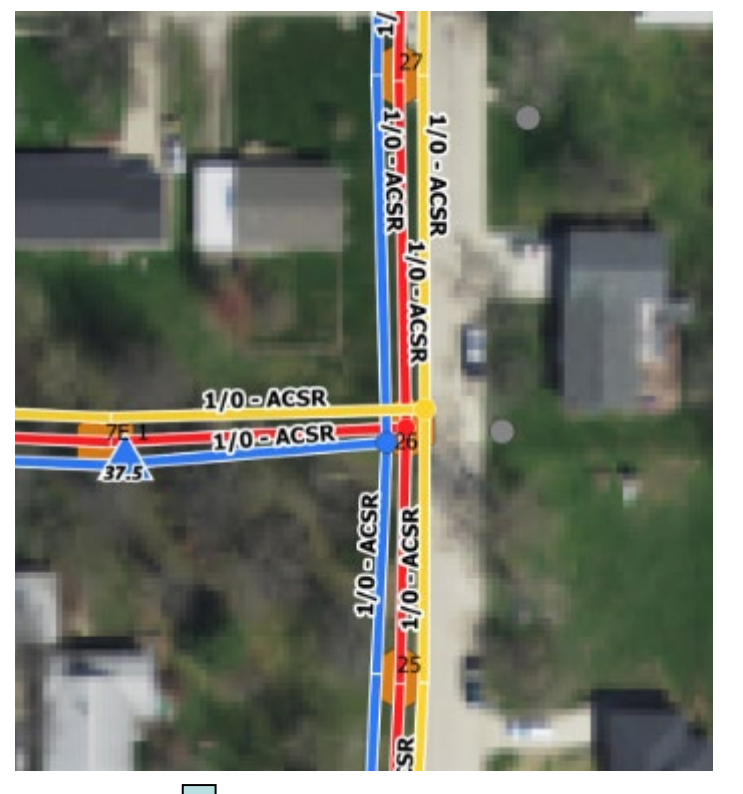

- Geographic information of poles and distribution transformers.
- Line: overhead or underground, conductor information, phasing
- Distribution transformer: kVA capacity, number of phases, phasing

#### 131

### **IOWA STATE UNIVERSITY**

- Overview of System Information and Raw Data
	- System Information (Device)

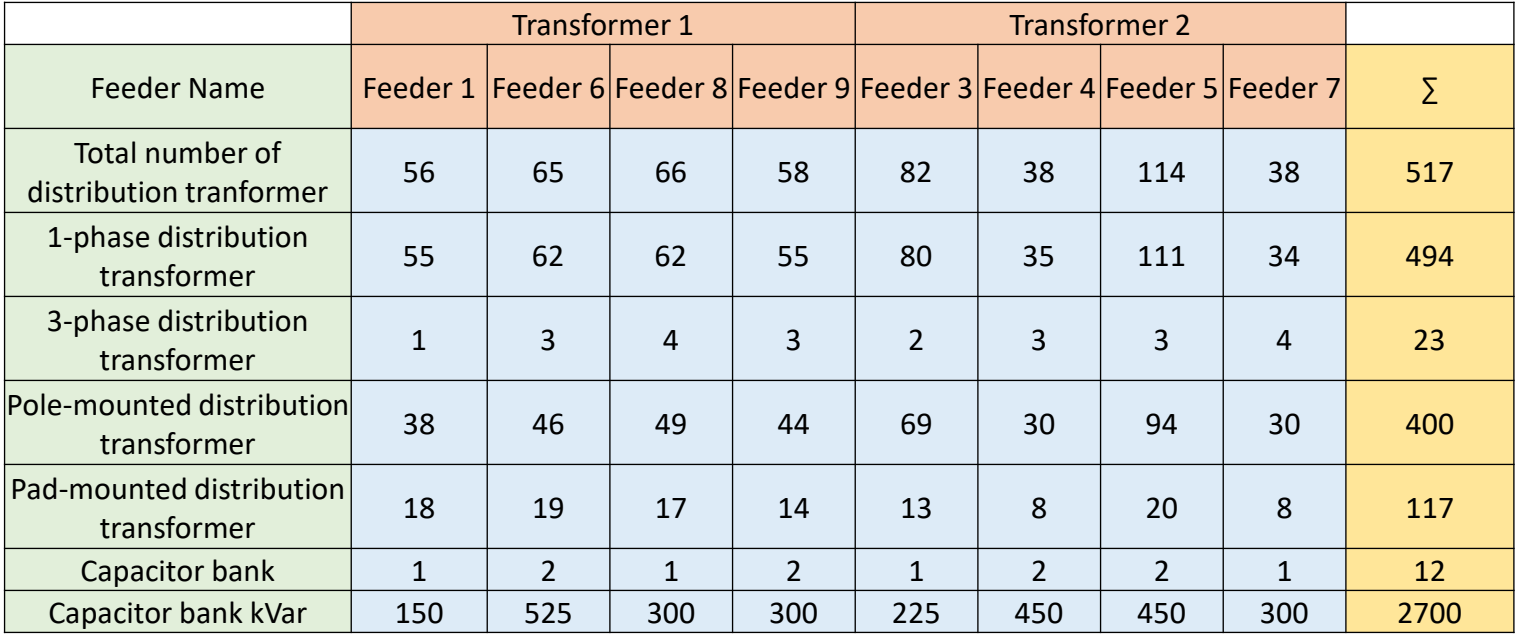

Overview of distribution transformers and capacitor banks

\* Each distribution transformer and capacitor is installed with a fuse for protection.

132

### **IOWA STATE UNIVERSITY**

- Overview of System Information and Raw Data
	- System Information (Distribution transformer)

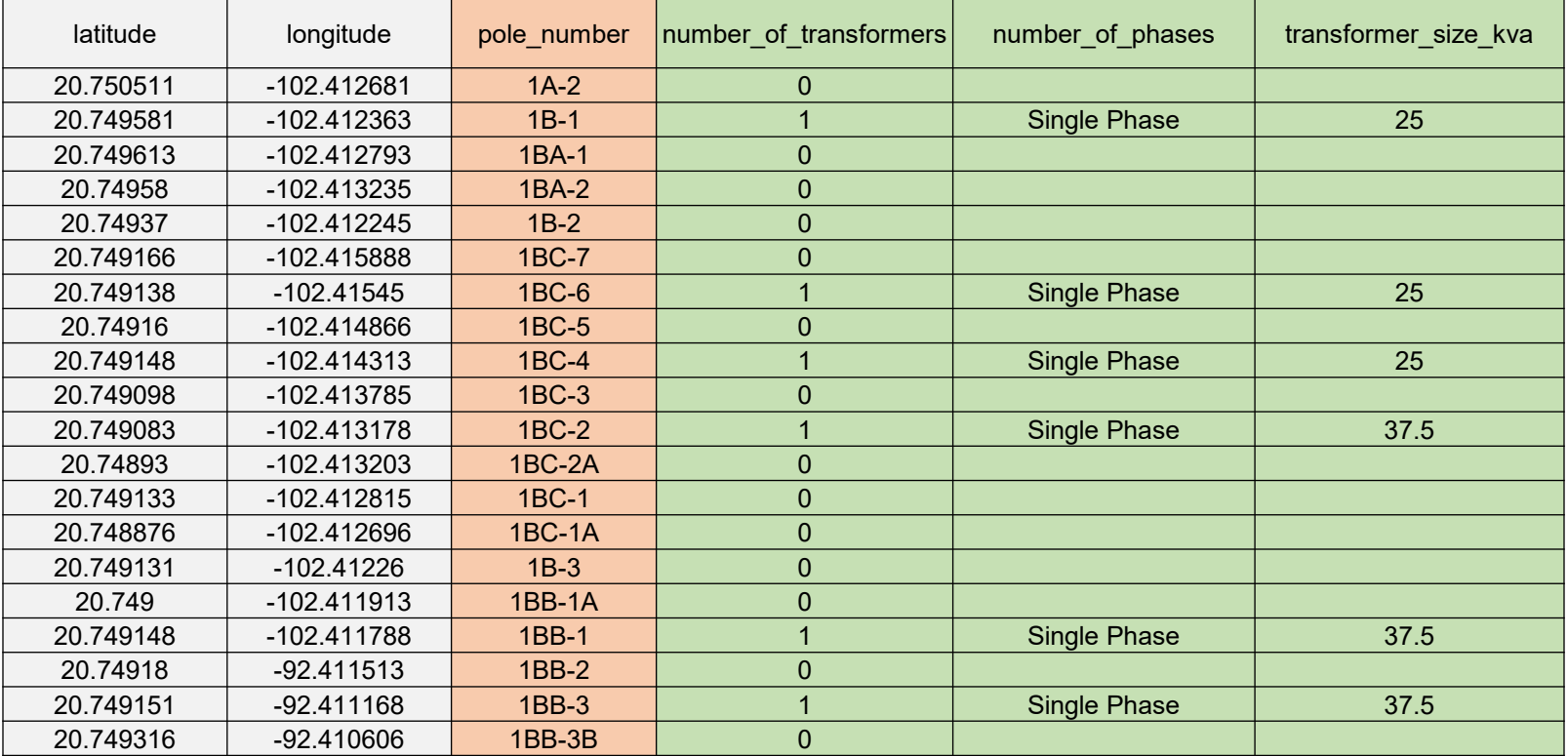

#### ...<br>
Pole and distribution transformer information

\*The pad-mounted wire connecting point is defined as a underground pole.

### **IOWA STATE UNIVERSITY**

133

…

- Overview of System Information and Raw Data
	- System Information (Capacitor bank)

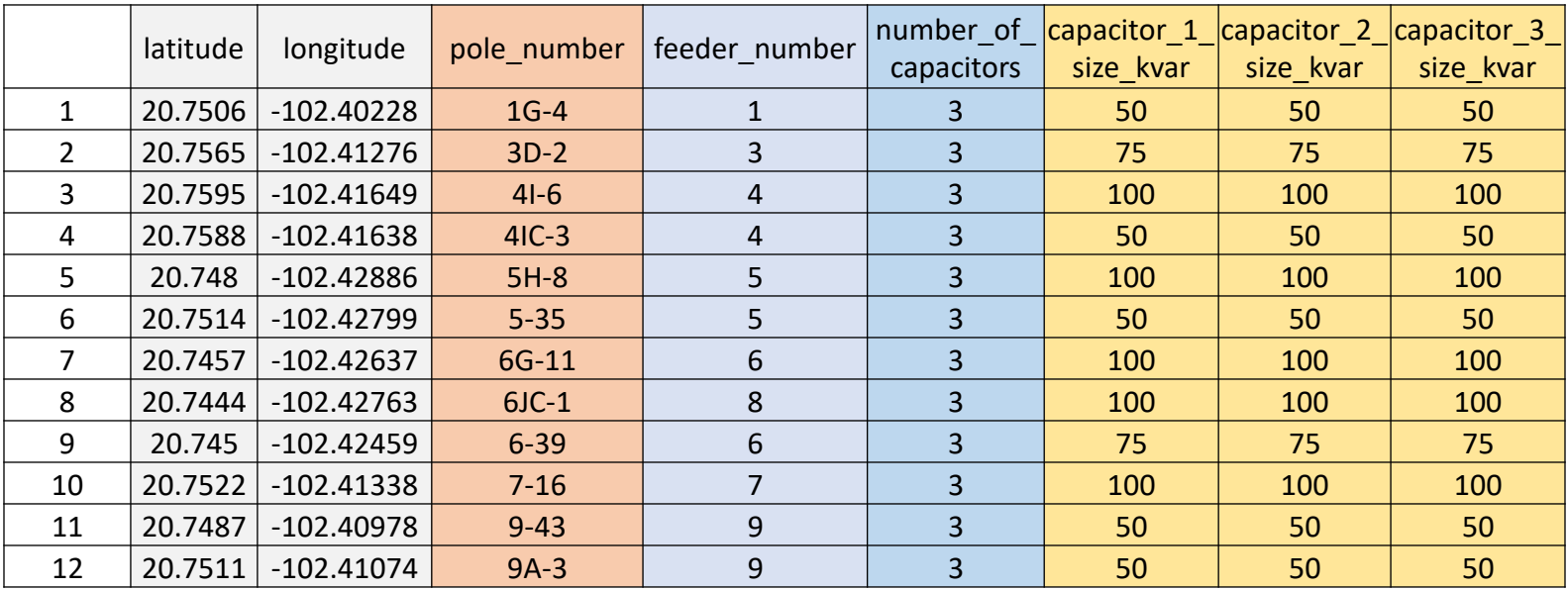

Pole and capacitor bank information

134

### **IOWA STATE UNIVERSITY**

- Overview of System Information and Raw Data
	- Raw Data (SCADA)

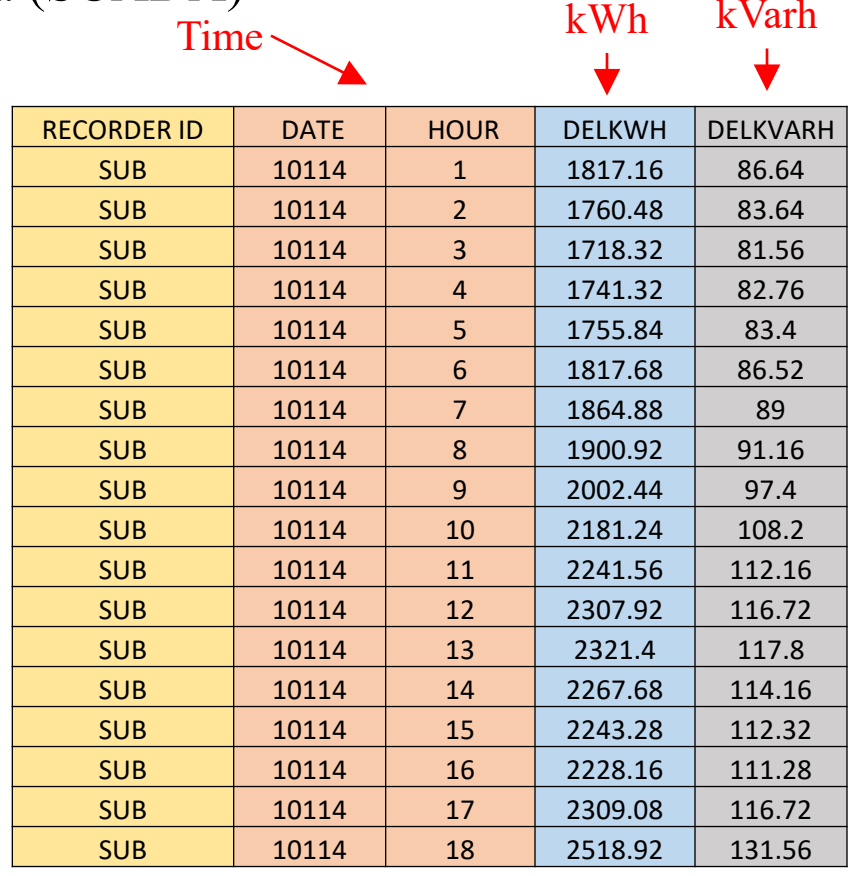

kVarh

SCADA data

#### **IOWA STATE UNIVERSITY**

…

135

- Overview of System Information and Raw Data
	- Raw Data (SCADA)

Monthly peak consumptions with a time period of one year

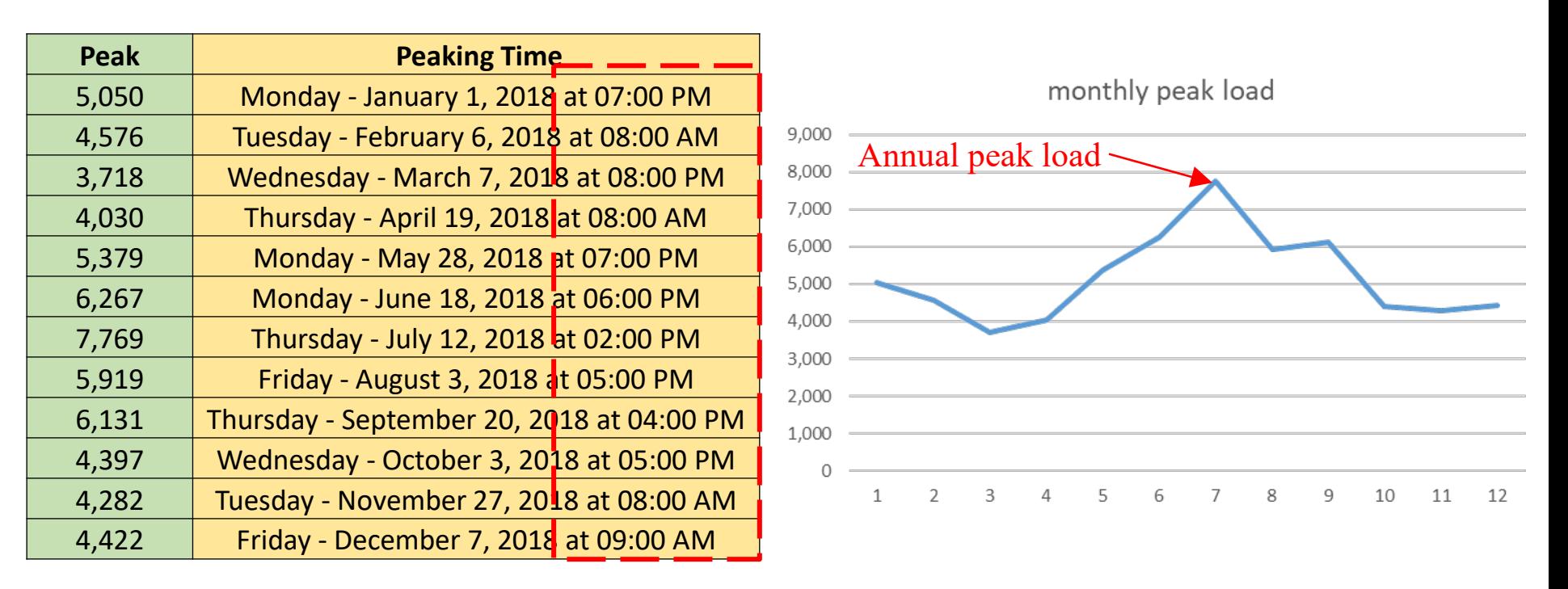

SCADA data

#### **IOWA STATE UNIVERSITY**

#### **ECpE Department**

136

- Overview of System Information and Raw Data
	- Raw Data (AMR)

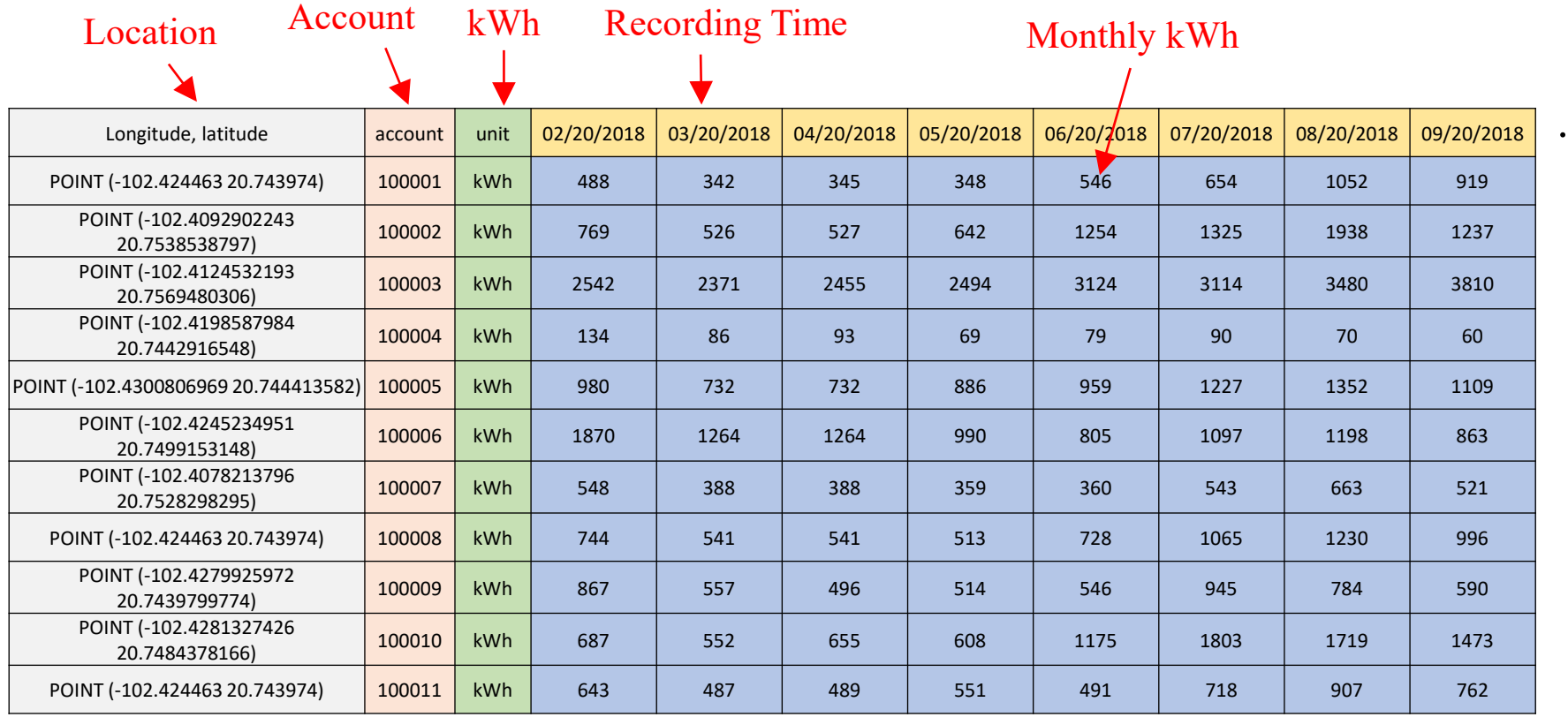

#### AMR data

…

### **IOWA STATE UNIVERSITY**

…

#### • Overall steps

*Step I --* Extract the topology based on the provided distribution system map,

*Step II* -- Determine the connection between customers and distribution transformers using geographic information, then infer hourly energy consumption from monthly billing data, calculate customer-level P and Q, and aggregate individual customer powers to obtain spot loads, *Step III* -- Build electric device models in OpenDSS, using provided device

information and calculated loads,

*Step VI--* Build the Matlab-OpenDSS interface,

*Step V* -- Perform time-series power flow analysis.

### **IOWA STATE UNIVERSITY**

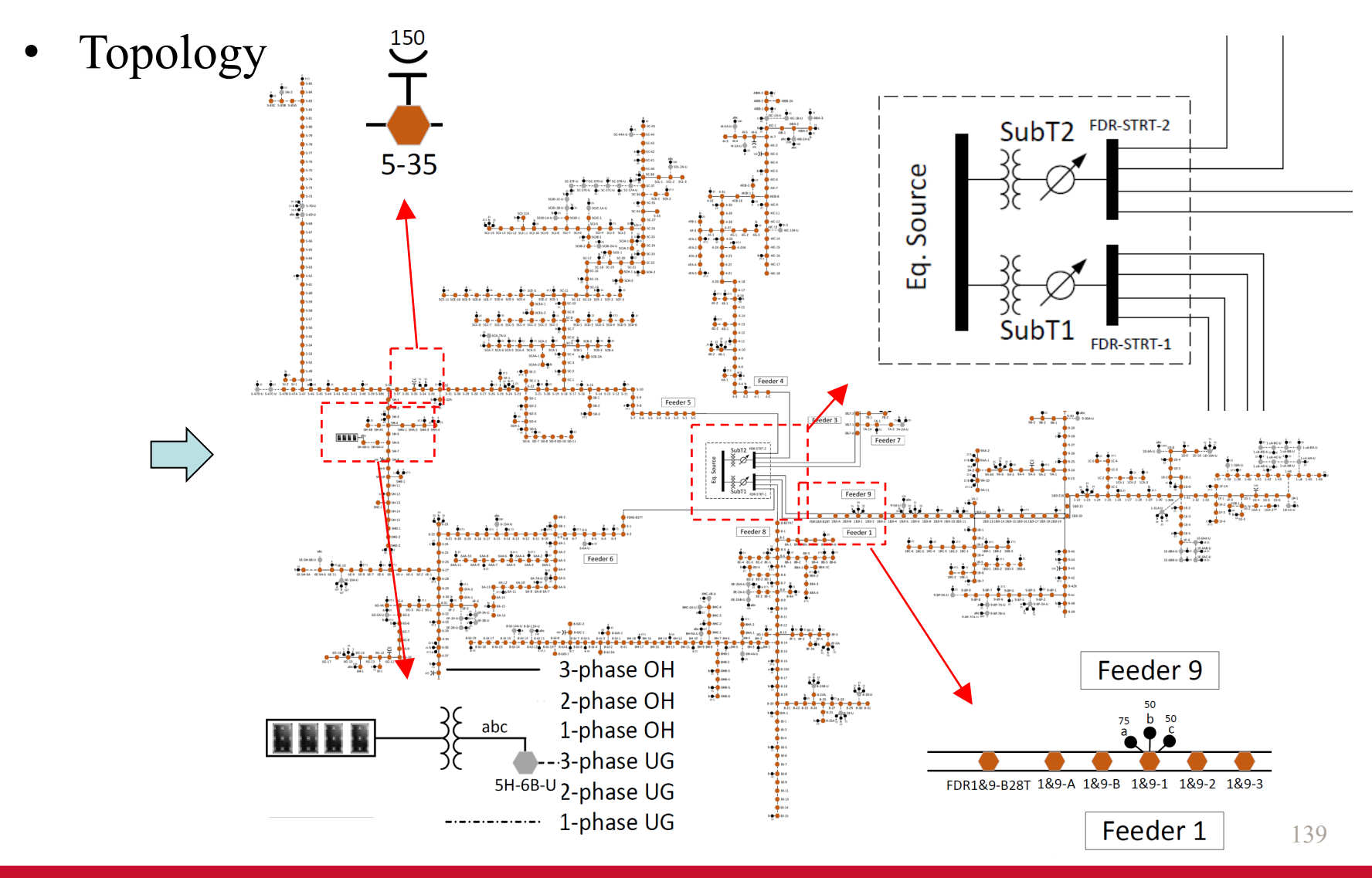

#### **IOWA STATE UNIVERSITY**

• Aggregating Individual Loads

Calculate P and Q for Individual Customer

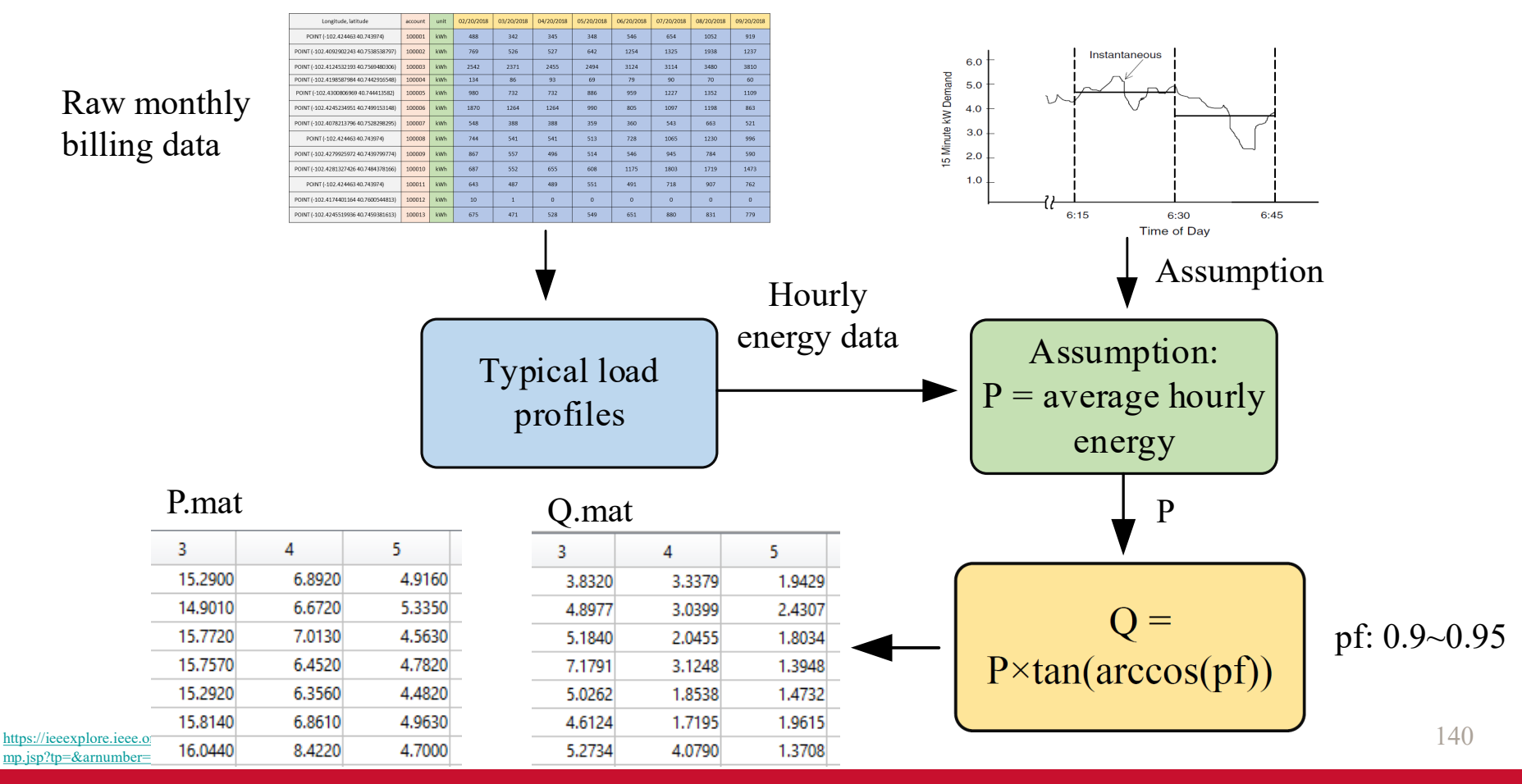

### **IOWA STATE UNIVERSITY**

### • Aggregating Individual Loads

 $+$ 

#### Calculate Nodal P and Q

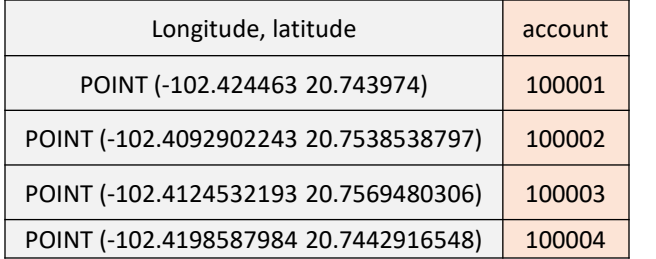

Customer Location

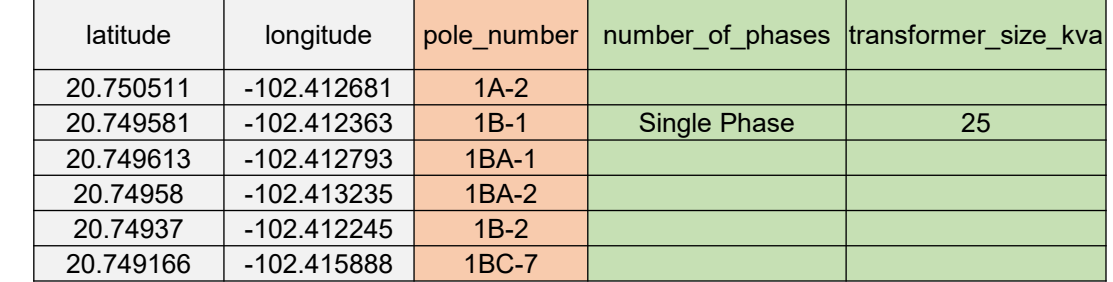

#### Transformer Location

Determine the connection between distribution

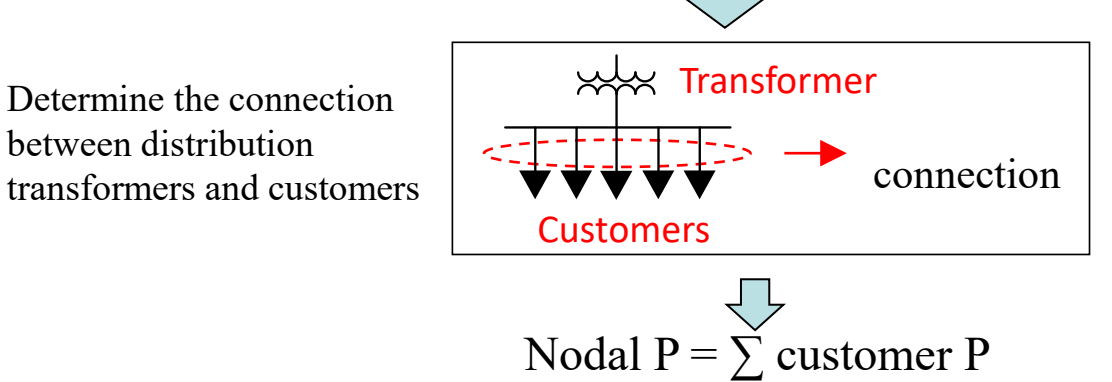

Nodal Q =  $\Sigma$  customer Q

#### 141

#### **IOWA STATE UNIVERSITY**

#### • Electric Devices

Overhead Lines and Underground Cables

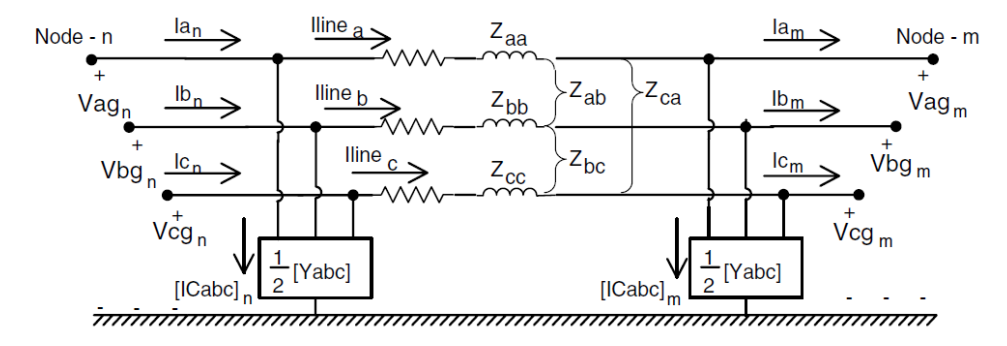

$$
[VLG_{abc}]_n = [a] \cdot [VLG_{abc}]_m + [b] \cdot [I_{abc}]_m
$$
\n
$$
[a] = [U] + \frac{1}{2} \cdot [Z_{abc}] \cdot [Y_{abc}]
$$
\n
$$
[b] = [Z_{abc}]
$$
\n
$$
U - Identity matrix
$$
\n
$$
Zabc - Series impedance matrix \t[ Z_{abc} ] = \begin{bmatrix} Z_{aa} & Z_{ab} & Z_{ac} \\ Z_{ba} & Z_{bb} & Z_{bc} \end{bmatrix}
$$
\n
$$
V = \begin{bmatrix} Z_{abc} \\ Z_{ba} \end{bmatrix} \cdot [Z_{abc}] = \begin{bmatrix} Z_{ac} & Z_{ac} \\ Z_{ba} & Z_{ab} \end{bmatrix}
$$
\n
$$
V = \begin{bmatrix} Q_{abc} \\ Z_{bc} \end{bmatrix} \cdot [Z_{abc}] \cdot [Z_{abc}] \cdot [Z_{abc}]
$$
\n
$$
V = \begin{bmatrix} Z_{ac} & Z_{ab} & Z_{ac} \\ Z_{ba} & Z_{bb} & Z_{bc} \\ Z_{ca} & Z_{cb} & Z_{cc} \end{bmatrix}
$$
\n
$$
V = \begin{bmatrix} Q_{abc} \\ Z_{bc} \\ Z_{ca} \end{bmatrix} \cdot [Z_{abc}] \cdot [Z_{abc}] \cdot [Z_{abc}]
$$
\n
$$
V = \begin{bmatrix} Q_{abc} \\ Z_{abc} \\ Z_{ca} \end{bmatrix} \cdot [Z_{abc}] \cdot [Z_{abc}] \cdot [Z_{abc}] \cdot [Z_{abc}]
$$
\n
$$
V = \begin{bmatrix} Z_{abc} \\ Z_{bc} \\ Z_{ca} \end{bmatrix} \cdot [Z_{abc}] \cdot [Z_{abc}] \cdot [Z_{
$$

In short, to build line models, we need to calculate Zabc and Yabc matrices. To calculate Zabc and Yabc matrices, we need to know the conductor and construction information. In OpenDSS, Zabc and Yabc are defined in terms of linecode.

142

### **IOWA STATE UNIVERSITY**

#### • Electric Devices

#### Linecode -- Series impedance

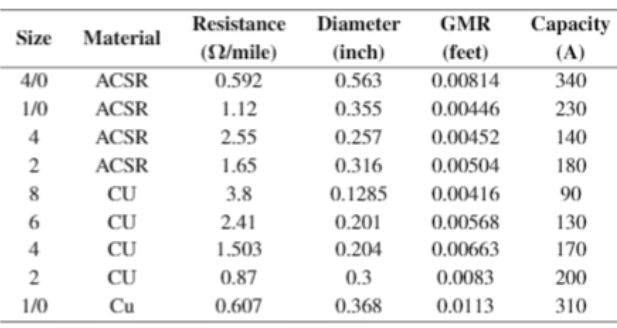

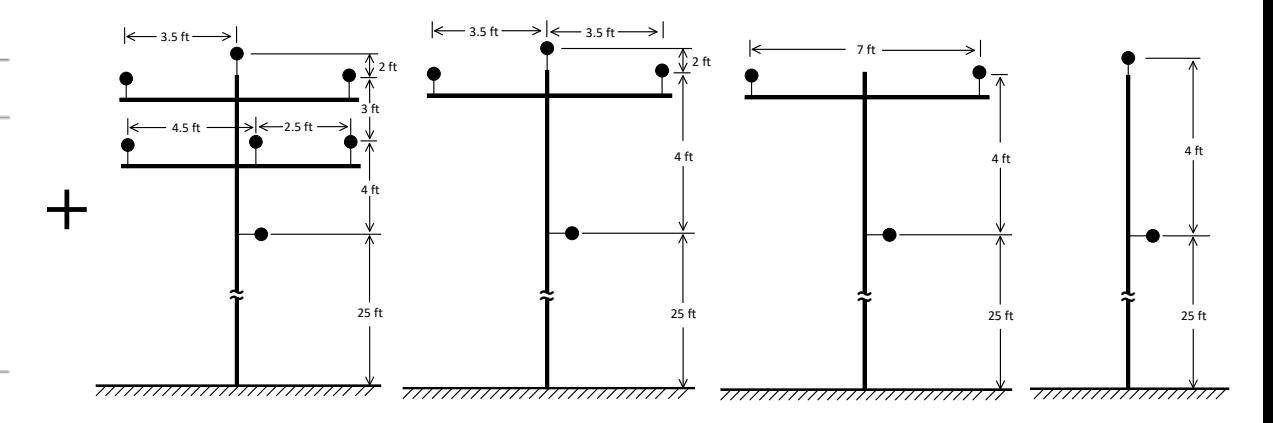

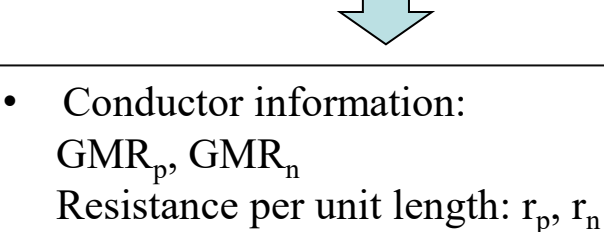

• Distances between conductors;  $D_{ab}$ ,  $D_{bc}$ ,  $D_{ca}$ ,  $D_{an}$ ,  $D_{bn}$ ,  $D_{cn}$ 

143

#### **IOWA STATE UNIVERSITY**

#### • Electric Devices

Linecode -- Series impedance

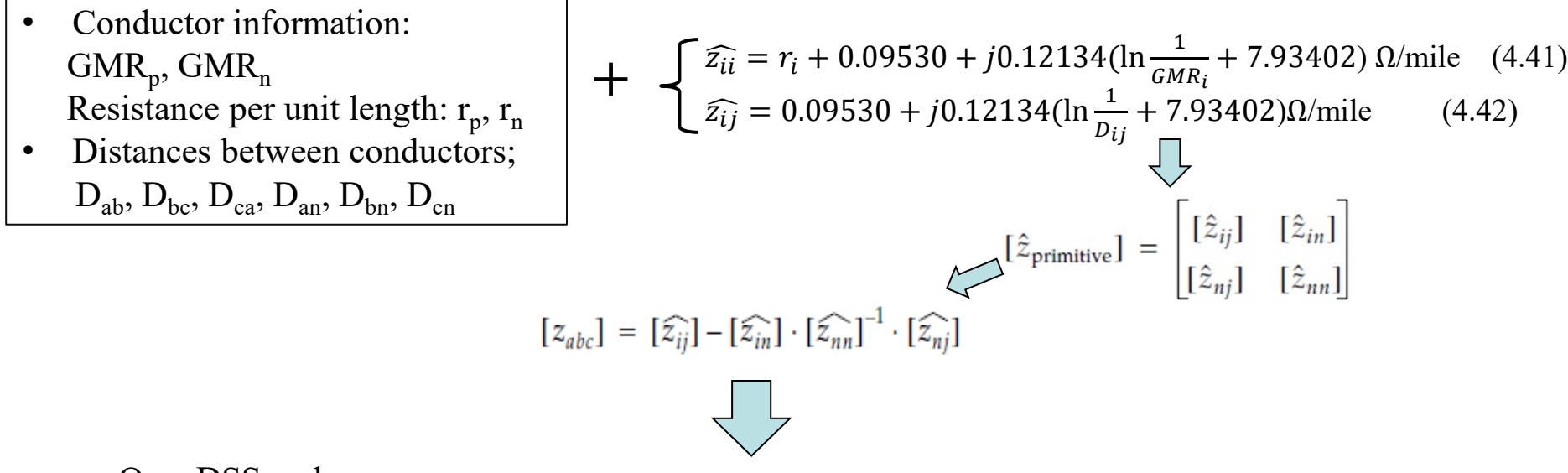

#### OpenDSS code:

New LineCode.1/0ACSR #2ACSR7/1\_3ph\_OH nphases=3 Units=mi

 $\sim$  Rmatrix= (1.350475 | 0.227405 1.344401 | 0.230475 0.227405 1.350475 )

 $\sim$  Xmatrix= (1.412199 | 0.589906 1.419390 | 0.519317 0.589906 1.412199 )

New Line.FDR1 MF 7 Phases=3 Bus1=1-27.1.2.3 Bus2=1-28.1.2.3  $\sim$  LineCode=1/0ACSR #2ACSR7/1\_3ph\_OH Length=0.11 units=kft

144

### **IOWA STATE UNIVERSITY**
### • Electric Devices

#### Linecode – Shunt admittance

To obtain shunt admittance matrix of overhead lines, first, we should calculate the self and mutual potential coefficients of each conductor:

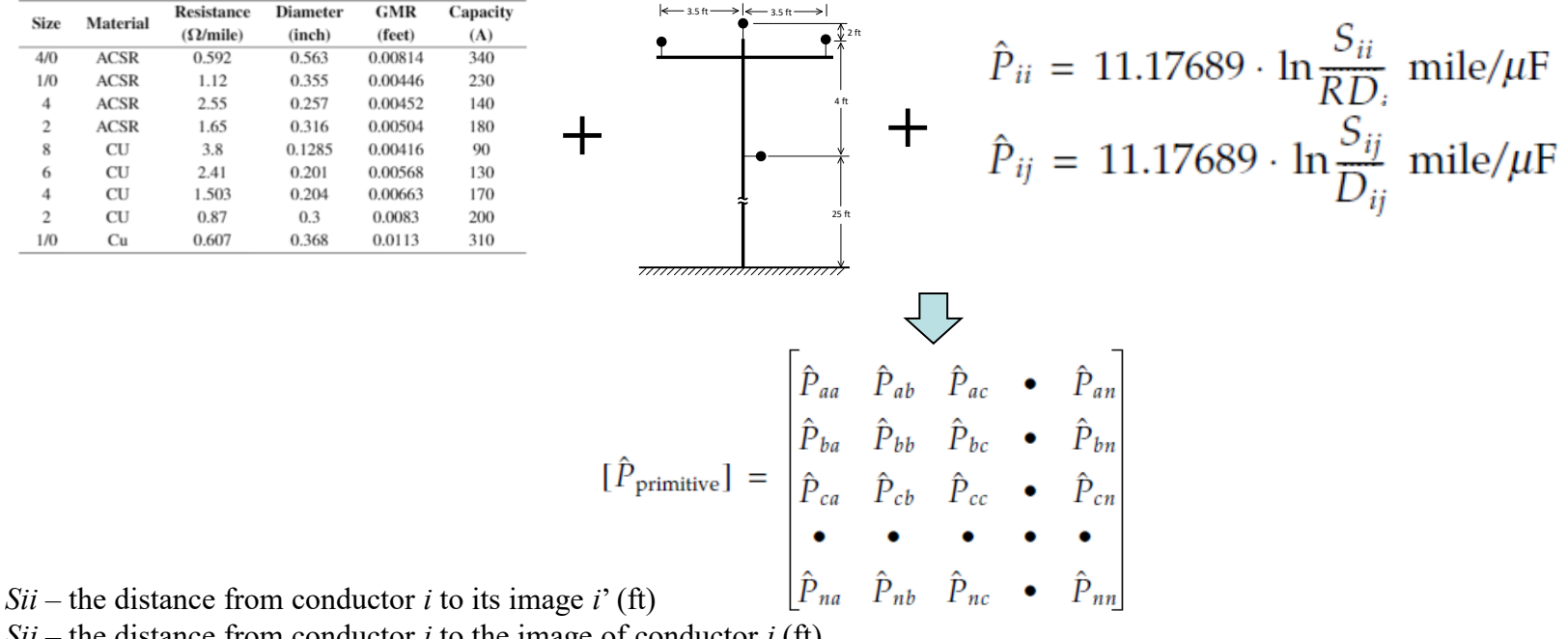

 $Sij$  – the distance from conductor *i* to the image of conductor *j* (ft)

 $Dij$  – the distance from conductor *i* to conductor *j* (ft)

*RDi* – the radius of conductor *i* (ft)

### **IOWA STATE UNIVERSITY**

145

### • Electric Devices

#### Shunt admittance matrix

Then, the primitive potential coefficient matrix is partitioned as follows

$$
\begin{bmatrix}\n\hat{P}_{primitive}\n\end{bmatrix} = \begin{bmatrix}\n\hat{P}_{aa} & \hat{P}_{ab} & \hat{P}_{ac} & \cdot & \hat{P}_{an} \\
\hat{P}_{ba} & \hat{P}_{bb} & \hat{P}_{bc} & \cdot & \hat{P}_{bn} \\
\hat{P}_{ca} & \hat{P}_{cb} & \hat{P}_{cc} & \cdot & \hat{P}_{cn} \\
\cdot & \cdot & \cdot & \cdot & \cdot \\
\hat{P}_{na} & \hat{P}_{nb} & \hat{P}_{nc} & \cdot & \hat{P}_{nn}\n\end{bmatrix} \n\qquad\n\begin{bmatrix}\n\hat{P}_{primitive}\n\end{bmatrix} = \begin{bmatrix}\n\hat{P}_{ij}\n\end{bmatrix} \n\begin{bmatrix}\n\hat{P}_{in}\n\end{bmatrix}
$$

Then, the primitive matrix can be reduced using the Kron reduction method to an n<sup>\*</sup>n phase potential coefficient matrix

$$
[P_{abc}] = [\hat{P}_{ij}] - [\hat{P}_{in}] \cdot [\hat{P}_{nn}]^{-1} \cdot [\hat{P}_{nj}]
$$

Finally, the inverse of the potential coefficient matrix will give the n\*n capacitance matrix as follows

Capacitance matrix 
$$
\longrightarrow [C_{abc}] = [P_{abc}]^{-1}
$$

OpenDSS code:

New LineCode.1/0ACSR #2ACSR7/1\_3ph\_OH nphases=3 Units=mi

 $\sim$  Rmatrix= (1.350475 | 0.227405 1.344401 | 0.230475 0.227405 1.350475 )

~ Xmatrix= ( 1.412199 | 0.589906 1.419390 | 0.519317 0.589906 1.412199 )

 $\sim$  Cmatrix= ( 13.111582 | -3.100145 13.428192 | -1.706202 -3.100145 13.111582 )

## **IOWA STATE UNIVERSITY**

### • Electric Devices

Secondary Distribution Transformer – 3-phase

For a three-phase distribution transformer, its model is

$$
[VLN_{ABC}] = [a_t] \cdot [VLN_{abc}] + [b_t] \cdot [I_{abc}]
$$

$$
[I_{ABC}] = [c_t] \cdot [VLN_{abc}] + [d_t] \cdot [I_{abc}]
$$

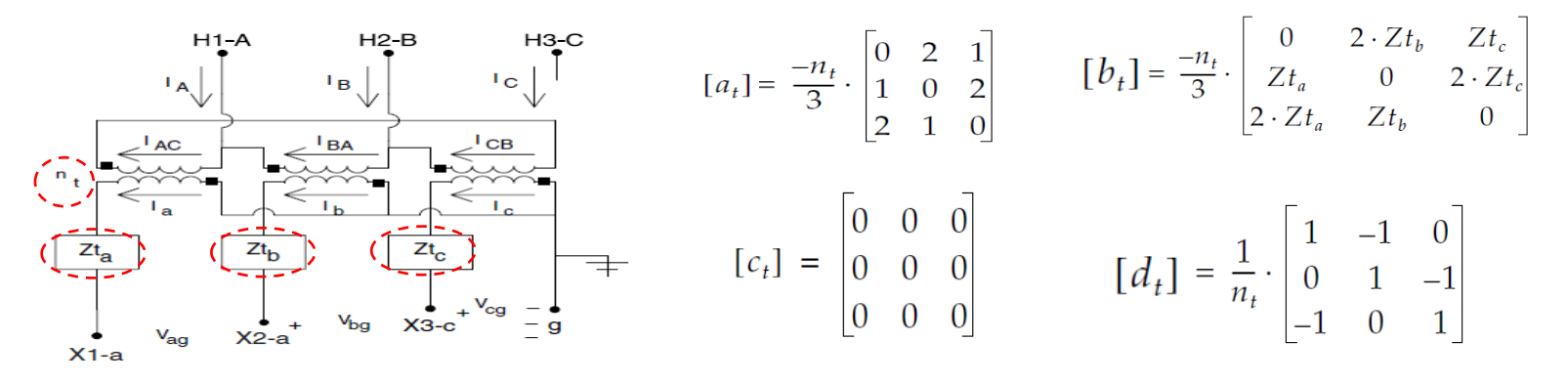

 $a_t$ ,  $b_t$ ,  $c_t$  and  $d_t$  depend on  $n_t$ ,  $Zt_a$ ,  $Zt_b$ ,  $Zt_c$ , i.e., depend on the specific winding connection, impedance and rating of a transformer.

147 Similar with the substation transformer model, to build a distribtuion transformer model in OpenDSS, we need to know kV rating, kVA rating, number of phases, number of windings, connection, percent resistance, percent reactance.

## **IOWA STATE UNIVERSITY**

### • Electric Devices

#### Secondary Distribution Transformer – 3-phase

From the distribution system map and Milsoft model, we can obtain the kV rating, kVA rating, connection for the three-phase distribution transformers. We also know the measured percent impedances of a variety of distribution transformers, as shown in this table.

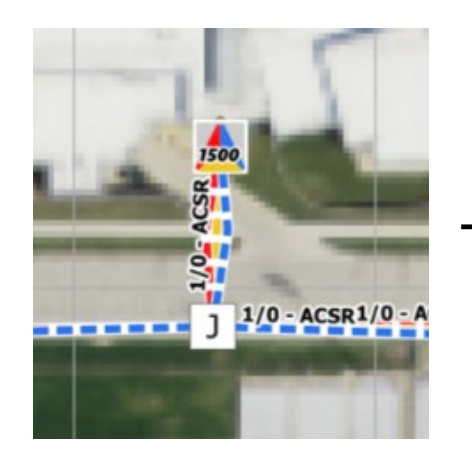

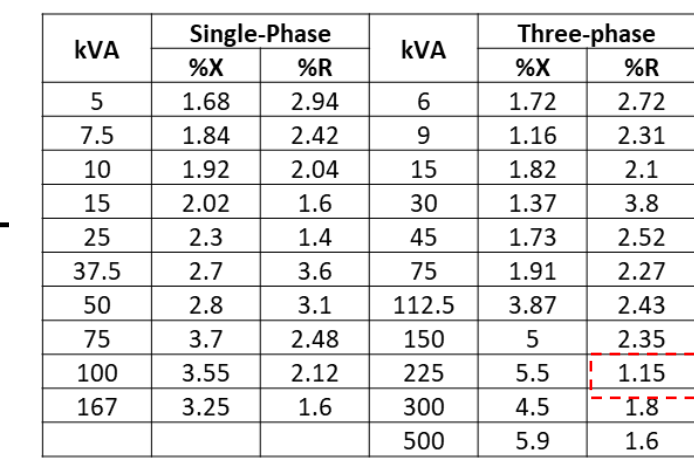

Note that %R should be split into the primary winding percent impedance and secondary winding impedance.

\*0.5 Assuming  $R_s = R_L$ 

Parameters obtained from short circuit tests

OpenDSS code: New Transformer.T-1-35 Phases=3 Windings=2 XHL=5.5  $\sim$  wdg=1 bus=1-35.1.2.3.0 conn=wye kV=13.8 kva=225  $\frac{1}{2}$ %R=0.575  $\sim$  wdg=2 bus=T-1-35-L.1.2.3.0 conn=wye kV=0.208 kva=225 %R=0.575

148

## **IOWA STATE UNIVERSITY**

**Electric Devices** 

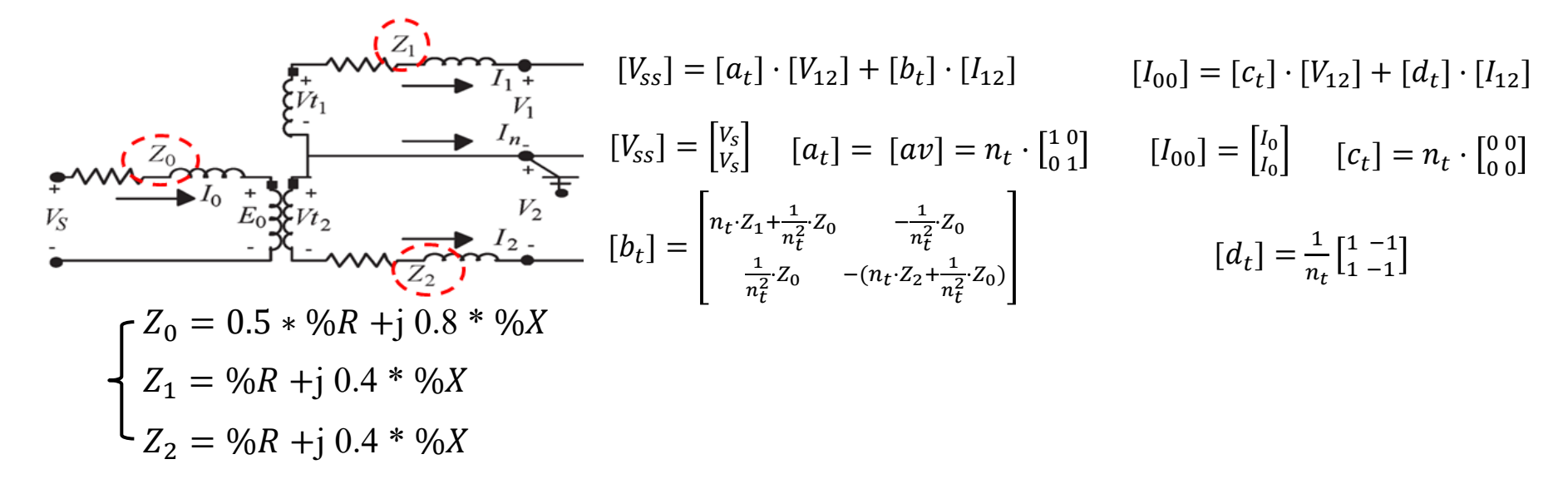

 $a_t$ ,  $b_t$ ,  $c_t$  and  $d_t$  depend on  $n_t$ ,  $Z_0$ ,  $Z_1$ ,  $Z_2$ , i.e., depend on the specific impedance and winding ratings of a transformer.

Similar with 3-phase distribution transformers, to build a 1-phase center-tapped distribution transformer model in OpenDSS, we need to know kV rating, kVA rating, number of phases, number of windings, connection, percent resistance, and percent reactance.

149

### **IOWA STATE UNIVERSITY**

#### • Electric Devices

Secondary Distribution Transformer – 1-phase center-tapped

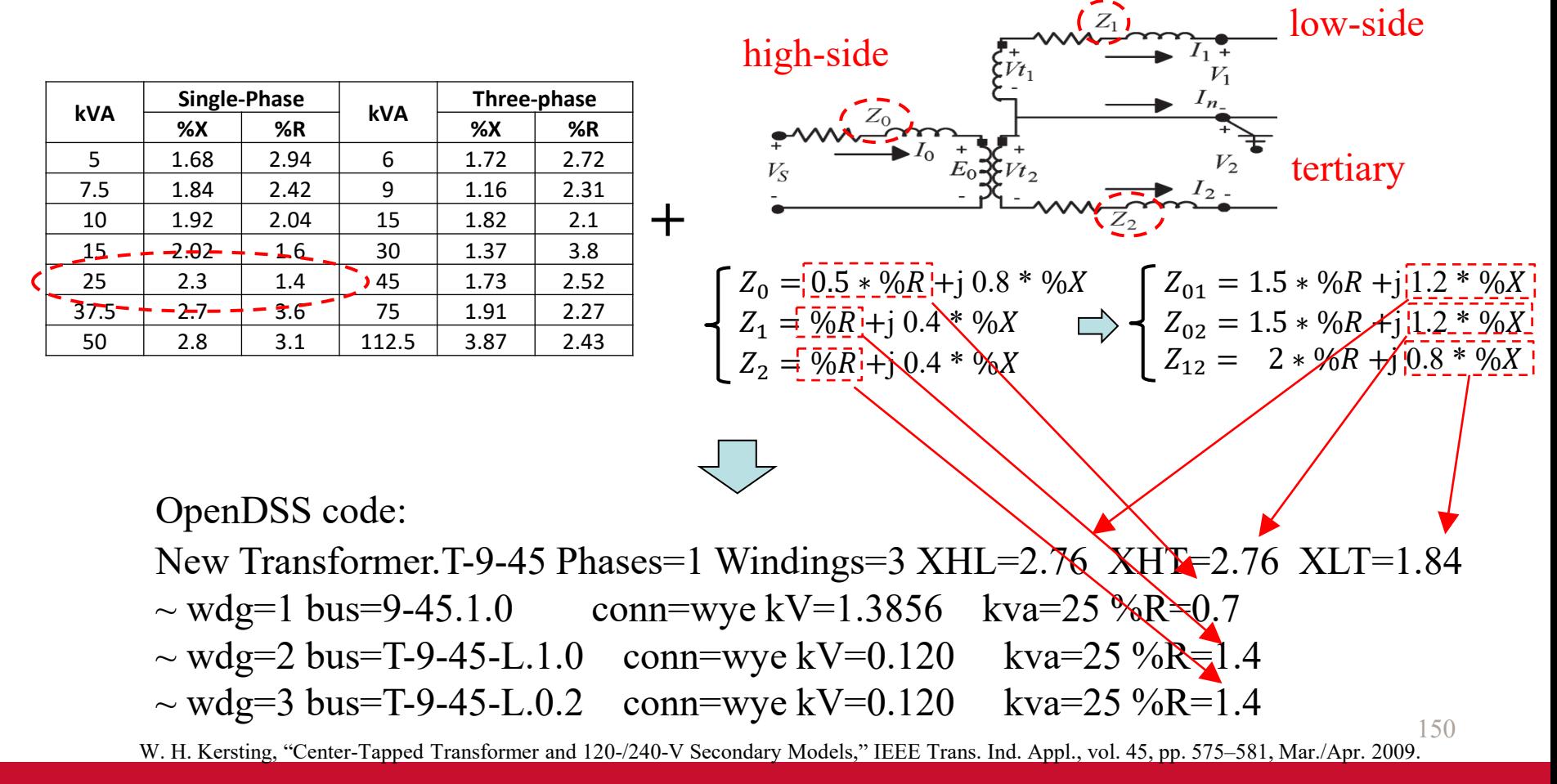

### **IOWA STATE UNIVERSITY**

### • Electric Devices

Load

When building the models of loads, constant active and reactive power load models are selected. The figure on the right shows a constant P and Q, wye-connected load model.

$$
IL_a = \left(\frac{S_a}{V_{an}}\right)^* = \frac{|S_a|}{|V_{an}|} \Delta_a - \theta_a = |IL_a| / \alpha_a
$$
  

$$
IL_b = \left(\frac{S_b}{V_{bn}}\right)^* = \frac{|S_b|}{|V_{bn}|} \Delta_b - \theta_b = |IL_b| / \alpha_b
$$
  

$$
IL_c = \left(\frac{S_c}{V_{cn}}\right)^* = \frac{|S_c|}{|V_{cn}|} \Delta_c - \theta_c = |IL_c| / \alpha_c
$$

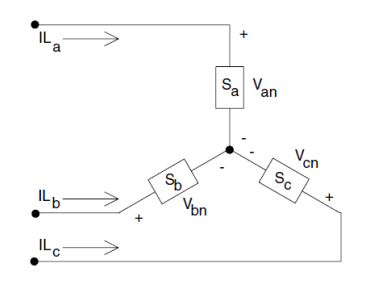

Using the calculated nodal P and Q, together with the phasing of customers, we can develop load models in OpenDSS as follows:

OpenDSS code:

3-phase

New Load.L-7-43A-U phases=3 conn=wye bus1=T-7-43A-U-L.1.2.3.0 kV=0.208 kW=24.916000000000000 Kvar=11.94292752885772

1-phase

151 New Load. L-9-45 phases=1 conn=delta bus1=T-9-45-L.1.2 kV=0.208 kW=5.040000000000000 Kvar=2.296291839688011

## **IOWA STATE UNIVERSITY**